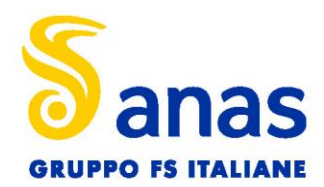

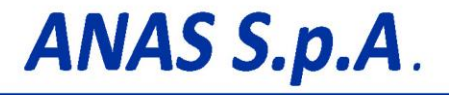

Direzione Progettazione e Realizzazione Lavori

# **S.S.195 "SULCITANA"**

**COMPLETAMENTO ITINERARIO CAGLIARI - PULA LOTTO 2**

COLLEGAMENTO CON LA S.S 130 E AEROPORTO CAGLIARI ELMAS

DAL Km 21+488,70 AL Km 23+900,00

RELAZIONE ARCHEOLOGICA E PROGETTAZIONE DEFINITIVA

# PROGETTO DEFINITIVO COD. CA12

PROGETTAZIONE: ANAS – DIREZIONE PROGETTAZIONE E REALIZZAZIONE LAVORI

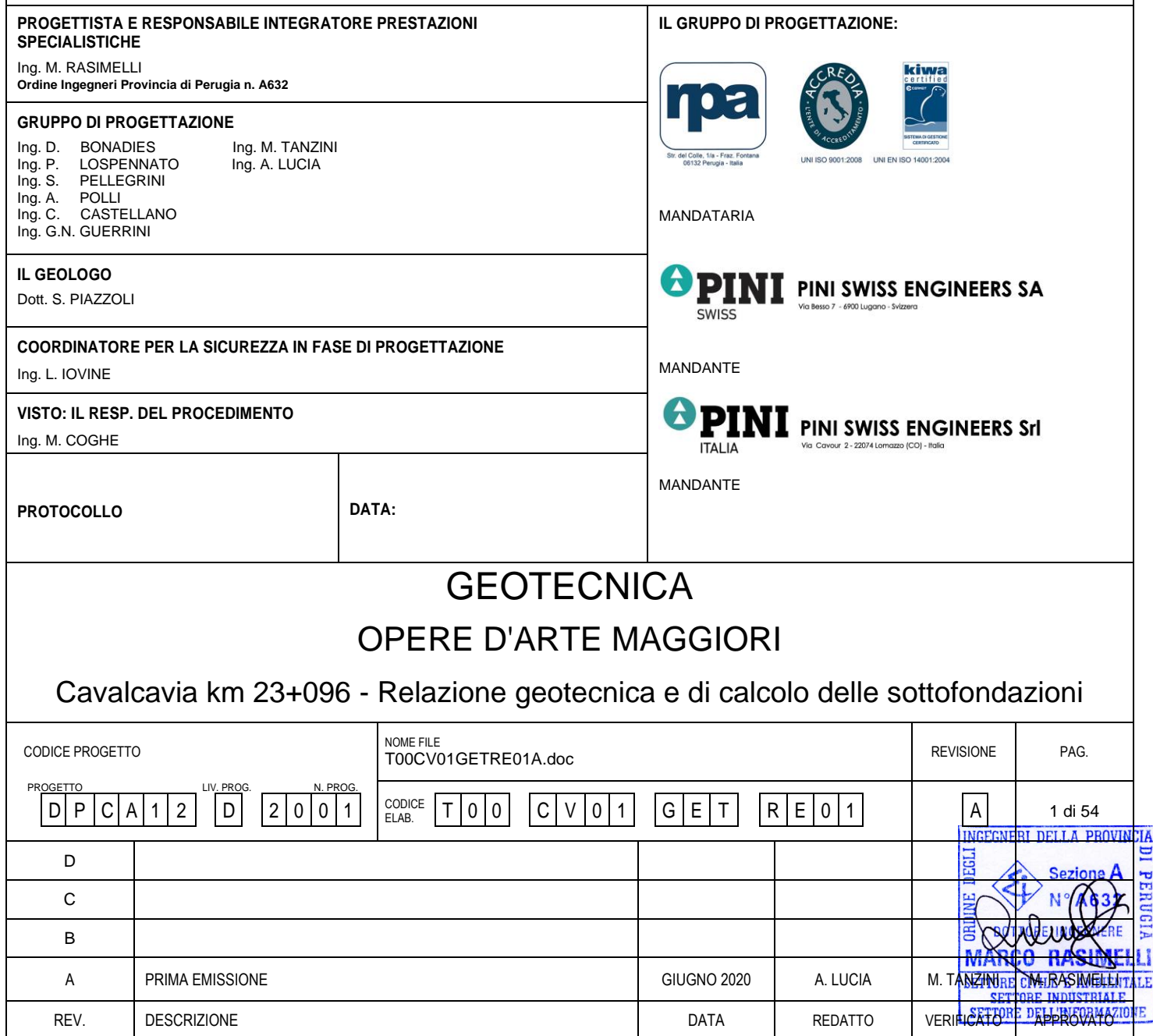

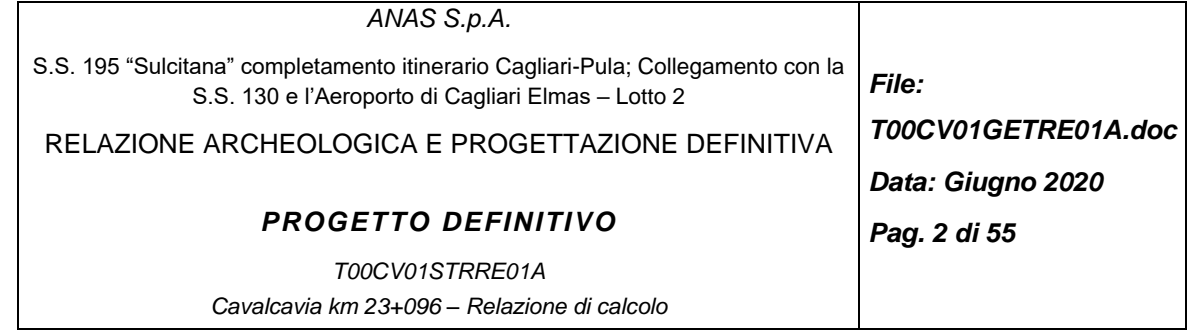

#### INDICE

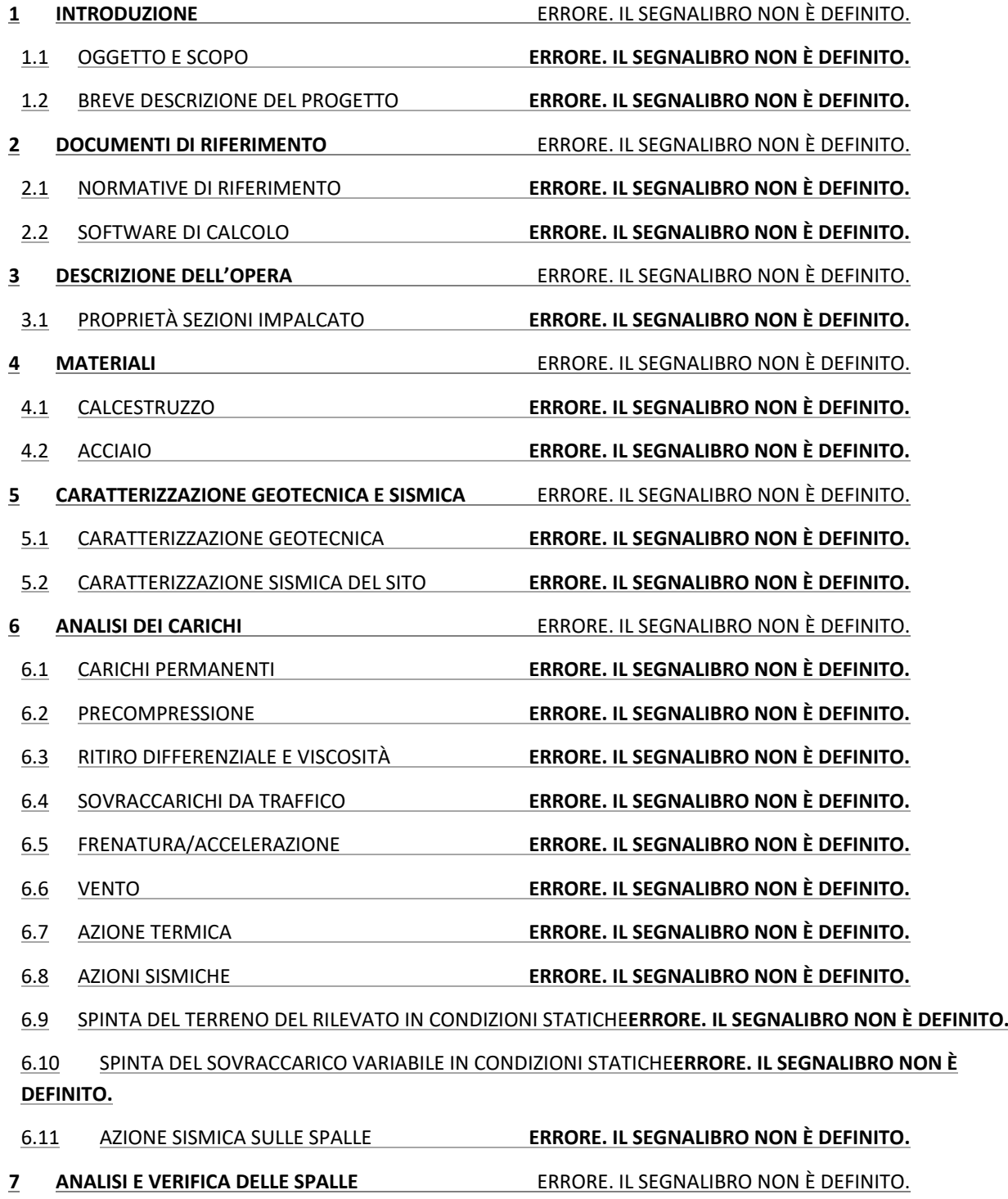

7.1 MODELLI DI CALCOLO PER LE SPALLE **ERRORE. IL SEGNALIBRO NON È DEFINITO.**

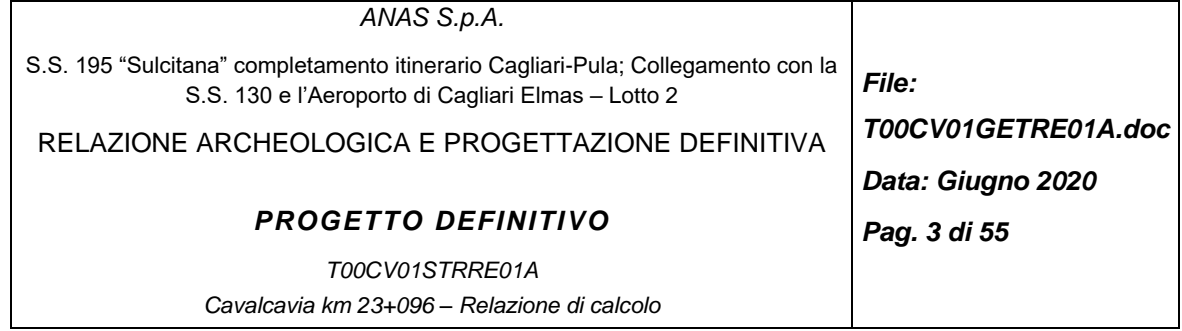

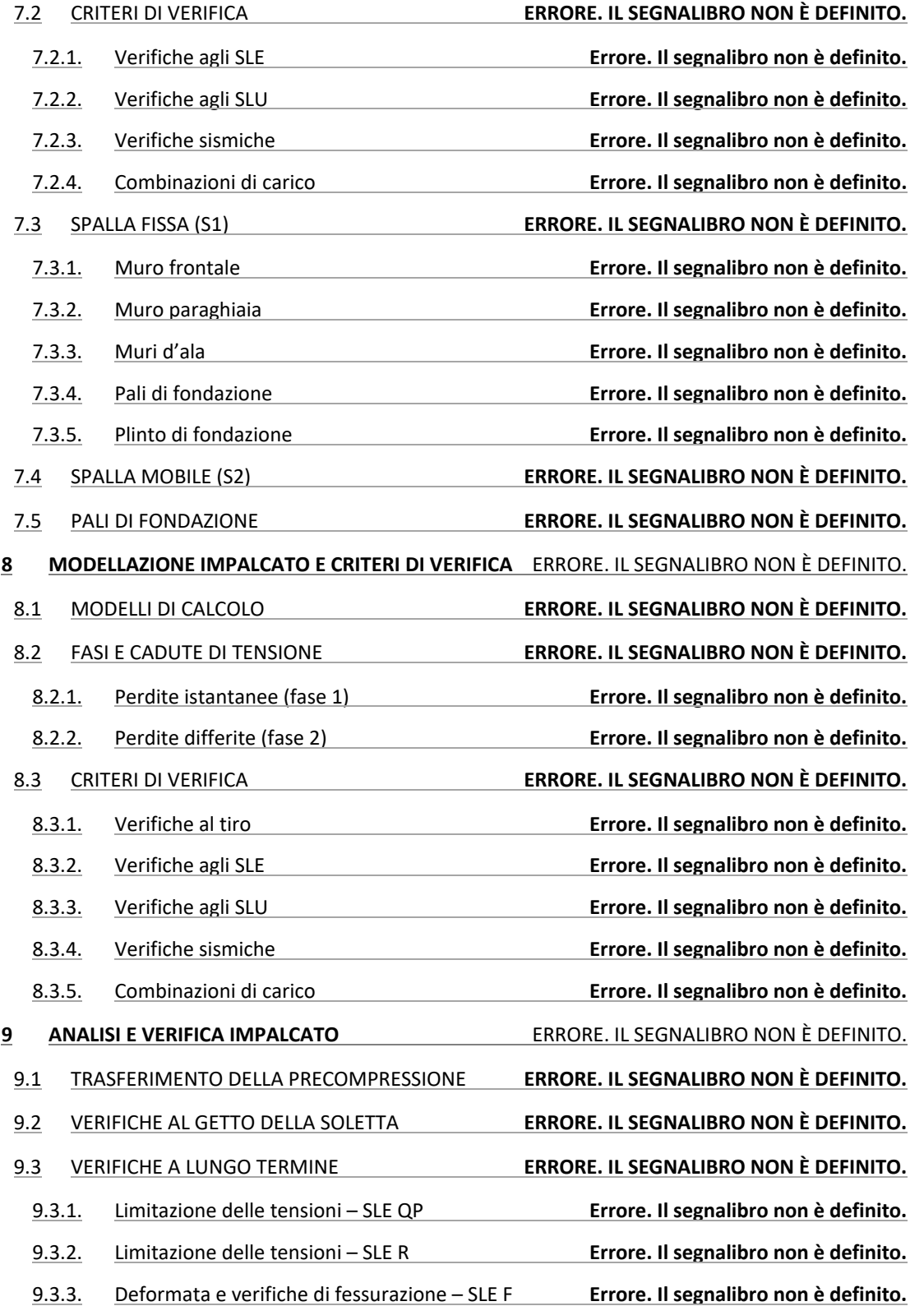

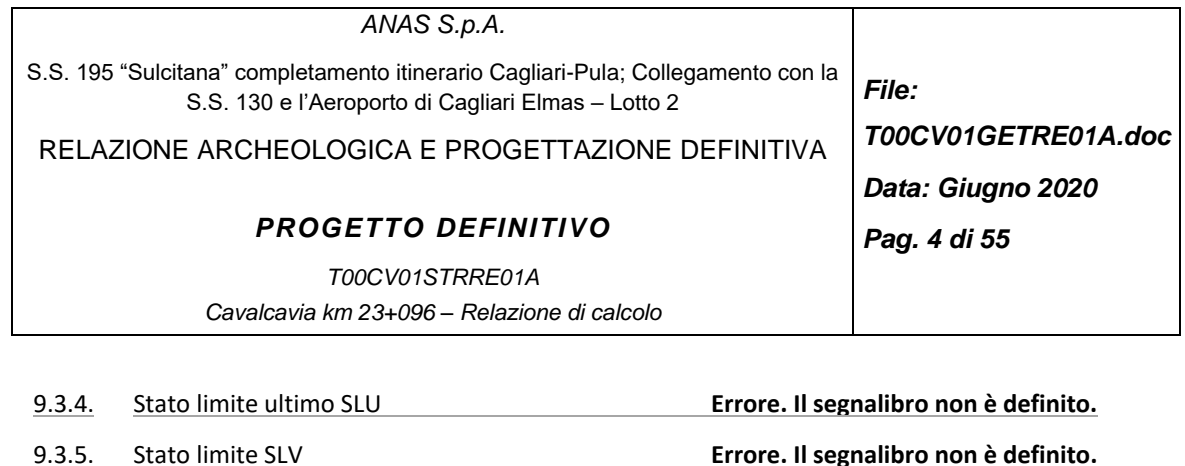

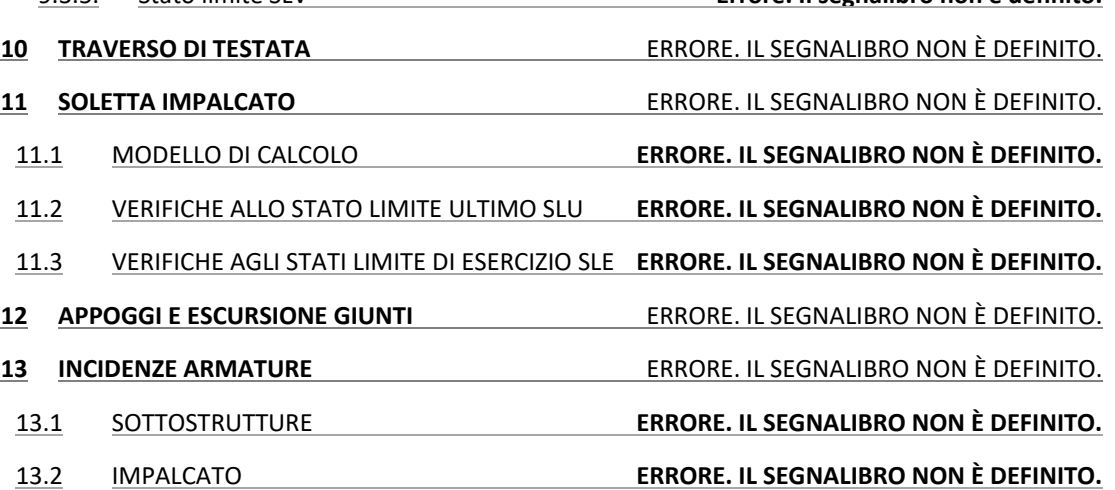

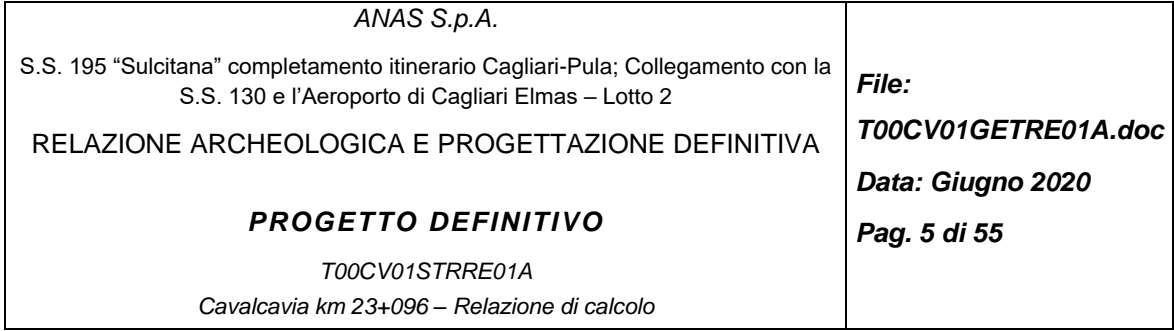

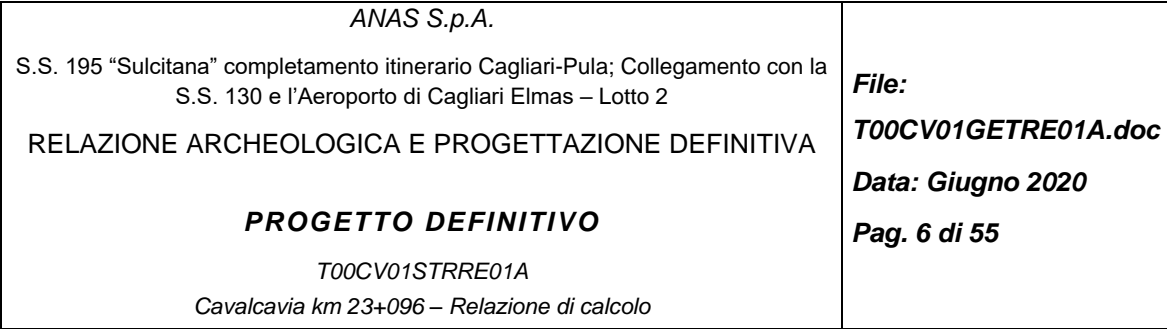

# **1 INTRODUZIONE**

Il presente elaborato tratta gli aspetti geologici e geotecnici del cavalcavia posto alla pk 23+080 nell'ambito del Progetto Definitivo di adeguamento al tipo B del secondo lotto stralcio 2 C della S.S. 195 "Sulcitana" nel tratto Pula – Cagliari da progressiva 21+489 a progressiva 23+900

# **1.1 Oggetto e scopo**

La presente relazione ha per oggetto il calcolo delle opere di sostegno degli scavi necessari alla realizzazione del cavalcavia e delle sottofondazioni delle spalle.

Il documento è articolato come segue:

Introduzione: presenta sinteticamente le opere di progetto,

Documenti di riferimento: elenca i documenti correlati al documento in oggetto, le normative,la bibliografia di riferimento ed i software di calcolo utilizzati,

Descrizione dell'opera: espone gli interventi da effettuare ,

Indagini geotecniche effettuate: riporta un riepilogo delle indagini geotecniche disponibili che sono state utilizzate per la caratterizzazione geotecnica delle diverse opere,

Sottofondazione delle spalle: riporta il calcolo per dimensionare la palificata di fondazione delle spalle del cavalcavia,

Berlinese: riporta il calcolo per dimensionare la berlinese a sostegno dello scavo per la realizzazione del nuovo cavalcavia.

# **1.2 Breve descrizione del progetto**

Il tracciato del lotto 2C della S.S.195 si sviluppa da progressiva 21+489 a progressiva 23+900 per una lunghezza totale di circa 2411 m e costituisce uno dei principali itinerari di collegamento della zona denominata Sulcis Iglesiente, collegando l'area metropolitana a Ovest di Cagliari e gli agglomerati industriali della zona di Sarroch, inserendosi inoltre nell'importante contesto ad elevato carattere turistico di Pula, Chia e Santa Margherita.

Il tracciato si sviluppa lungo il medesimo percorso dell'attuale sede stradale, di cui è previsto l'adeguamento alla sezione B "extraurbana principale". Il tracciato esistente presenta una sezione tipo CNR III caratterizzata da due corsie da 3.50 m, una banchina da 1.75 m e uno spartitraffico da 1.10m, per una larghezza totale della carreggiata di 18.60m.

Nello stralcio 2C sono presenti opere d'arte minori con funzioni di scavalco (cavalcavia e sottovia) e opere per il deflusso delle acque (scatolari).

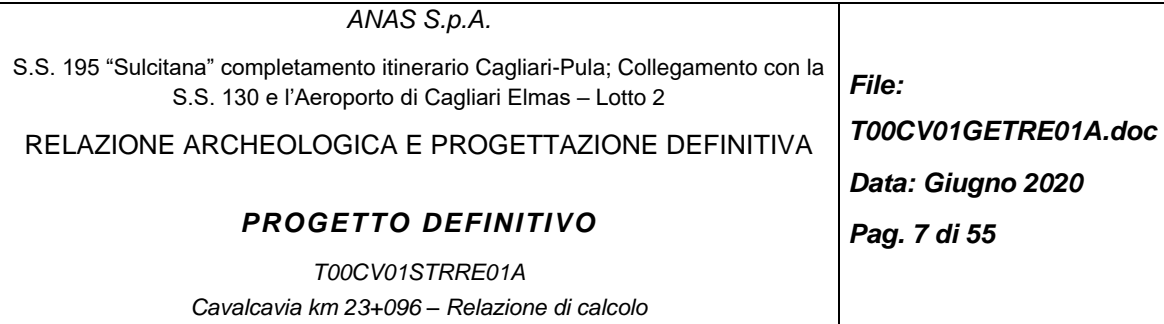

Sono state condotte le verifiche plano-altimetriche sul tracciato attuale che hanno evidenziato una serie di criticità ed elaborata una proposta progettuale finalizzata alla loro risoluzione che comprende:

- L'adeguamento del tracciato stradale alla sezione tipo B "extraurbana principale" secondo le indicazioni della nuova normativa sulle strade DM.05.11.2001, per un allargamento di 1.70 m di pavimentato per ciascuna carreggiata;
- L'adeguamento di opere d'arte di scavalco e opere minori, a causa dell'adeguamento della piattaforma stradale;
- L'adeguamento delle corsie specializzate d'immissione e diversione dall'area di servizio;
- L'adeguamento dello svincolo Saras (km 23+200 circa), le cui corsie di accelerazione e decelerazione risultano inadeguate alle indicazioni normative.

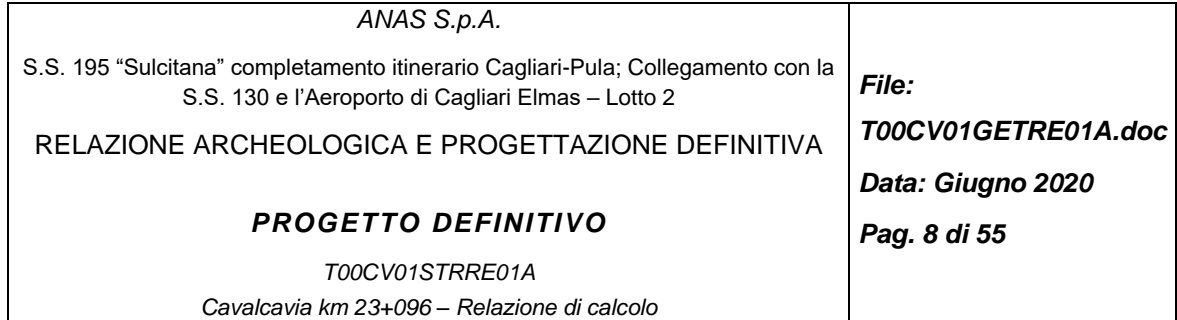

# **2 DOCUMENTI DI RIFERIMENTO**

Nel seguito si riportano i documenti di riferimento utilizzati per la stesura del presente documento:

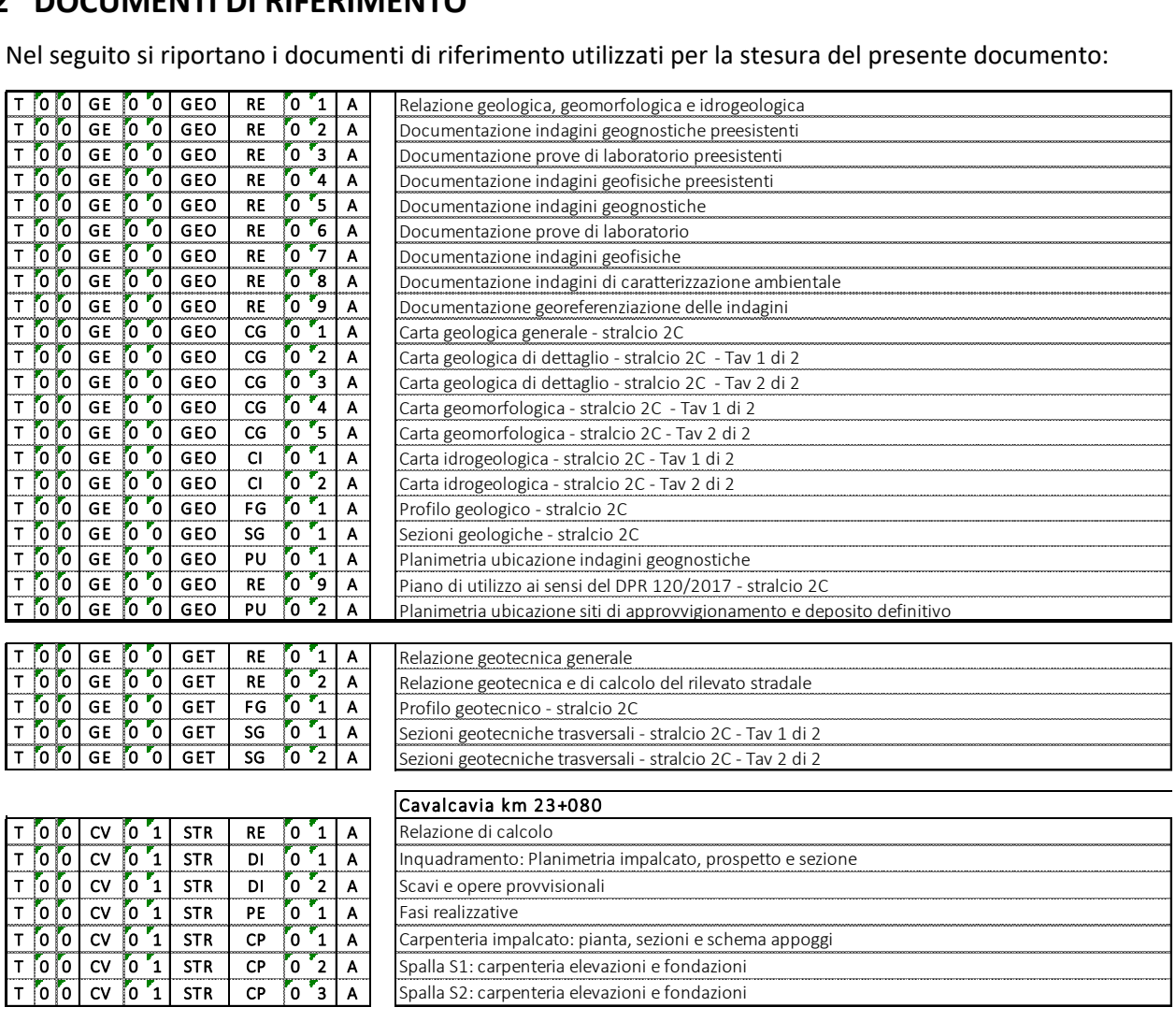

#### **2.1 Normative e raccomandazioni**

- <span id="page-7-0"></span>[1] D. M. Min. II. TT. del 17 gennaio 2018– Norme tecniche per le costruzioni;
- [2] CIRCOLARE 21 gennaio 2019, n. 7 "Istruzione per l'applicazione delle «Norme tecniche per le costruzioni» di cui al decreto ministeriale 17 gennaio 2018;
- [3] CNR-DT 203/2006 "Istruzioni per la progettazione, l'esecuzione ed il controllo di Strutture di calcestruzzo armato con barre di materiale composito fibro-rinforzato".
- [4] •AGI 1984 Raccomandazioni sui pali di fondazione, dicembra 1984

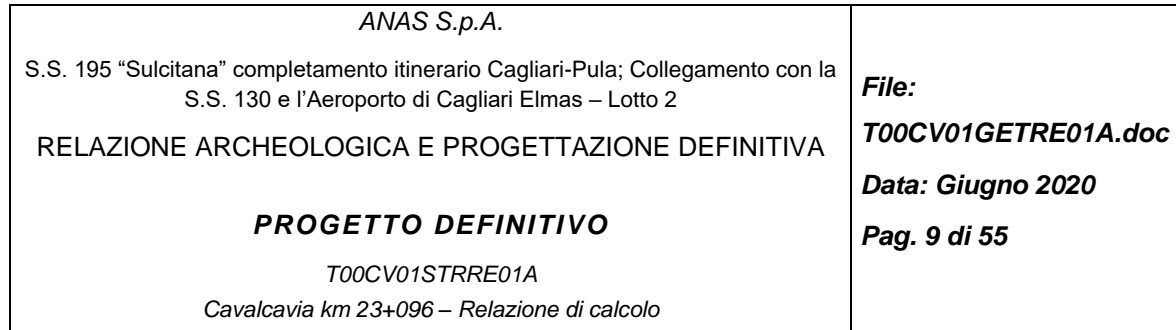

# **2.2 Bibliografia**

- [5] Berezanzev V.G. (1965) "Design of Deep Foundations" VI ICSMFE, Montreal 1965, Vol. II
- [6] Reese L.C. (1978) "Design and Construction of Drilled Shafts" Proceedings ASCE, Vol. I, pag. 91
- [7] Reese L.C. e O'Neill W.O. "Drilled Shafts: Construction Procedures and Design Methods" U.S. Department of Transportation – Federal Highway Administration – Publication No. FHWA-HI-88-042
- [8] Matlock H., Reese L., 1956 : "Non dimensional solution for laterally loaded piles with soil modulus assumed proportional to depth" ; Proceedings V Texas Conference on S.M.F.E.
- <span id="page-8-0"></span>[9] Bustamante M. et Doix B., "Une mèthode pour le calcul des tirants et des micropieux injectès", Bulletin liasion LCPC, Nov. - Dec. 1985.
- [10]Caquot A., Kerisel J. [1948] "Tables for the calculation of passive pressure, active pressure and bearing capacity of foundations" Gautiers-Villars, Paris.
- [11]Lancellotta R. (2007), "Lower Bound approach for seismic passive earth resistance", Geotechnique, Technical Note, 57, 1-3.
- [12]Mueller-Breslau (1906), "Erddruck anf Stuetzmanern" Kroener.
- [13]Mononobe N. (1929) "Earthquake-proof construction of masonry dams", Proc. of World Engineering Conference, vol.9, p.275.
- [14]NAVFAC (1982), "Foundations and earth Structures. Design manual 7.2". Department of the Navy, Naval Facilities Engineering Command.
- [15] Seed, H.B. and Whitman, R.V. (1970). Design of earth retaining structures for dynamic loads. Proceedings, ASCE Specialty Conference on Lateral Stresses in the Ground and Design of Earth Retaining Structures. 103-147.
- [16] Taylor, D.W. (1948). Fundamental of soil mechanics. John Wiley, New York
- [17]Poulos, H. G. et. Davis, E. H.: Pile Foundations Analysis and Design. New York: John Wiley and Sons, 1980, chapter 5.3.3, pp. 89 (figure 5.18).

# **2.3 Software di calcolo**

[18] CeAS - ParatiePlus ver. 20.0

[19]VCA SLU - Versione 7.7

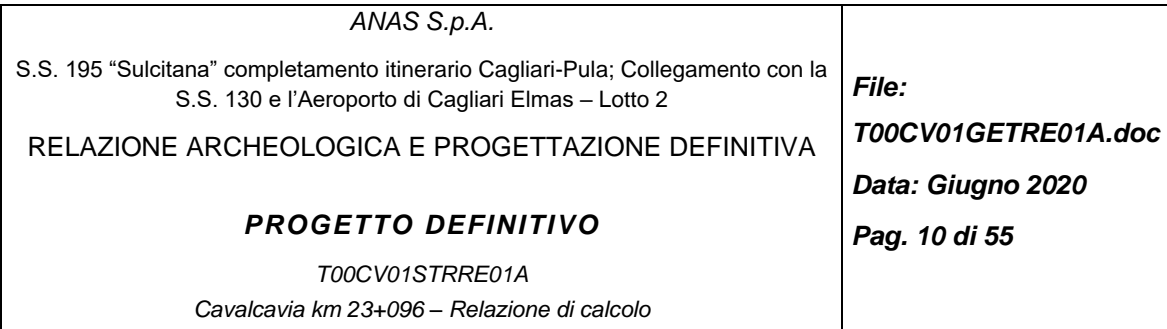

# **3 DESCRIZIONE DELL'OPERA**

Alla pk 23+100 della strada sulcitana è prevista la realizzazione di un cavalcavia ex novo in sostituzione del cavalcavia esitente per adeguarsi all'allargamento della carreggiata previsto.

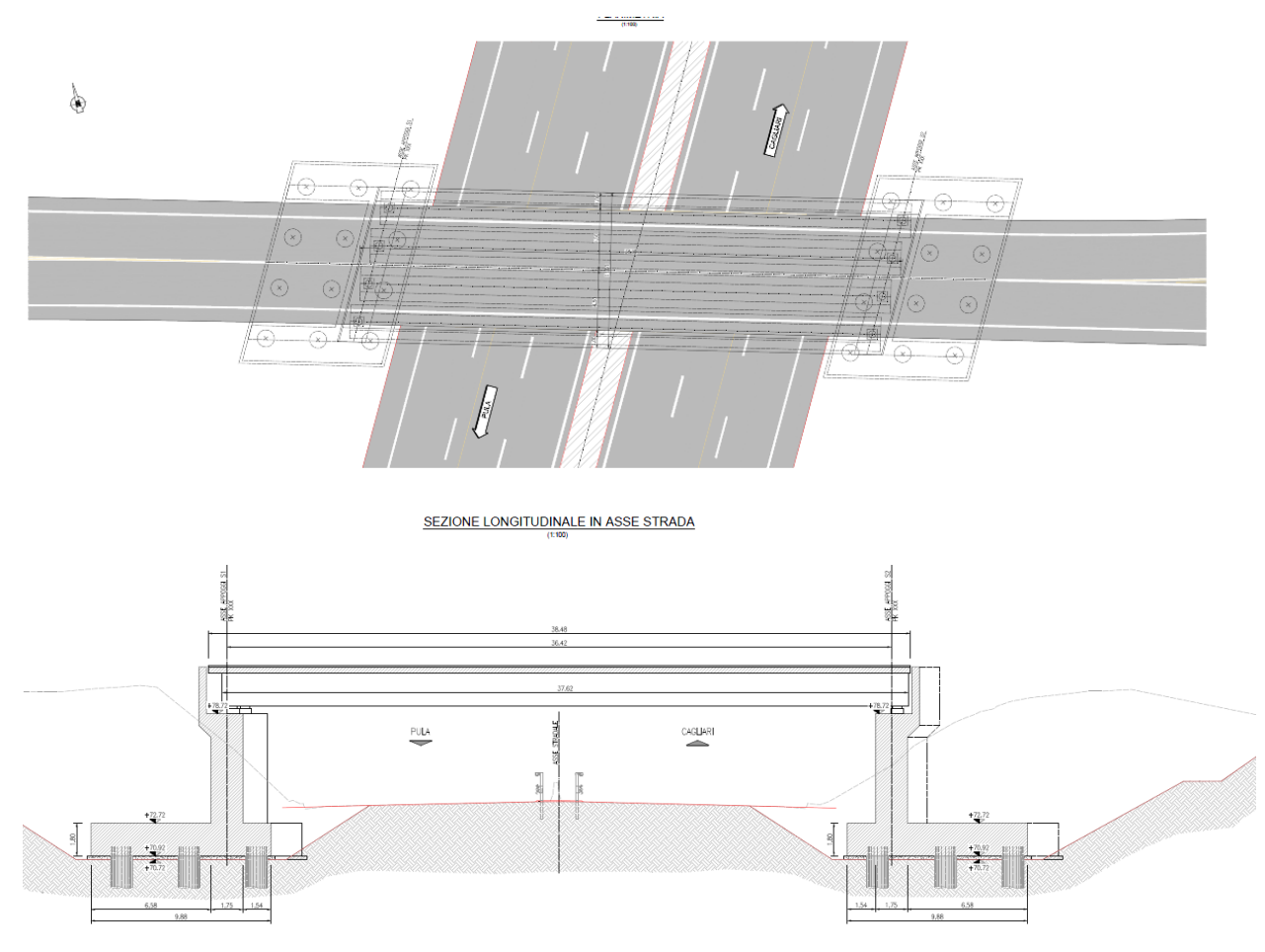

*Figura 1: Pianta e sezione del cavalcavia alla pk 23+100*

Per le spalle sono previsti 12 pali in c.a. del diametro di 1200 mm posti ad interasse 3,6m.

Al fine di permettere la realizzazione del nuovo cavalcavia in adiacenza al cavalcavia esistente (che mantiene l'esercizio) vengono previste una serie di opere provvisionali di scavo e delle paratie tirantate di chiusura degli stessi scavi come indicato nella pianta scavi in figura.

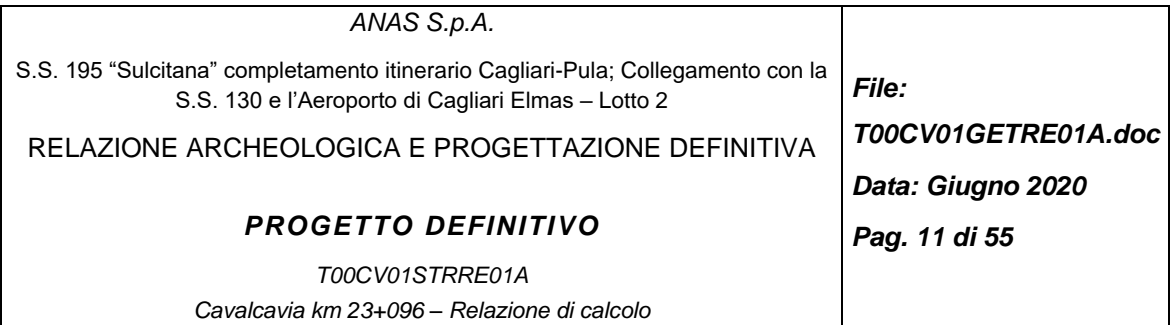

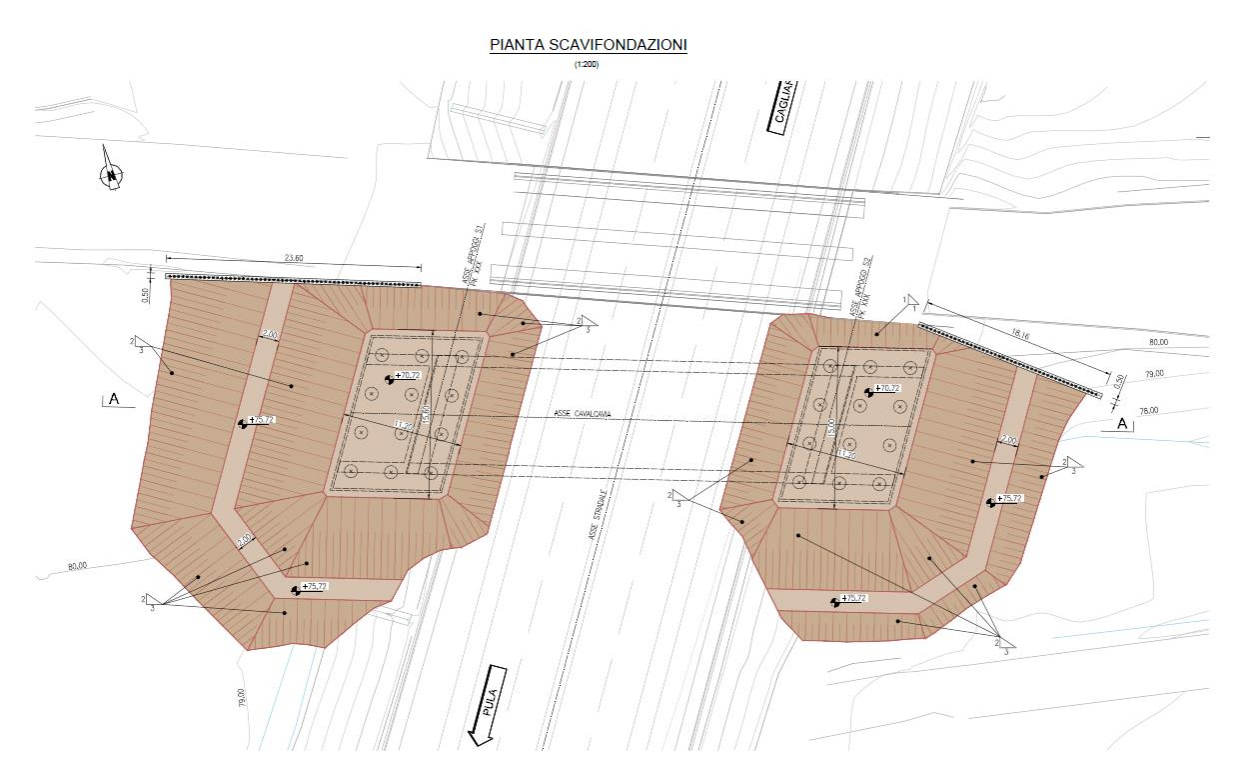

*Figura 2: Pianta scavi per la realizzazione del cavalcavia alla pk 23+100*

Sono dunque previste due paratie berlinesi provvisionali per entrambe le spalle costituite da micropali di diametro 240mm armate con tubi in acciaio 2168,3mm sp.10 mm e contrastate con tiranti a 3 trefoli la zui azione è ripartita tramite 2 coppie di travi in acciaio HEB 160.

Gli scavi provvisionali sono previsti di inclinazione 2/3.

Le fasi per la realizzazione della paratia berlinese sono le seguenti:

- 1. pre-scavo per il raggiungimento del piano da cui eseguire i micropali
- 2. esecuzione dei micropali;
- 3. scavo per la realizzazione della trave di testa e realizzazione della stessa;
- 4. scavo fino a -0.5m dalla quota del primo ordine di tiranti;
- 5. realizzazione del primo ordine di tiranti;
- 6. ripetizione delle fasi 4 e 5 per tutti gli ordini di tiranti;
- 7. scavo fino a quota di fondo scavo.

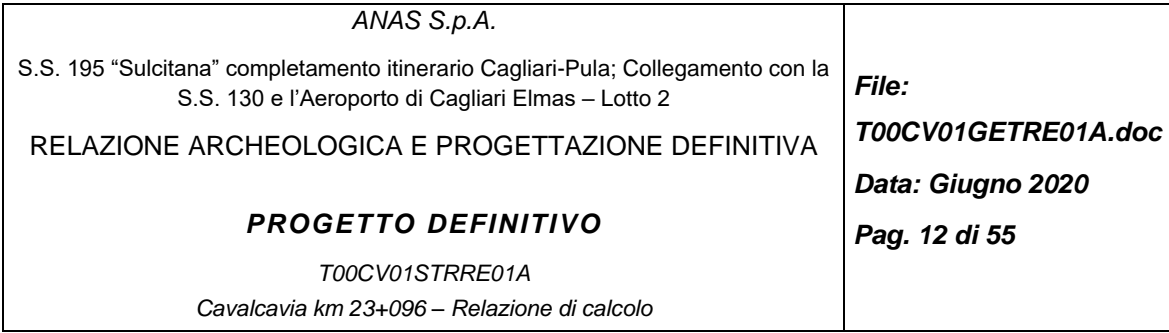

# **4 INDAGINI GEOTECNICHE EFFETTUATE**

Per la caratterizzazione geologica e geotecnica del sito è stata condotta 1 campagna geognostica nel 2003 e una campagna integrativa nel 2018 per l'aggiornamento della progettazione definitiva.

## **4.1 Campagna geotecnica 2003**

Per la campagna geognostica condotta tra Aprile e Luglio del 2003, nello stralcio 2C oggetto del presente documento, sono state effettuate:

- 2 sondaggi a carotaggio continuo con prove penetrometriche (S31 e S32) dinamiche con prelievo di campioni disturbati su cui sono state eseguite analisi granulometriche e determinati i limiti di Atterberg.
- 9 pozzetti esplorativi (C3, C4, C5, e da P1, P2, P3, P5, P6 e P8) sui cui campioni di terreno prelevati sono state eseguite analisi granulometriche e limiti di Atterberg.

# **4.2 Campagna geotecnica integrativa 2018**

#### *4.2.1.Descrizione dell'indagine effettuata*

Per l'aggiornamento della progettazione definitiva e lo sviluppo della progettazione esecutiva dell'intervento relativo al secondo lotto della S.S. 195 "Sulcitana" nel tratto Pula – Cagliari, nei mesi di novembre e dicembre 2018 è stata condotta una indagine geotecnica integrativa comprendente:

- n. 9 sondaggi geognostici verticali a carotaggio continuo; in tutti i sondaggi sono state effettuate sistematicamente prove penetrometriche SPT per un totale di 62 prove;
- Installazione in 2 sondaggi di piezometri a tubo aperto da 2";
- n. 3 prove geofisiche down-hole condotte in corrispondenza di 3 sondaggi a carotaggio continuo
- n. 77 prelievi di campioni di cui n. 13 indisturbati, n. 10 litoidi e n. 54 rimaneggiati, da sottoporre a prove di laboratorio geotecnico;
- n. 2 prove di permeabilità Lefranc;
- n. 7 pozzetti esplorativi geotecnici;
- n. 4 prove di carico su piastra in corrispondenza dei pozzetti esplorativi;
- n. 1 prova geofisica MASW.

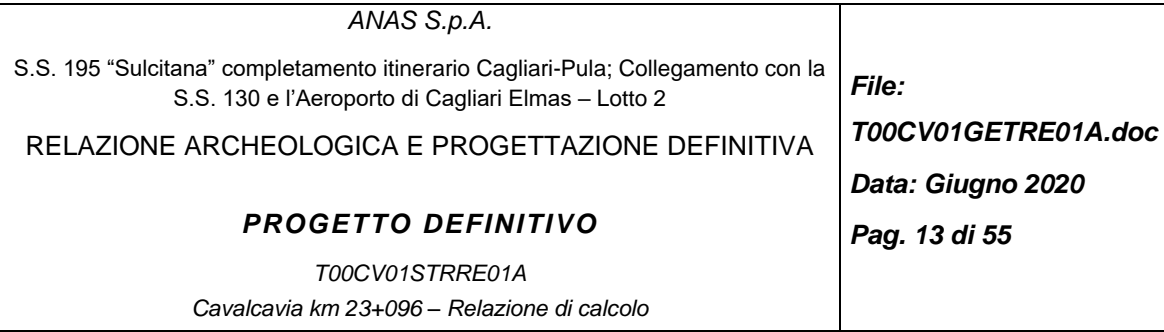

# **4.3 Analisi della zona indagata**

I sondaggi più vicini alla zona in esame risultano essere il sondaggio S09\_Pz posto alla pk 22+569 e il sondaggio S10\_DH posto alla pk 23+415. Sulla base delle risultanze di questi due sondaggi è stato possibile ipotizzare l'andamento delle diverse formazioni nella zona del cavalcavia riportata nel profilo geotecnico di progetto. Per la caratterizzazione dell'unità geotecnica 1 si considerano tutti i sondaggi in cui tale formazione è stata rilevata.

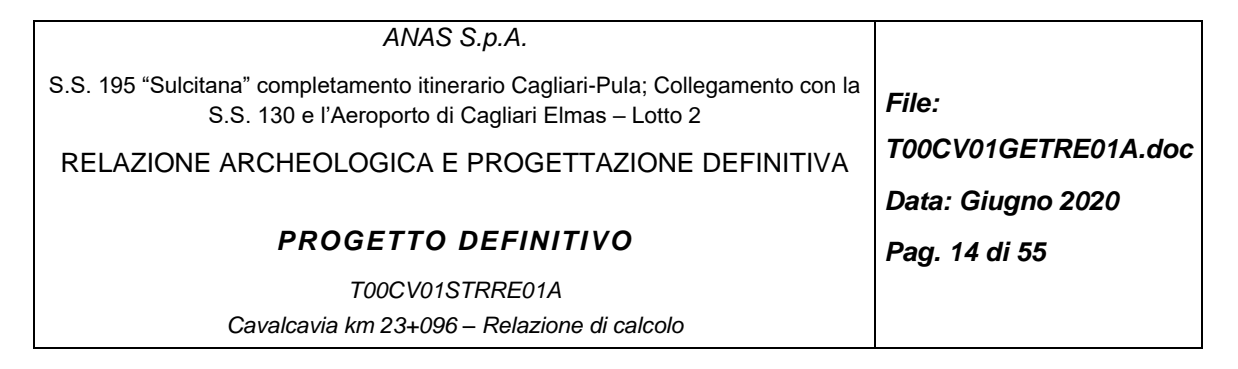

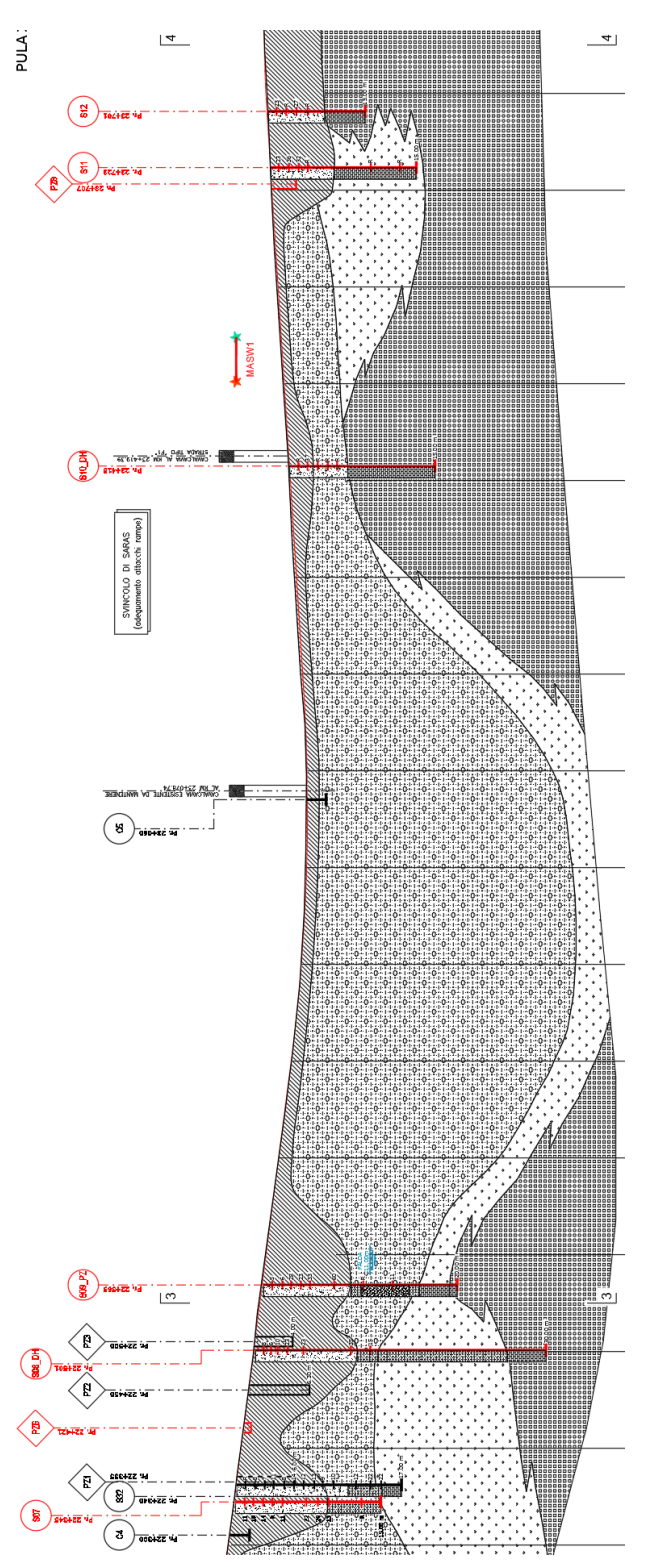

*Figura 3: Profilo geotecnico in corrispondenza del cavalcavia alla pk 23+100*

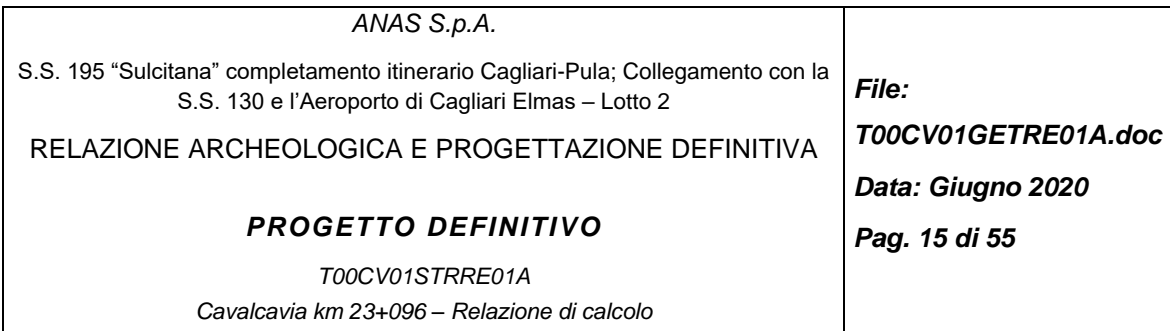

Alla pk 23+100 la strada è in trincea ed al di sotto della fondazione stradale è presente l'unità geotecnica 1. A tergo delle spalle in corrispondenza delle paratie berlinesi è presente materiale di riporto.

Pertanto le due unità geotecniche presenti in corrispondenza del cavalcavia già individuate nella relazione geotecnica generale sono:

- unità geotecnica n. 1 Alluvioni antiche grossolane, rossastre, fortemente addensate, in matrice argillosa;
- unità geotecnica n. 3 Rilevati riporti e riempimenti.

Per il calcolo di capacità portante si considera cautelativamente che sia presente la solo unità geotecnica 1 fino a fondo foro.

I parametri geotecnici vengono riportati nella tabella seguente.

|         | $\gamma_n$ [kPa] | $ c'_{k}$ [kPa] | $\phi'_{k}$ [°] | E [MPa]      |  |
|---------|------------------|-----------------|-----------------|--------------|--|
| Unità 1 | 19:20            | $0\div 5$       | 35-39           | $10 \div 30$ |  |

*Tabella 1 – Unità 1: parametri caratteristici*

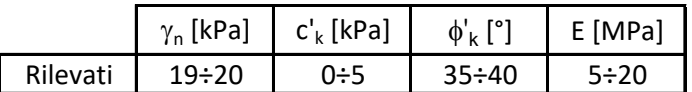

*Tabella 2 – Rilevati: parametri caratteristici*

Sulla base della Relazione geotecnica generale del lotto, nell'unità geotecnica 1 il valore di Nspt necessario ai fini dei calcoli di capacità portante è scelto pari a:

| Da (m da p.c.) | A (m da p.c.) | $\left($ col-<br>Nspt<br>pi/30cm) |
|----------------|---------------|-----------------------------------|
| 0,0            | 7,0           |                                   |
| 7,0            | 15,0          | 20                                |
| 15,0           | 40,0          | 40                                |

*Tabella 3 – Unità geotecnica 1: numero di colpi/30cm*

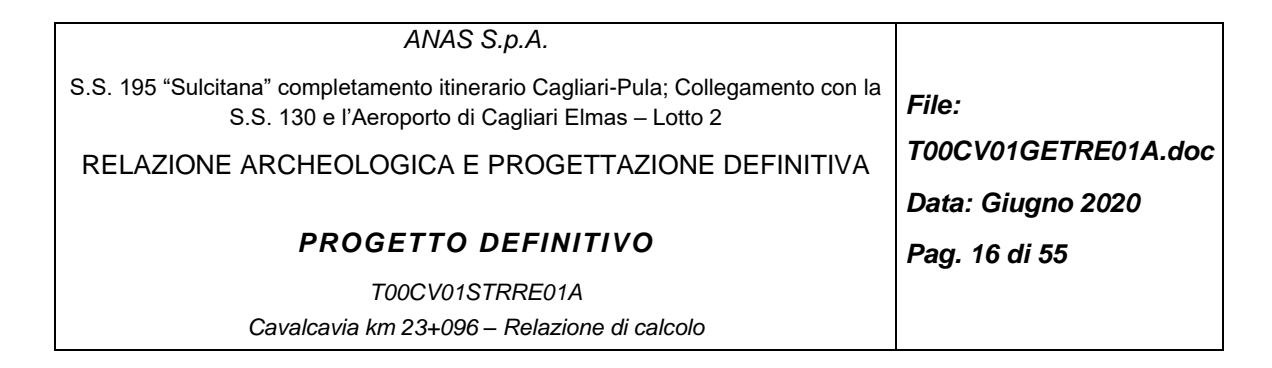

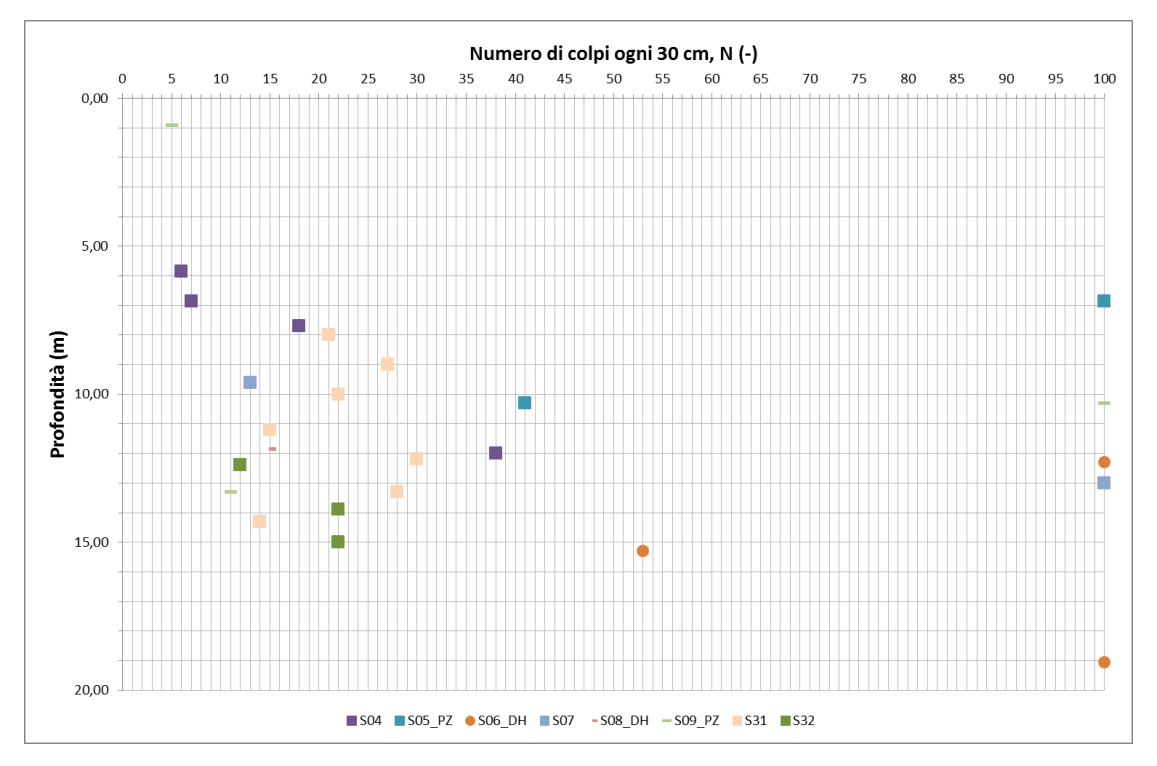

*Figura 4 – Unità geotecnica 1: Numero di colpi/30 cm*

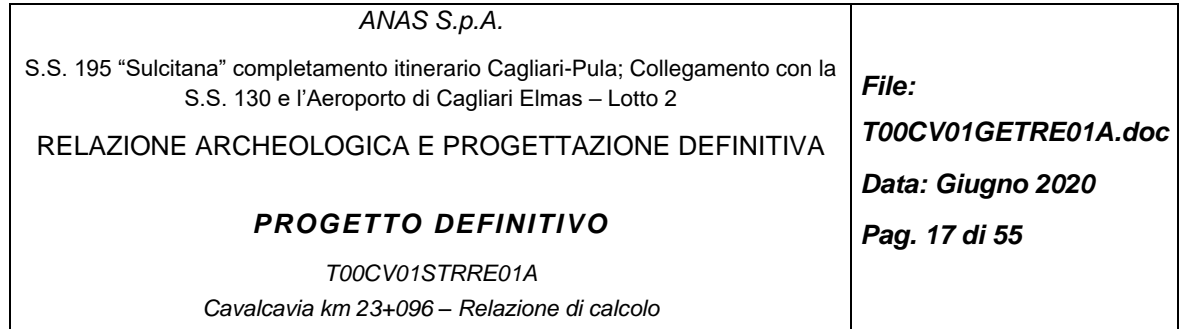

# **5 MATERIALI**

I materiali utilizzati per le opere di sostegno degli imbocchi sono i seguenti:

Malta e/o miscela cementizia per micropali:

- Classe di resistenza C25/30
- Classe di esposizione XC2
- Eventuali additivi secondo NTA
	- o Trave di coronamento:
- Classe di resistenza C25/30
- Classe di esposizione XC2
- Diametro massimo aggregato 32mm
- Copriferro 50 mm
- Incidenza acciaio: 50 kg/m<sup>3</sup>
	- Acciaio in profili a sezione cava (per micropali):
- Tipo EN 10210-1 S275 J0H+N

Acciaio in profili a sezione aperta laminati a caldo non saldati:

• Tipo EN 10025-2 S275 J0+N

Tiranti

• Tiranti permanenti\* (classe 2 di protezione) a 3 trefoli in acciaio armonico

\*anche se con funzione provvisoria i tiranti vengono realizzati con la doppia protezione

• Diametro perforazione ≥ 160 mm

Acciaio per tiranti in trefoli da 0.6" stabilizzati:

- Tensione caratteristica di rottura  $f_{\text{ptk}} \ge 1860 \text{ N/mm}^2$
- Tensione caratteristica all'1% di deform. tot.  $f_{p(1)k}$ ≥ 1670 N/mm<sup>2</sup>

Miscela cementizia di iniezione dei tiranti:

- Secondo NTA soggetto ad approvazione della Direzione Lavori
- Caratteristica di resistenza minima C25/30
- Classe di esposizione XC2

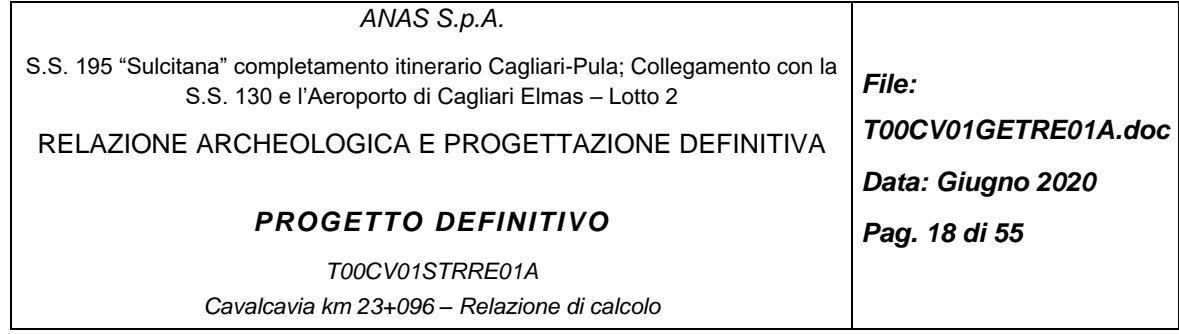

• Eventuali additivi secondo NTA

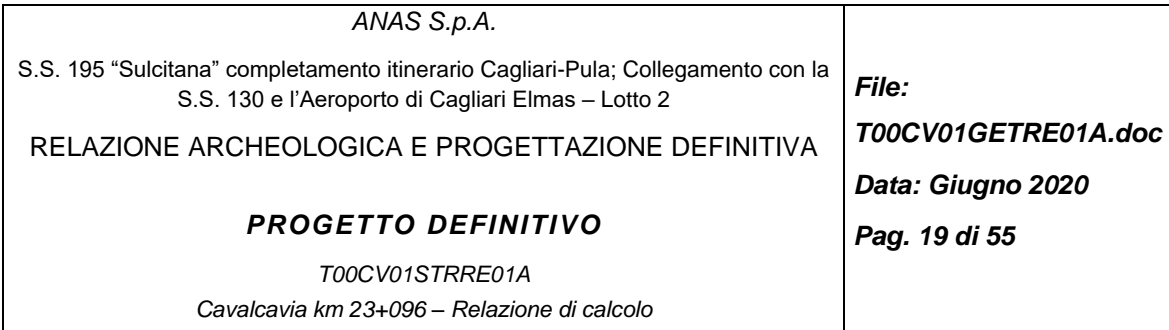

# **6 SOTTOFONDAZIONI DELLE SPALLE**

# **6.1 Criteri di progettazione agli stati limite**

In accordo con quanto definito nel par. 6.2.4. delle NTC 2018, devono essere svolte le seguenti verifiche di sicurezza e delle prestazioni attese:

- verifiche agli Stati Limite Ultimi (SLU);
- verifiche agli Stati Limite d'Esercizio (SLE).

Per ogni Stato Limite Ultimo (SLU) deve essere rispettata la condizione

Ed ≤ Rd (Eq. 6.2.1 delle NTC 2018)

Ed = valore di progetto dell'azione o dell'effetto dell'azione;

Rd = valore di progetto della resistenza.

Le verifiche delle fondazioni su pali devono essere effettuate con riferimento almeno ai seguenti stati limite, accertando che la condizione [6.2.1] sia soddisfatta per ogni stato limite considerato:

SLU di tipo geotecnico (GEO)

- o collasso per carico limite della palificata nei riguardi dei carichi assiali;
- o collasso per carico limite della palificata nei riguardi dei carichi trasversali;
- o collasso per carico limite di sfilamento nei riguardi dei carichi assiali di trazione;
- o stabilità globale;
- SLU di tipo strutturale (STR)
	- o raggiungimento della resistenza dei pali;
	- o raggiungimento della resistenza della struttura di collegamento dei pali.

La verifica di stabilità globale deve essere effettuata secondo la Combinazione 2 (A2+M2+R2) dell'Approccio 1.

Le rimanenti verifiche devono essere effettuate secondo l'Approccio 2, con la combinazione (A1+M1+R3) in cui R3 si ricava dalle tabelle di cui al seguito:

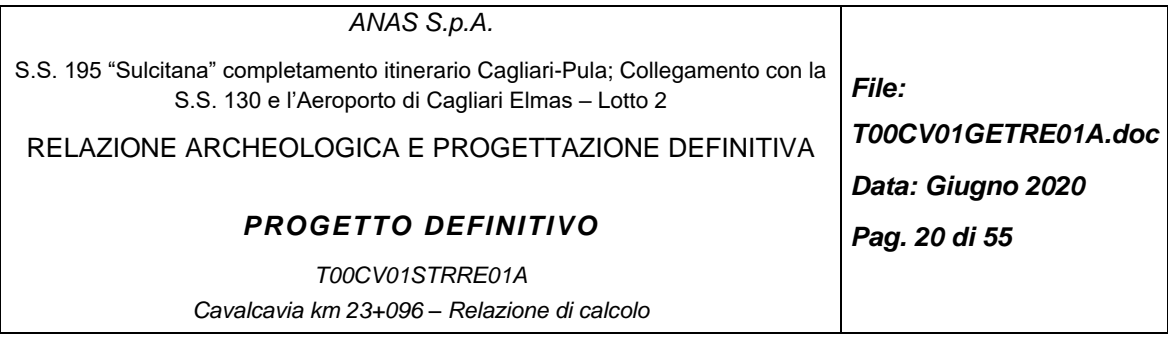

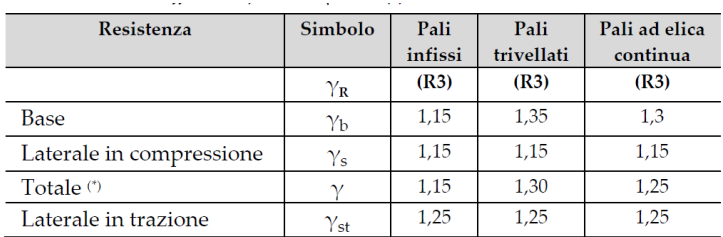

*Tabella 4 Coefficienti parziali <sup>R</sup> da applicare alle resistenze caratteristiche a carico verticale dei pali*

Coefficiente parziale (R3)  $\gamma_{\rm T} = 1.3$ 

*Tabella 5: Coefficiente parziale <sup>T</sup> per le verifiche agli stati limite ultimi di pali soggetti a carichi trasversali*

Se la resistenza è dedotta da metodi di calcolo analitici il valore caratteristico della resistenza è dato dal minore dei valori ottenuti applicando al valore medio e al valore minimo delle resistenze calcolate  $R_{c,cal}$  ( $R_{t,cal}$ ) i fattori di correlazione  $\mathbb D$  in funzione delle verticali di indagine:

$$
R_{c,k} = min\left\{\frac{(R_{c,cal})_{media}}{\xi_3}; \frac{(R_{c,cal})_{min}}{\xi_4}\right\}
$$

$$
R_{t,k} = min \bigg\{ \frac{(N_{t,cal})_{median}}{\xi_2}; \frac{(N_{t,cal})_{total}}{\xi_4}
$$

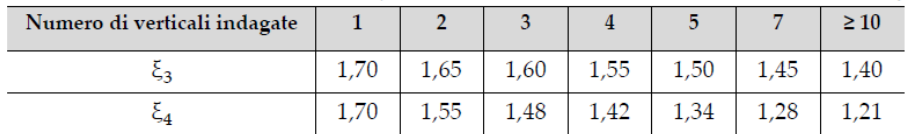

**Tabella 6: Fattori di correlazione <b>P** per la determinazione della resistenza caratteristica in funzione del *numero di verticali indagate*

Si considera una verticale di indagine si considerano i coefficienti dei pali trivellati:

 $\xi_3=\xi_4=1.7$  $\gamma_r$  base = 1.35  $\gamma$ <sub>r</sub> laterale= 1.15

Si sottolinea che per quanto concerne le azioni di progetto E<sub>d</sub> utili alle verifiche strutturali, tali forze possono essere determinate applicando i coefficienti parziali di cui sopra alle azioni caratteristiche, oppure, a posteriori, sulle sollecitazioni prodotte dalle azioni caratteristiche.

Per ogni Stato Limite d'Esercizio (SLE) deve essere rispettata la condizione

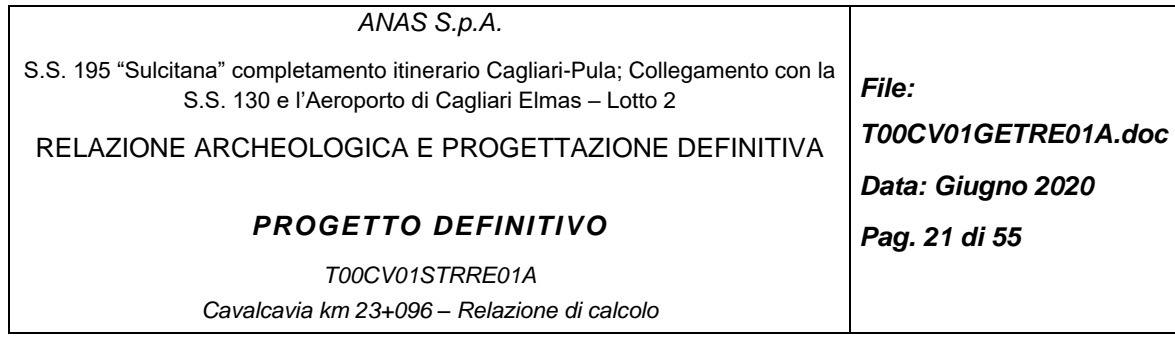

 $E_d \le C_d$  (Eq. 6.2.7 delle NTC 2018)

dove:

- $\bullet$  E<sub>d</sub> = valore di progetto dell'effetto dell'azione;
- $\bullet$   $C_d$  = valore limite prescritto dell'effetto delle azioni.

La verifica della condizione  $E_d \le C_d$  deve essere effettuata impiegando i valori caratteristici delle azioni e dei parametri geotecnici dei materiali.

In campo sismico devono essere considerati almeno gli stessi stati limite considerati in campo statico.

Le verifiche agli stati limite ultimi di opere e sistemi geotecnici si riferiscono al solo stato limite di salvaguardia della vita (SLV) di cui al § 3.2.1; quelle agli stati limite di esercizio si riferiscono al solo stato limite di danno (SLD).

Le verifiche degli stati limite ultimi in presenza di azioni sismiche devono essere eseguite ponendo pari a 1 i coefficienti parziali sulle azioni e sui parametri geotecnici e impiegando le resistenze di progetto, con i coefficienti parziali  $\mathbb{B}_R$  indicati nel capitolo 7 del NTC 2018, oppure con i  $\mathbb{B}_R$  indicati nel capitolo 6 del NTC 2018 laddove non espressamente specificato.

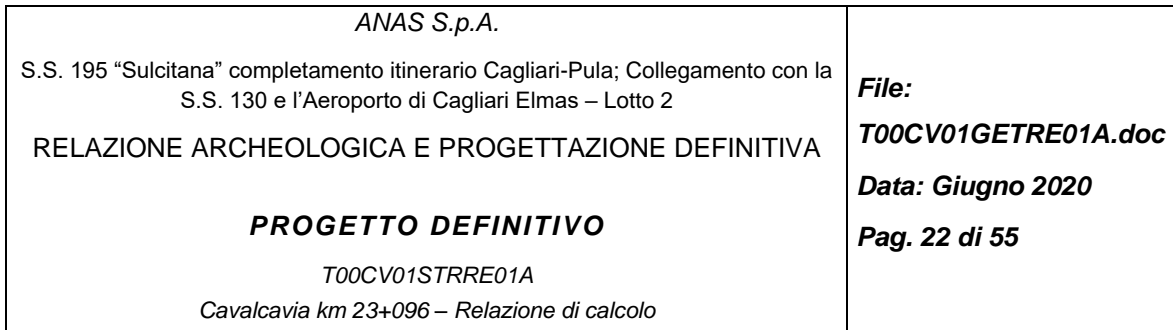

## **6.2 Criteri di dimensionamento nei confronti dei carichi assiali**

La resistenza limite del palo può essere espressa come:

$$
Q_u = Q_l + Q_b = \boxed{?}_i A_{si} f_i + A_b q_b
$$

in cui:

- $\bullet$   $Q_u$  = carico verticale limite di compressione;
- $\bullet$   $Q_i$  = aliquota della portata limite relativa alla superficie laterale del palo;
- $\bullet$   $Q_b$  = aliquota della portata limite relativa alla base del palo;
- $\bullet$  A<sub>si</sub> = area della superficie laterale del palo relativa al tronco i-esimo in cui si é suddiviso il palo ai fini del calcolo;
- $\bullet$  f<sub>i</sub> = aderenza limite media nel tratto i-esimo del palo;
- $\bullet$  A<sub>b</sub> = area di base del palo;
- $q_b$  = pressione limite relativa alla base del palo.

Le prove penetrometriche dinamiche SPT hanno consentito di ricavare i valori di resistenza al taglio e deformabilità, adottando le correlazioni di letteratura riportate nella relazione geotecnica generale del lotto.

#### • **Aderenza laterale limite**

Per depositi sabbioso ghiaiosi e ghiaiosi (Reese L.C. e O'Neill W.O., 1999):

$$
f_i = \beta \sigma'_{vi} \leq f_{max}
$$

Al coefficiente empirico  $\beta$  possono essere assegnati i seguenti valori:

$$
\beta = 2.0 - 0.15 \times (z)^{0.75}
$$

 $1.8 \geq \beta \geq 0.25$ 

Il valore di  $f_{max}$  viene stimato come:

 $f_{max} = 3 N_{SPT} (kPa)$  per  $N_{SPT} \leq 53colpi/30cm$ 

 $f_{\text{max}} = 142 + 0.32 \text{ N}_{\text{SPT}} \text{ (kPa)}$  per N<sub>SPT</sub> > 53colpi/30cm

z = profondità della sezione considerata da p.c.

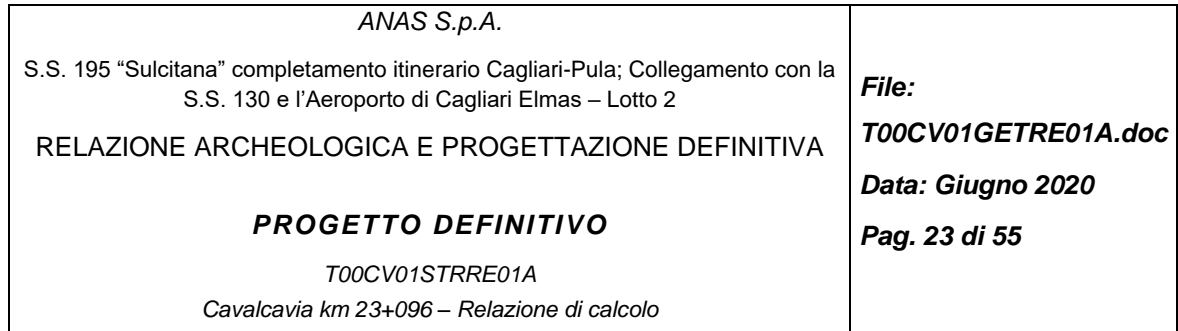

#### • **Pressione limite di base**

La pressione limite di base è data dalla espressione:

 $q_b = N_q^* \times \sigma'_v \le q_{max}$ 

in cui

 $N_q^*$  = coefficiente di capacità portante valutato secondo le indicazioni di Berezanzev (1965);

 $\sigma'_{v}$  = pressione verticale efficace alla profondità della base del palo;

 $\phi'$  = angolo di resistenza al taglio.

Il valore della pressione limite di base  $q_{max}$  è stato posto pari a 66,67 x Nspt (Reese and Wright)

Da queste indicazioni si ricava la curva di capacità portante dei pali nella combinazione A1+M1+R3.

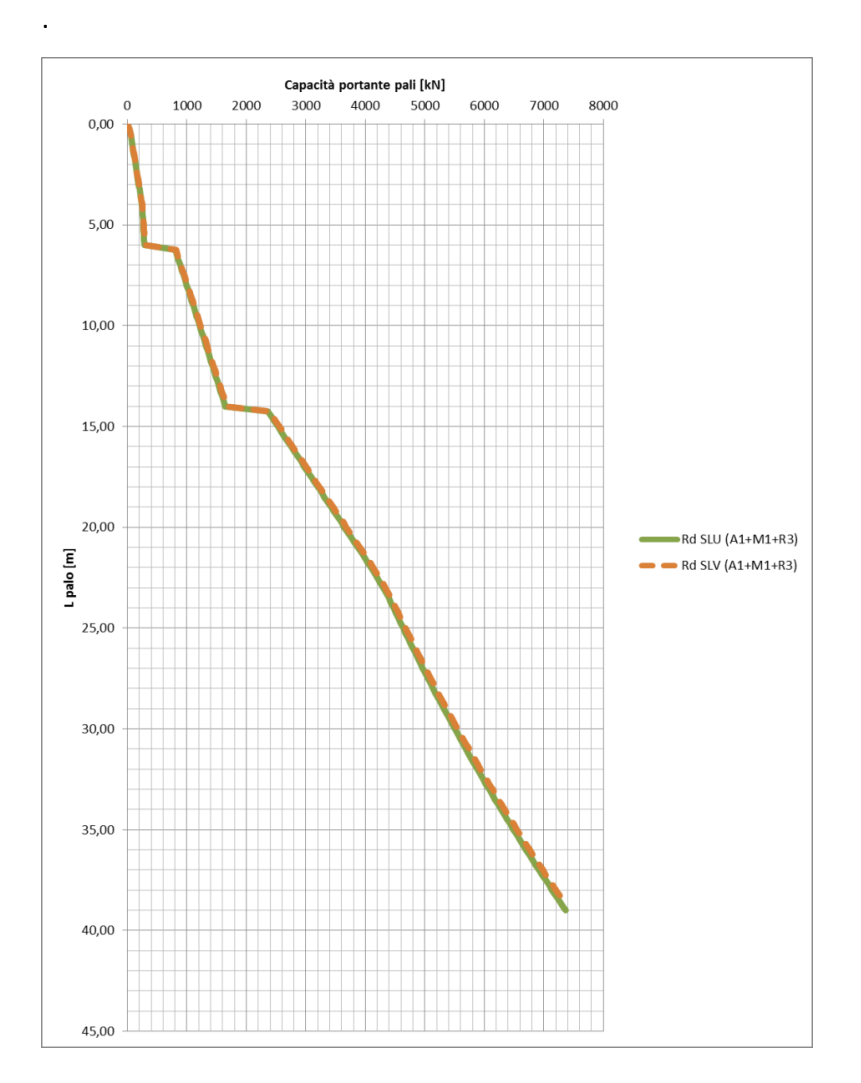

| ANAS S.p.A.                                                                                                    |                     |
|----------------------------------------------------------------------------------------------------|---------------------|
| S.S. 195 "Sulcitana" completamento itinerario Cagliari-Pula; Collegamento con la<br>S.S. 130 e l'Aeroporto di Cagliari Elmas – Lotto 2 | <b>File:</b>        |
| RELAZIONE ARCHEOLOGICA E PROGETTAZIONE DEFINITIVA                                                                                      | T00CV01GETRE01A.doc |
|                                                                                                    | Data: Giugno 2020   |
| <b>PROGETTO DEFINITIVO</b>                                                                                                    | Pag. 24 di 55       |
| T00CV01STRRE01A                                                                                                    |                     |
| Cavalcavia km 23+096 - Relazione di calcolo                                                                                            |                     |

*Figura 5 – Capacità portante assiale dei pali*

## **6.3 Criteri di dimensionamento nei confronti dei carichi trasversali**

Momento flettente e deformazioni lungo l'asse di pali liberi in testa e soggetti ad una forza orizzontale H<sub>0</sub> e/o ad un momento flettente in testa M<sub>0</sub>, possono essere valutati in base alle seguenti espressioni che si rifanno al modello di terreno alla Winkler (Matlock H., Reese L., 1956):

$$
y(z) = (H_0 T A_y + M_0 B_y) (T^2/(E J))
$$
 (1)

 $M(z) = H_0 T A_M + M_0 B_M$  (2)

$$
\varphi\left(\left(z\right)=\left(H_{\circ}\top\left|A_{\mathbb{Z}}\right|+M_{\circ}\left|B_{\mathbb{Z}}\right|\right)\top\middle/EJ\right)\qquad(3)
$$

in cui:

y(z) = spostamento orizzontale alla profondità z dalla testa palo;

M(z) = momento flettente alla profondità z dalla testa palo;

 $\phi(z)$  = rotazione dell'asse del palo alla profondità z dalla testa palo;

 $H<sub>o</sub>$  = forza orizzontale agente alla testa del palo;

 $M<sub>o</sub>$  = momento flettente agente alla testa del palo;

E = modulo elastico del materiale costituente il palo (E=31000 MPa);

J = momento di inerzia della sezione del palo (J=0.248505 m4);

T = lunghezza elastica caratteristica del sistema palo - terreno.

Per un terreno avente una distribuzione del modulo di reazione orizzontale del tipo:

 $Es = E_0$  $[FL^{-2}]$ 

la lunghezza caratteristica T viene valutata invece come:

 $T = (EJ/k)^{0.2}$  [L]

essendo:

- EJ= rigidezza flessionale del palo  $[FL^2]$ ;
- $E_s$ = modulo di reazione orizzontale del terreno [FL $^{-2}$ ];
- k= gradiente del modulo di reazione orizzontale del terreno;
- $h_0$ = profondità della testa del palo da p.c. [L]
- z= profondità da testa palo [L].

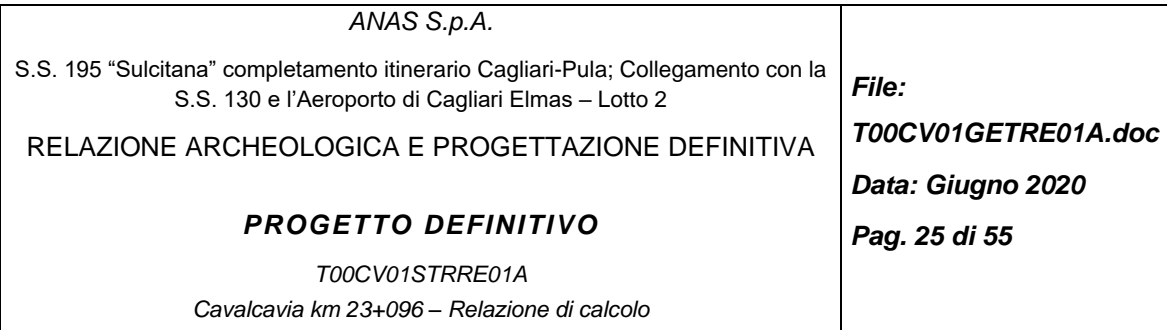

Nonostante i coefficienti siano forniti per L/T=8 (L = lunghezza del palo), essi possono essere applicati anche per L/T≥4.

Si considera un modulo  $E_0$  pari a 20000 MPa e una h $_0$  pari a 2m.

Nel caso di palo impedito di ruotare in testa, il momento di incastro, coincidente in generale con il momento massimo nel palo, può essere stimato imponendo  $\phi_{(z=0)} = 0$ , da cui:

 $M_0 = -H_0 \times T \times A \phi / B \phi$ 

Assumendo per convenzione che siano positivi i momenti generati, in un palo libero di ruotare in sommità, da una forza H<sub>0</sub>>0, il segno nella formula precedente indica che, nel caso specifico di palo incastrato, il momento che nasce da una forza  $H_0$ >0 risulta negativo.

Applicando le espressioni di cui sopra si ottengono i seguenti risultati

 $\alpha$ =- H<sub>0</sub>×A $\phi$ /B $\phi \simeq$  2,5

Tale valore dovrà potrà utilizzato per il calcolo strutturale ai fini dell'individuazione del momento massimo in testa palo.

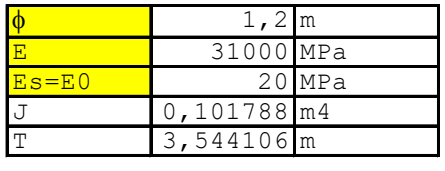

|      | 998<br>$\overline{\phantom{a}}$ |
|------|---------------------------------|
|      |                                 |
|      |                                 |
| alfa |                                 |

*Tabella 7: Calcolo coefficiente alfa*

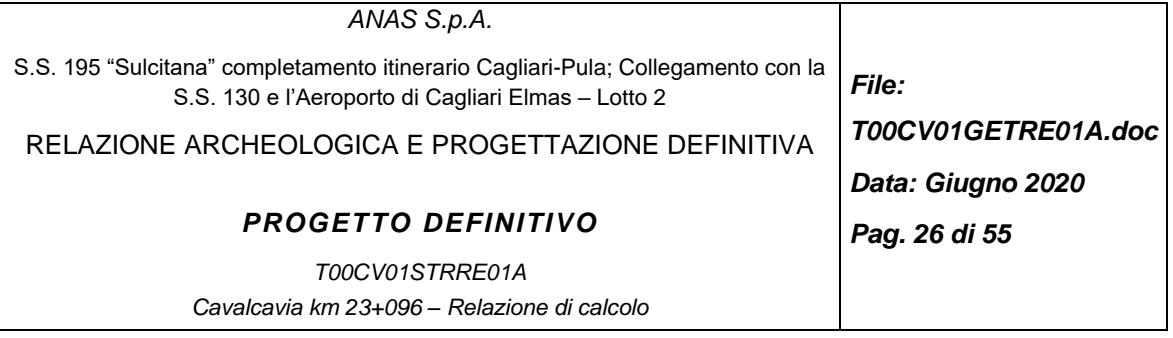

| Z/T  | $A_{M}$  | $B_{M}$  | $A_{\Gamma}$ | B        | $A_p$    | B,       | $A_{\phi}$ | B        | Ą        | $B_v$    |
|------|----------|----------|--------------|----------|----------|----------|------------|----------|----------|----------|
|      |          |          |              |          |          |          |            |          |          |          |
| 0.00 | 0.000    | 1.000    | 1.000        | 0.000    | 1.413    | 0.249    | $-0.998$   | $-1.412$ | 1.413    | 0.998    |
| 0.10 | 0.093    | 0.995    | 0.864        | $-0.093$ | 1.313    | 0.215    | $-0.993$   | $-1.313$ | 1.313    | 0.861    |
| 0.20 | 0.173    | 0.981    | 0.737        | $-0.173$ | 1.214    | 0.184    | $-0.980$   | $-1.214$ | 1.214    | 0.735    |
| 0.30 | 0.240    | 0.960    | 0.621        | $-0.240$ | 1.117    | 0.155    | $-0.959$   | $-1.117$ | 1.117    | 0.619    |
| 0.40 | 0.297    | 0.933    | 0.514        | $-0.297$ | 1.022    | 0.128    | $-0.932$   | $-1.022$ | 1.022    | 0.512    |
| 0.50 | 0.343    | 0.901    | 0.416        | $-0.343$ | 0.930    | 0.104    | $-0.900$   | $-0.930$ | 0.930    | 0.414    |
| 0.60 | 0.380    | 0.865    | 0.328        | $-0.380$ | 0.842    | 0.081    | $-0.864$   | $-0.842$ | 0.842    | 0.326    |
| 0.70 | 0.409    | 0.825    | 0.248        | $-0.409$ | 0.758    | 0.061    | $-0.824$   | $-0.758$ | 0.758    | 0.246    |
| 0.80 | 0.430    | 0.783    | 0.176        | $-0.430$ | 0.677    | 0.044    | $-0.783$   | $-0.677$ | 0.677    | 0.174    |
| 0.90 | 0.444    | 0.739    | 0.112        | $-0.444$ | 0.601    | 0.028    | $-0.739$   | $-0.601$ | 0.601    | 0.110    |
| 1.00 | 0.452    | 0.694    | 0.055        | $-0.452$ | 0.529    | 0.013    | $-0.694$   | $-0.529$ | 0.529    | 0.054    |
| 1.20 | 0.453    | 0.603    | $-0.037$     | $-0.453$ | 0.400    | $-0.010$ | $-0.603$   | $-0.400$ | 0.400    | $-0.039$ |
| 1.40 | 0.438    | 0.514    | $-0.106$     | $-0.439$ | 0.288    | $-0.027$ | $-0.514$   | $-0.288$ | 0.288    | $-0.107$ |
| 1.60 | 0.412    | 0.428    | $-0.154$     | $-0.412$ | 0.194    | $-0.039$ | $-0.429$   | $-0.194$ | 0.194    | $-0.155$ |
| 1.80 | 0.378    | 0.349    | $-0.185$     | $-0.378$ | 0.116    | $-0.046$ | $-0.350$   | $-0.116$ | 0.116    | $-0.185$ |
| 2.00 | 0.339    | 0.277    | $-0.201$     | $-0.339$ | 0.054    | $-0.051$ | $-0.278$   | $-0.054$ | 0.054    | $-0.202$ |
| 2.20 | 0.298    | 0.214    | $-0.207$     | $-0.298$ | 0.005    | $-0.052$ | $-0.214$   | $-0.005$ | 0.005    | $-0.208$ |
| 2.40 | 0.256    | 0.158    | $-0.204$     | $-0.257$ | $-0.032$ | $-0.051$ | $-0.159$   | 0.032    | $-0.032$ | $-0.205$ |
| 2.60 | 0.216    | 0.111    | $-0.195$     | $-0.217$ | $-0.059$ | $-0.049$ | $-0.112$   | 0.059    | $-0.059$ | $-0.195$ |
| 2.80 | 0.179    | 0.072    | $-0.181$     | $-0.179$ | $-0.078$ | $-0.045$ | $-0.072$   | 0.077    | $-0.078$ | $-0.181$ |
| 3.00 | 0.144    | 0.039    | $-0.164$     | $-0.144$ | $-0.089$ | $-0.041$ | $-0.040$   | 0.088    | $-0.089$ | $-0.165$ |
| 3.50 | 0.073    | $-0.014$ | $-0.118$     | $-0.073$ | $-0.094$ | $-0.030$ | 0.013      | 0.093    | $-0.094$ | $-0.118$ |
| 4.00 | 0.026    | $-0.038$ | $-0.074$     | $-0.026$ | $-0.080$ | $-0.019$ | 0.037      | 0.079    | $-0.080$ | $-0.074$ |
| 4.50 | $-0.002$ | $-0.043$ | $-0.039$     | 0.003    | $-0.059$ | $-0.010$ | 0.043      | 0.059    | $-0.059$ | $-0.040$ |
| 5.00 | $-0.015$ | $-0.038$ | $-0.015$     | 0.016    | $-0.039$ | $-0.004$ | 0.038      | 0.038    | $-0.039$ | $-0.016$ |
| 6.00 | $-0.016$ | $-0.018$ | 0.008        | 0.018    | $-0.010$ | 0.002    | 0.021      | 0.010    | $-0.010$ | 0.007    |
| 7.00 | $-0.006$ | $-0.004$ | 0.010        | 0.009    | 0.005    | 0.003    | 0.010      | $-0.001$ | 0.005    | 0.010    |
| 8.00 | 0.000    | 0.000    | 0.000        | 0.000    | 0.014    | 0.002    | 0.008      | $-0.002$ | 0.014    | 0.008    |

*Tabella 8: Coefficienti di Matlock H., Reese L., 1956*

# **6.4 Effetto di gruppo della palificata**

L'effetto gruppo della palificata può essere trascurato in quanto i pali sono posti ad un interasse di 3 diametri tale per cui la capacità portante della palificata è pari alla somma delle capacità portanti dei singoli pali.

#### **6.5 Verifica agli stati limite di esercizio**

Con la quale il cedimento del palo è pari alla somma dell'accorciamento elastico del palo e al cedimento del terreno al di sotto della base del palo (Poulos et Davis 1980):

$$
\rho = \frac{(w_s + 2 \, w_b) \, L}{2 \, A_s \, B_p} + \frac{\pi}{4} \cdot \frac{w_b}{A_b} \cdot \frac{B \, (1 - v^2) \, I_p}{B_b}
$$

dove:

W<sup>s</sup> = portata limite per attrito laterale

 $W_b$  = portata limite di base

L = lunghezza del palo

A<sup>s</sup> = area del fusto del palo

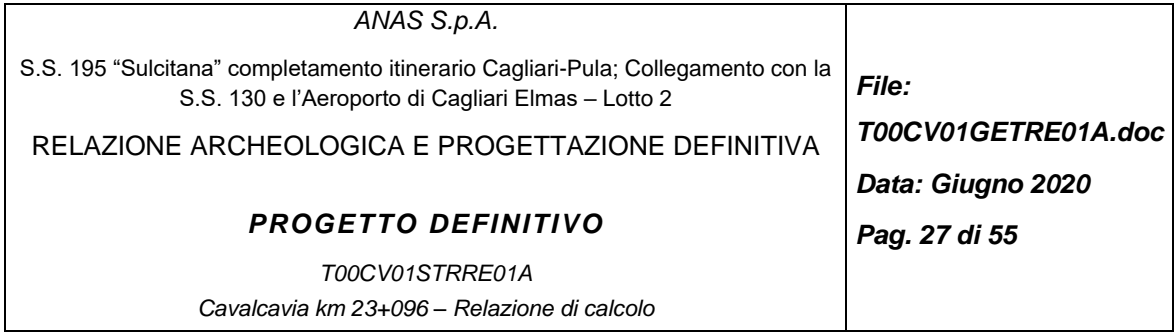

 $A_b$  = area della base del palo

E<sup>p</sup> = modulo di elasticità del materiale del palo

B = larghezza del palo

.

 $v =$  rapporto di Poisson del terreno

I<sup>p</sup> = fattore di influenza dipendente dal rapporto L/R

E<sup>b</sup> = modulo di deformabilità del terreno al di sotto del palo

Il cedimento del palo risulta essere pari a 8mm che si sviluppa per la maggior parte in fase di esecuzione dei lavori. La funzionalità dell'opera è pertanto garantita.

| $W_s$                     | 8618     | kN                |
|---------------------------|----------|-------------------|
| $W_p$                     | 3016     | kN                |
|                           | 30       | m                 |
| $A_{s}$                   | 113,10   | m <sup>2</sup>    |
| $A_{b}$                   | 1,13     | m <sup>2</sup>    |
| $E_{p}$                   | 31000000 | kN/m <sup>2</sup> |
| B                         | 1,2      | m                 |
| $\mathsf{I}_{\mathsf{p}}$ | 0,07     |                   |
| $E_{b}$                   | 20000    | kN/m <sup>2</sup> |
|                           |          |                   |
| O                         | 0,0081   | m                 |

*Tabella 9: Calcolo del cedimento del palo*

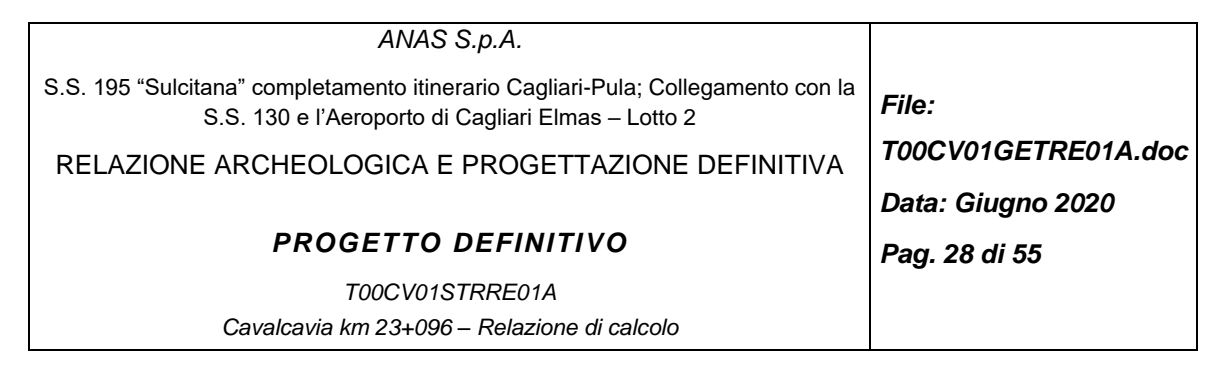

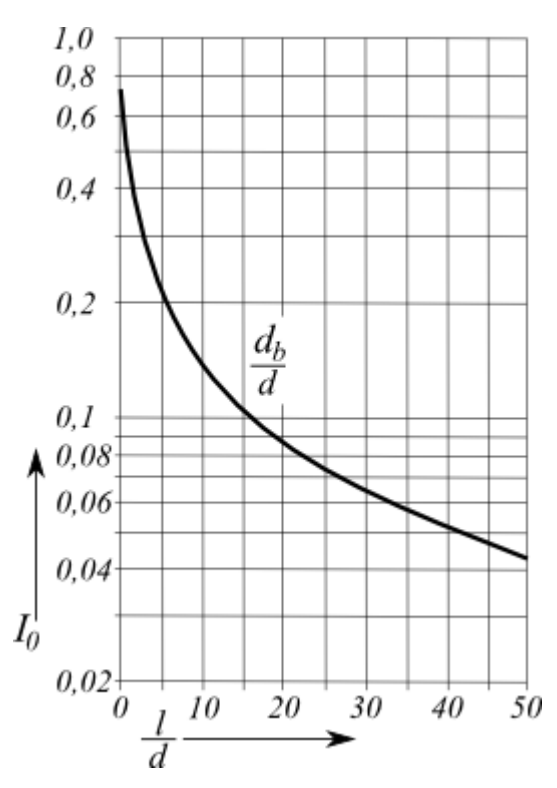

*Figura 6: Calcolo del fattore adimensionale Ip*

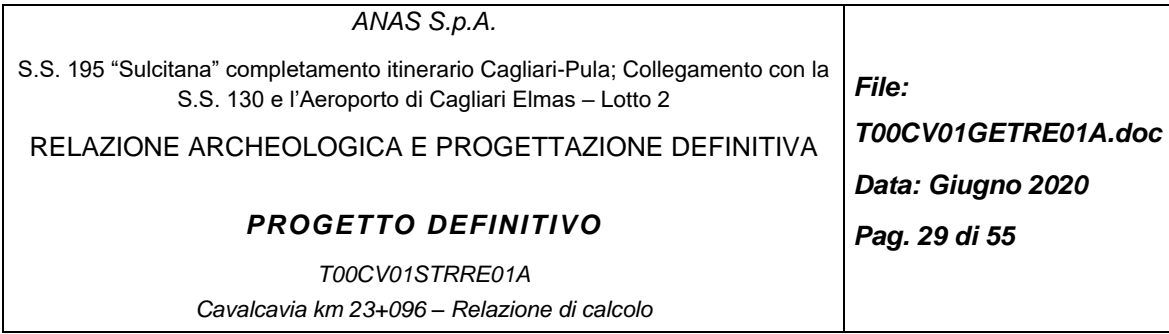

# **7 BERLINESE**

# **7.1 DESCRIZIONE DELLE OPERE E IPOTESI DI CALCOLO**

In corrispondenza dell'cavalcavia esistente verranno realizzate delle paratie di micropali multi-tirantate contrastate da tiranti. Gli scavi provvisori per il raggiungimento della quota di esecuzione dei micropali saranno fatti fino a 50 cm sotto il loro piano di messa in opera. Le paratie di questo imbocco sono di tipo provvisionale con una durata inferiore ai 2 anni pertanto la verifica sismica non verrà effettuata in accordo con il documento [\[1\].](#page-7-0) Le paratie sono realizzate con micropali in acciaio e le travi di ripartizione dei tiranti sono realizzate con profilati in acciaio.

Le caratteristiche principali delle paratie di micropali [\(Figura 8\)](#page-30-0) sono le seguenti:

- Diametro esterno tubo acciaio =168.3 mm con spessore = 10 mm,
- Diametro perforazione = 240 mm,
- Spaziatura =  $0.4$  m,
- Lunghezza massima = 16 m,
- Travi di ripartizione dei tiranti: 2HEB160,
- Tre ordini di tiranti a 3 trefoli.

Le caratteristiche dei sistemi di ancoraggio di ciascuna berlinese sono indicate nella [Tabella 10.](#page-28-0) Si prevede la realizzazione di una trave di coronamento (collegamento, [Figura 7\)](#page-29-0) che connetta le teste dei vari micropali avente dimensioni

| ari micropali avente dimensioni |                                                         |                        |           |                     |              |                     |         |           |  |  |
|---------------------------------|---------------------------------------------------------|------------------------|-----------|---------------------|--------------|---------------------|---------|-----------|--|--|
|                                 | $N^{\circ}$ trefoli /<br>Quota da<br>tubi<br>testa par. |                        | Tipo      | lunghezza<br>libera | Inclinazione | lunghezza<br>attiva | Pretiro | Interasse |  |  |
|                                 | [m]                                                     | $\left[ \cdot \right]$ | [-]       | [m]                 | [°]          | [m]                 | [kN]    | [m]       |  |  |
| 1° Ordine                       | າ                                                       | 3                      | A TREFOLI | 8                   | 20           | 11                  | 300     | 2,8       |  |  |
| 2° Ordine                       |                                                         | 3                      | A TREFOLI | 6,5                 | 20           | 11                  | 300     | 2,8       |  |  |
| 3° Ordine                       | 7,5                                                     | 3                      | A TREFOLI | 5,5                 | 20           | 11                  | 300     | 2,8       |  |  |

<span id="page-28-0"></span>*Tabella 10- Caratteristiche dei tiranti a trefoli*

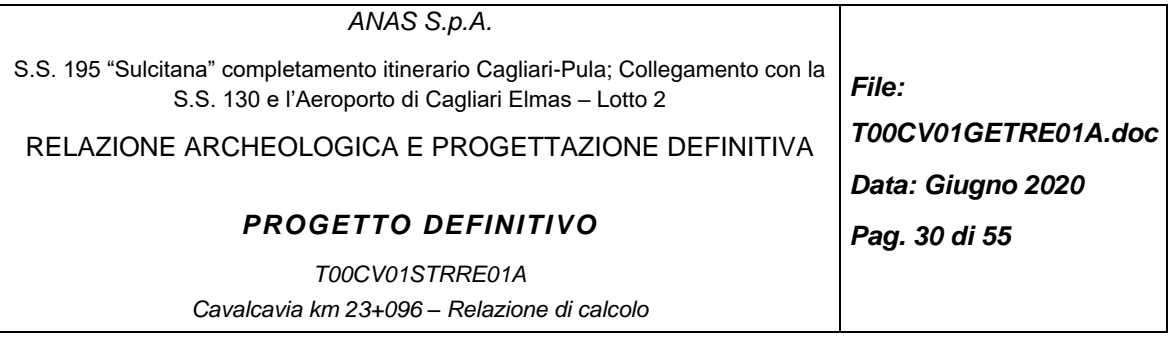

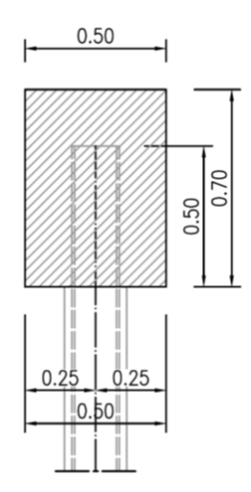

<span id="page-29-0"></span>*Figura 7 – Trave di coronamento*

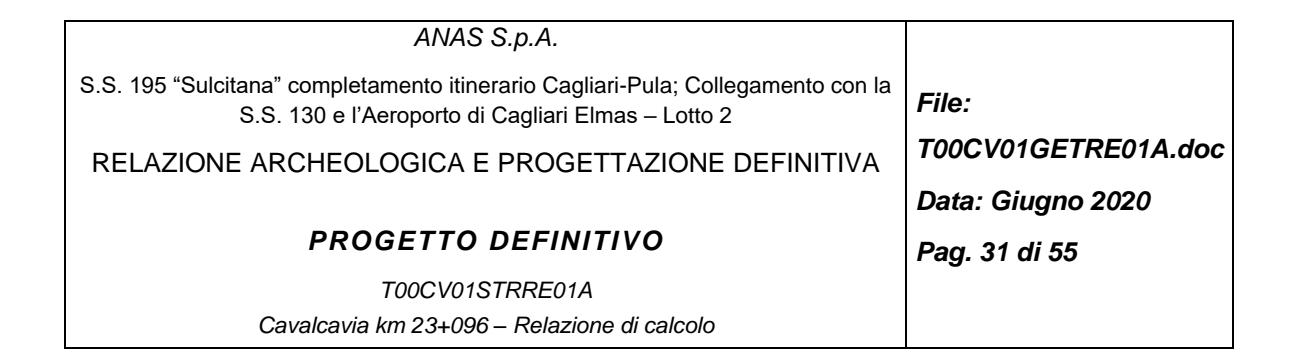

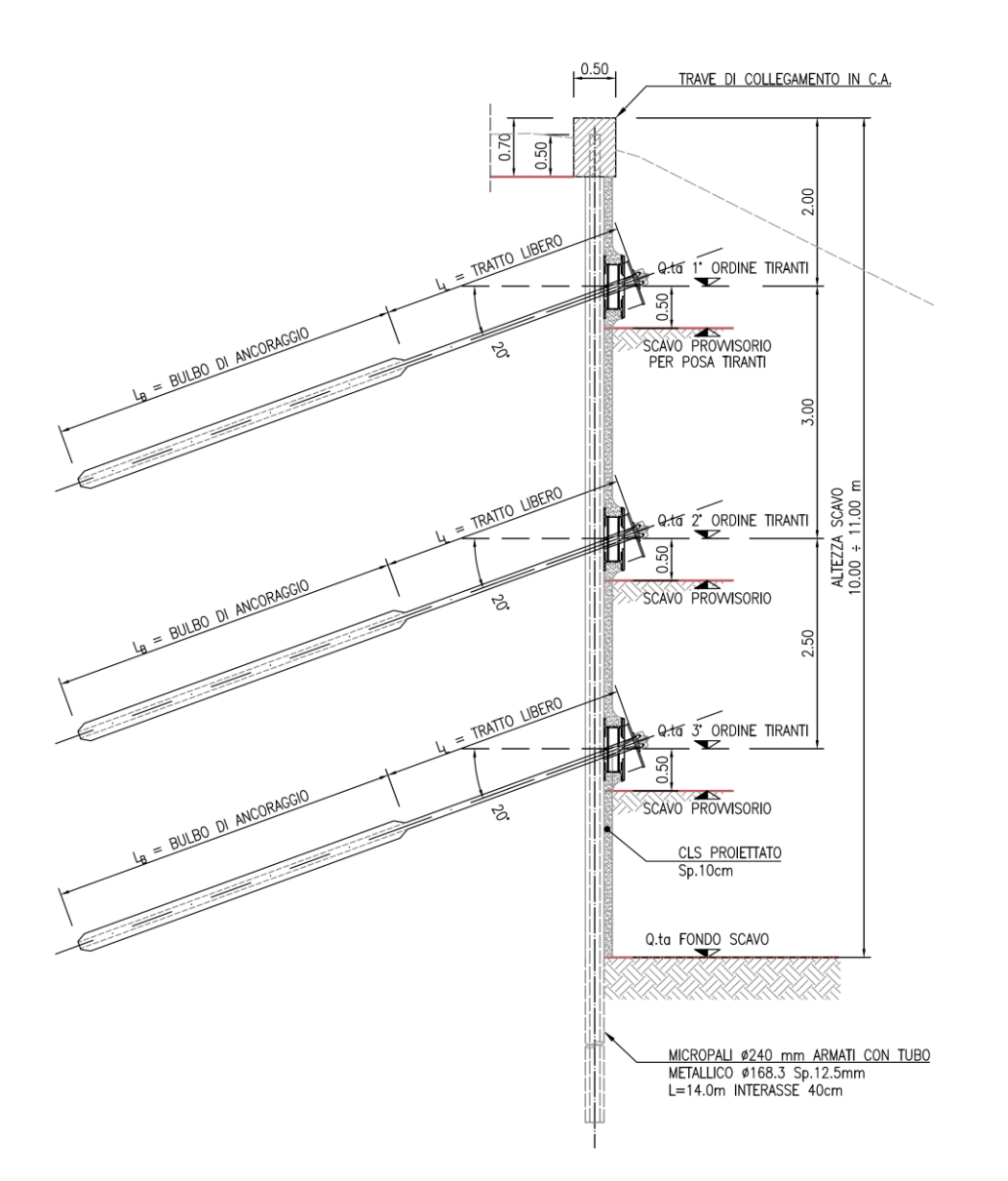

<span id="page-30-0"></span>*Figura 8 – Vista trasversale della berlinese*

#### *7.1.1.Ipotesi e geometrie di calcolo*

Le analisi di interazione terreno-struttura, necessarie a determinare le azioni di progetto negli elementi strutturali (tiranti inclusi) e a verificare la stabilità locale dell'opera, sono state svolte con il codice di calcolo Paratie versione 20.0.

Il software Paratie permette di descrivere l'interazione terreno-struttura mediante metodi semplificati, quale trave su letto di molle alla Winkler come schematicamente illustrato in [Figura](#page-31-0) 9. In particolare, Paratie considera le rigidezze delle molle del terreno aventi leggi costitutive non lineari, del tipo elasto-

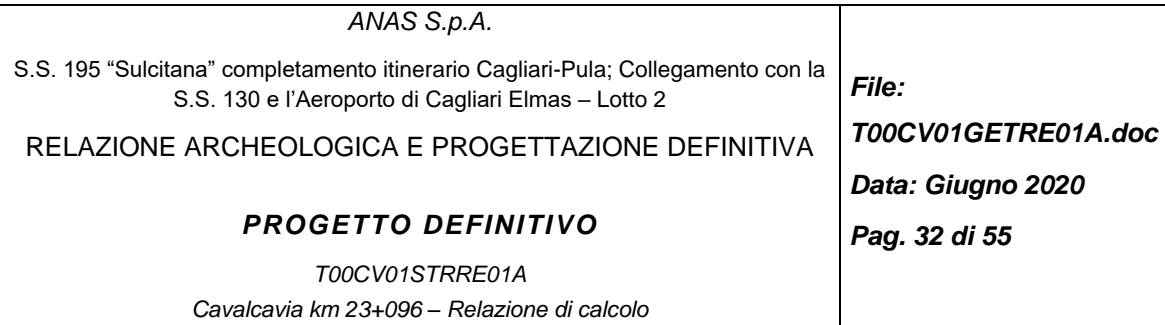

plastico o elastico non lineare-plastico, con valori iniziali delle pressioni efficaci pari a quelle geostatiche e valori limite pari a quelli attivi e passivi. Le *[Figura 10](#page-32-0)* e la *[Figura 11](#page-33-0)* illustrano le condizioni reali delle berlinesi lato est (lato spalla S1) e lato ovest (lato spalla S2) tipiche di scavo. La falda è stata posta alla quota di scavo.

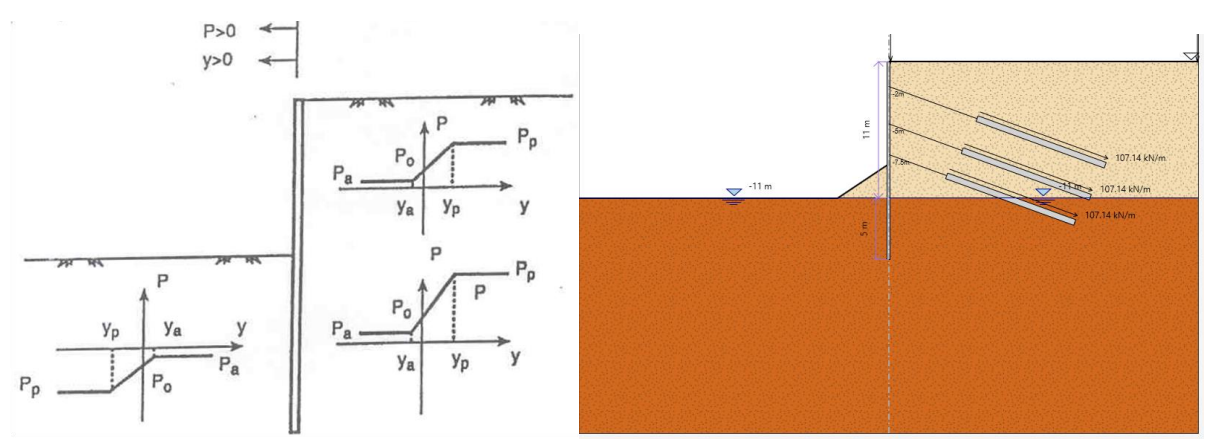

<span id="page-31-0"></span>*Figura 9- Schema semplificato di trave su appoggi alla Winkler elasto-plastico (sinistra) e sezione di calcolo (destra)*

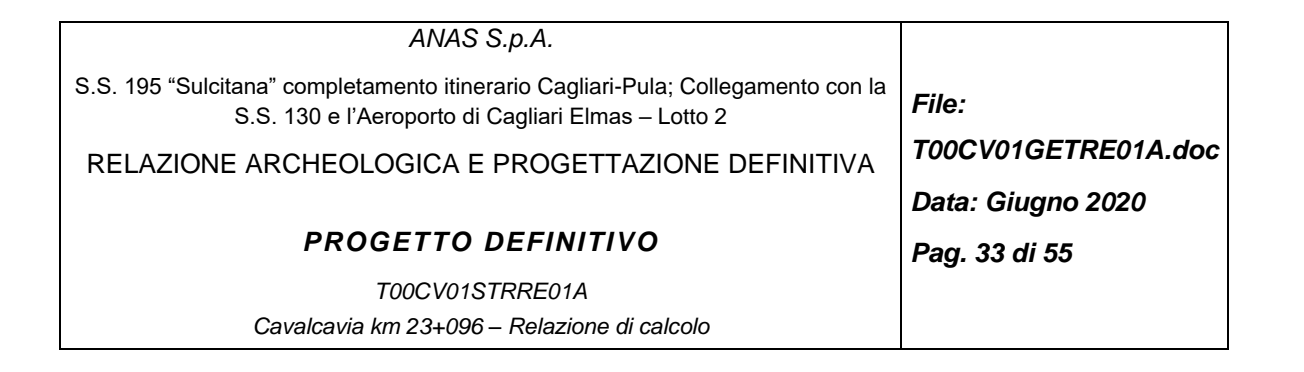

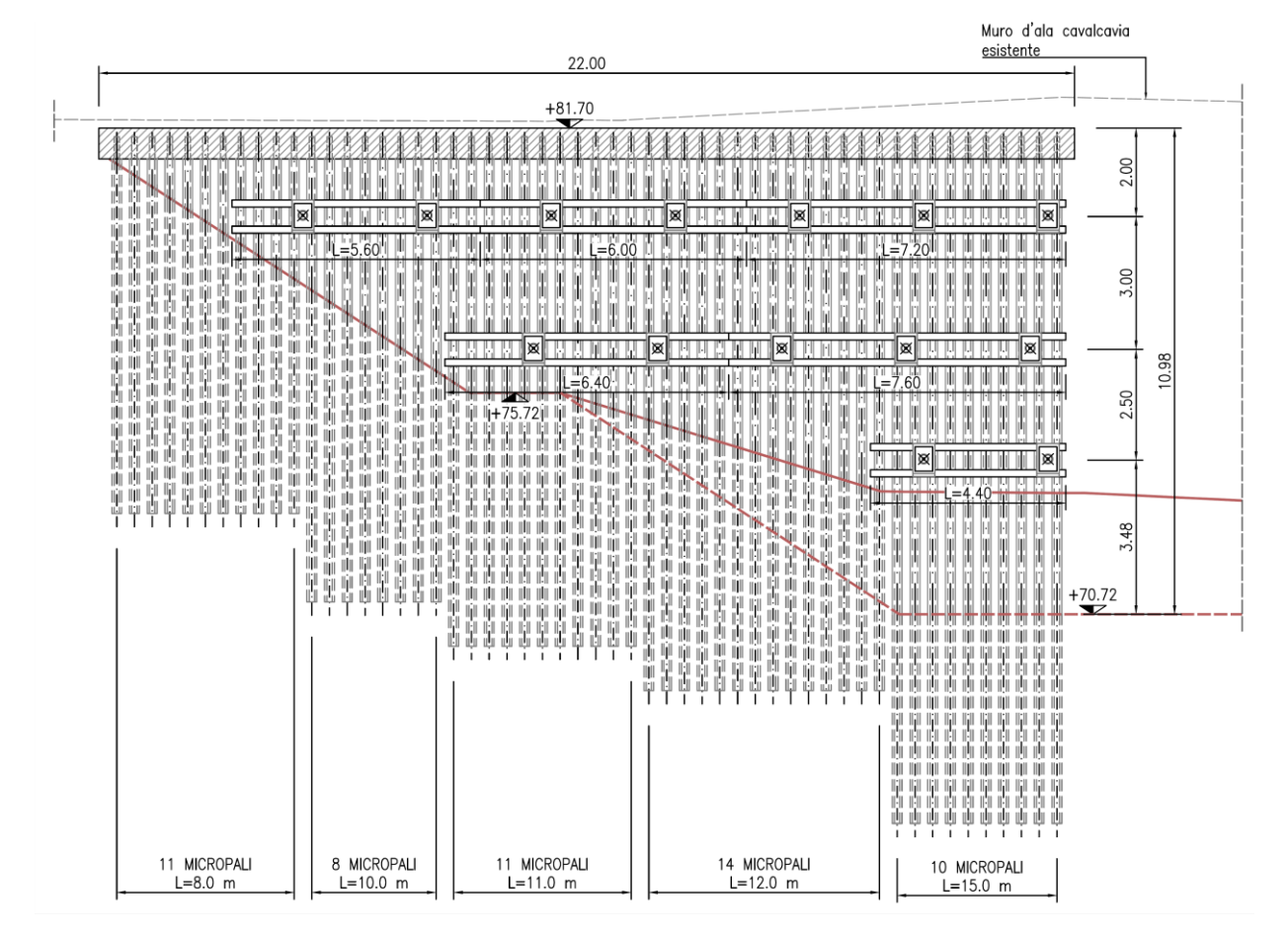

<span id="page-32-0"></span>*Figura 10- Berlinese lato est (lato spalla S1)*

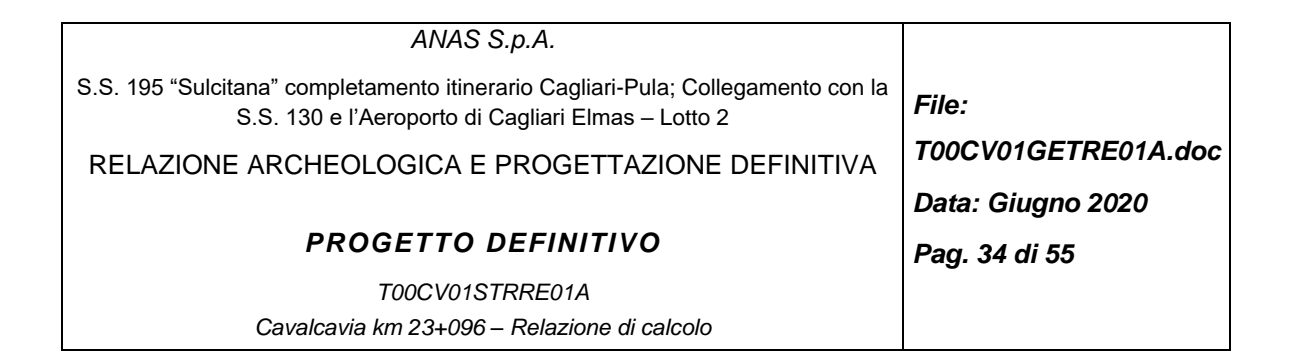

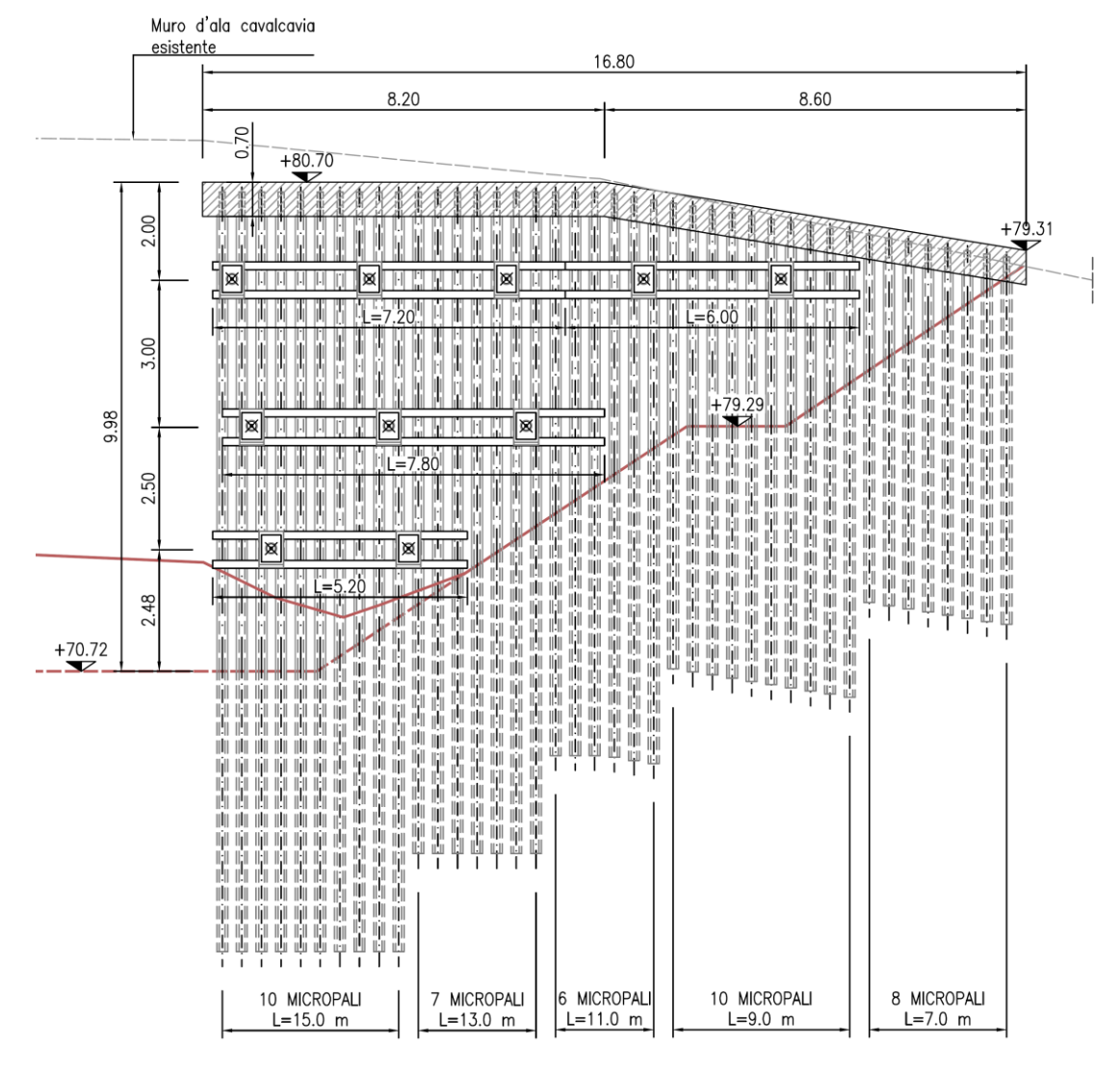

<span id="page-33-0"></span>*Figura 11- Berlinese lato ovest da realizzare (lato spalla S2)*

#### *7.1.2.Fasi di calcolo*

Sono state condotte le analisi solo sui pali della berlinese più lunga e con minor ammorsamento ovvero la berlinese lato ovest. Le fasi di calcolo si articolano in 8 stage:

- Stage 1: Condizioni geostatiche [\(Figura 12\)](#page-34-0),
- Stage 2: Scavo a 2.5 m da testa opera [\(Figura 13\)](#page-34-1),
- Stage 3: Posa del tirante a 2 m [\(Figura 14\)](#page-35-0),
- Stage 4: Scavo a 5.5 m [\(Figura 15\)](#page-35-1),

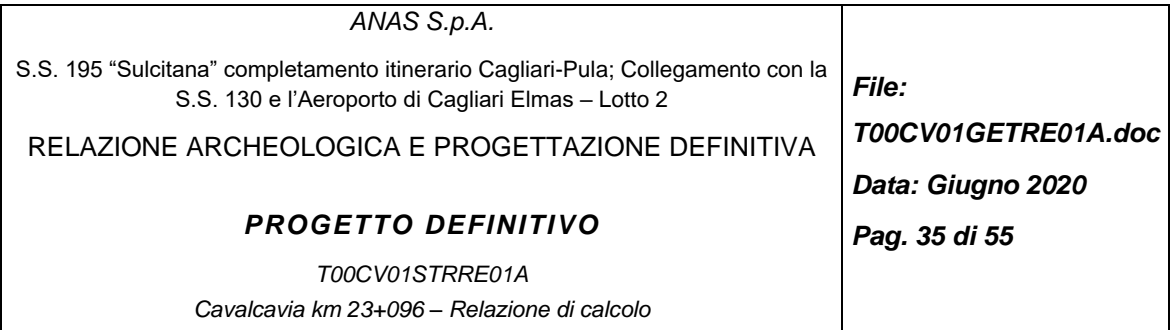

- Stage 5: Posa del tirante a 5 m [\(Figura 16\)](#page-36-0),
- Stage 6: Scavo a 8 m [\(Figura 17\)](#page-36-1),
- Stage 7: Posa del tirante a 7.5 m [\(Figura 18\)](#page-37-0),
- Stage 8: Scavo finale a 11 m [\(Figura 19\)](#page-37-1).

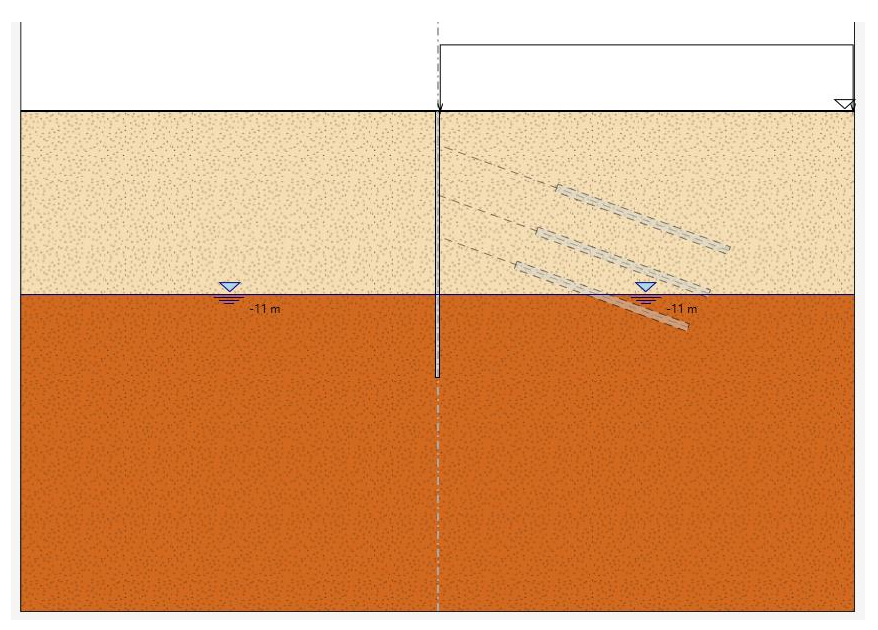

*Figura 12- Stage 1: Condizioni geostatiche*

<span id="page-34-0"></span>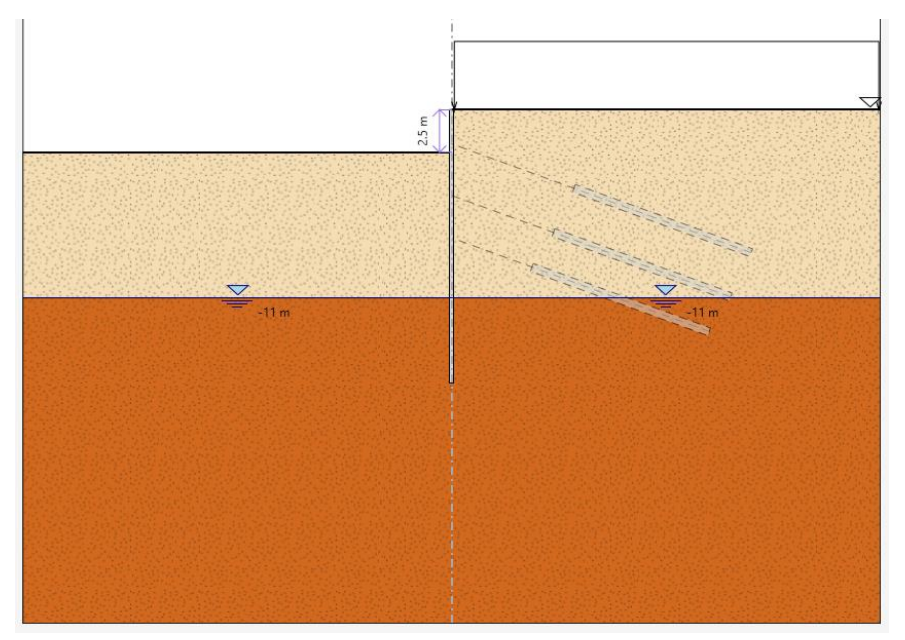

<span id="page-34-1"></span>*Figura 13- Stage 2: Scavo fino a 2.5 m da p.c.*

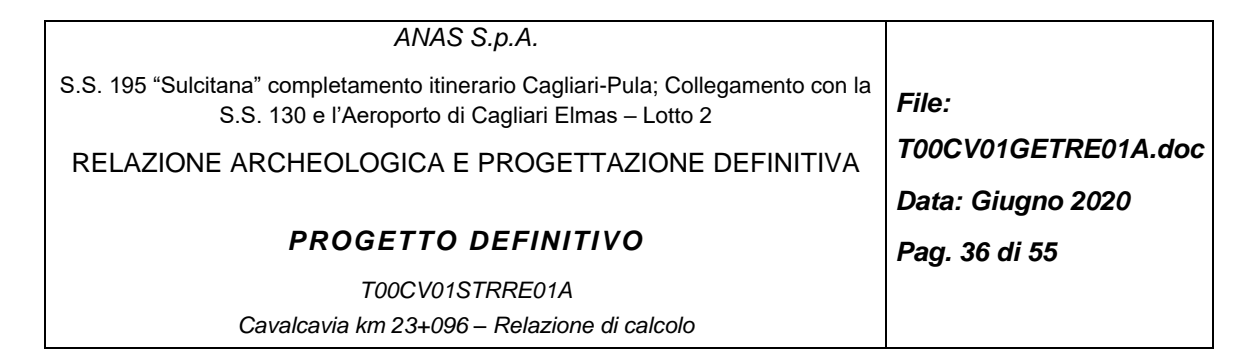

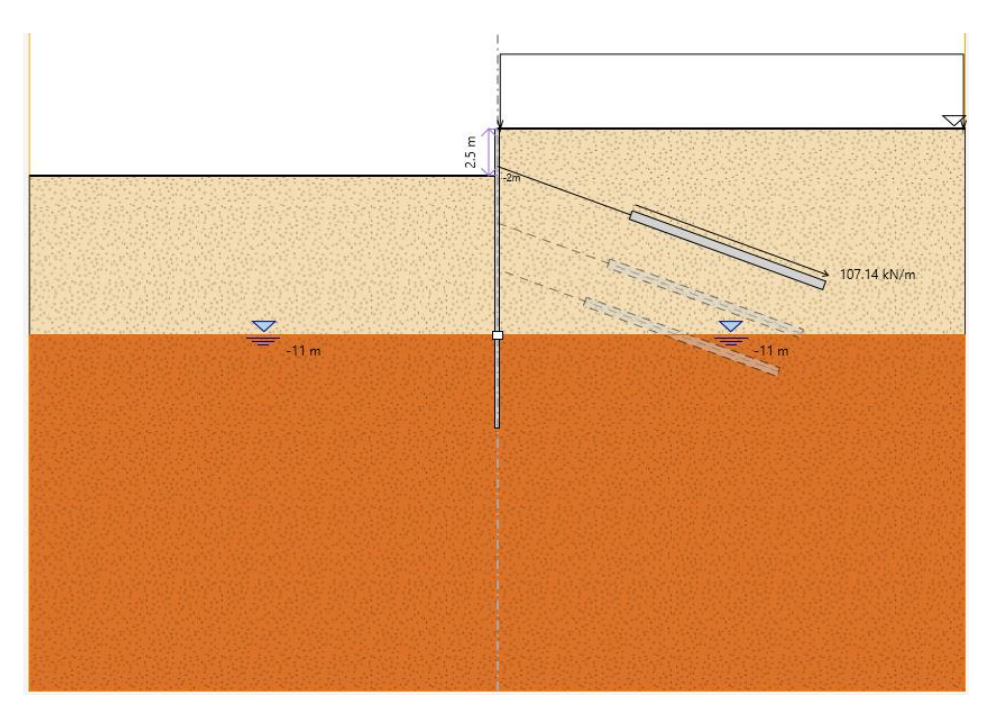

*Figura 14- Stage 3: Posizionamento 1° fila di tiranti a 2 m da p.c.*

<span id="page-35-0"></span>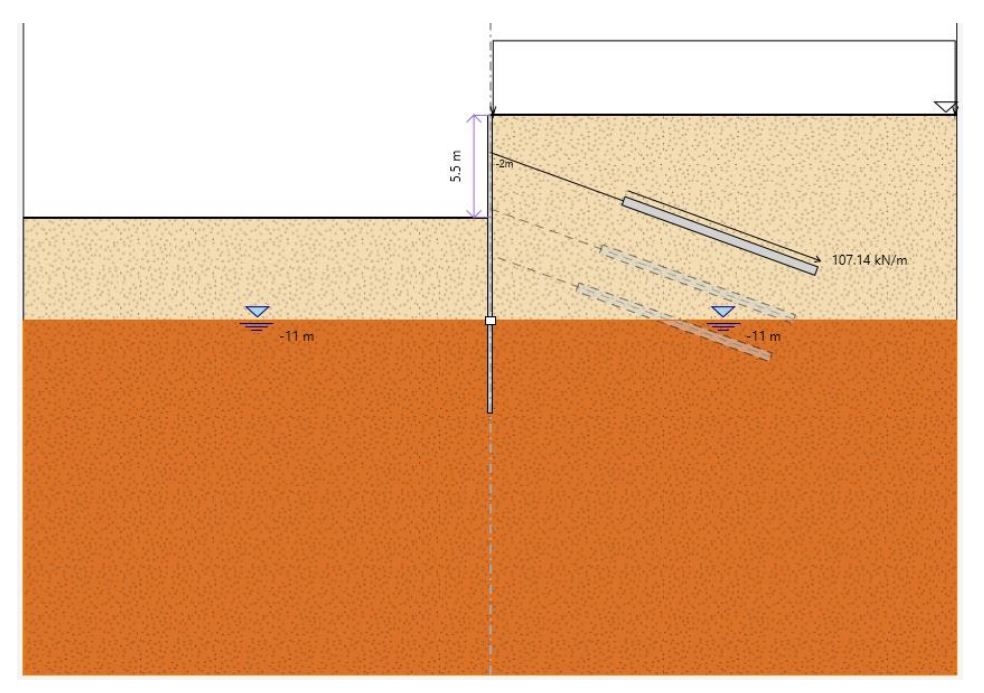

<span id="page-35-1"></span>*Figura 15- Stage 4: Scavo fino a 5.5 m da p.c.*

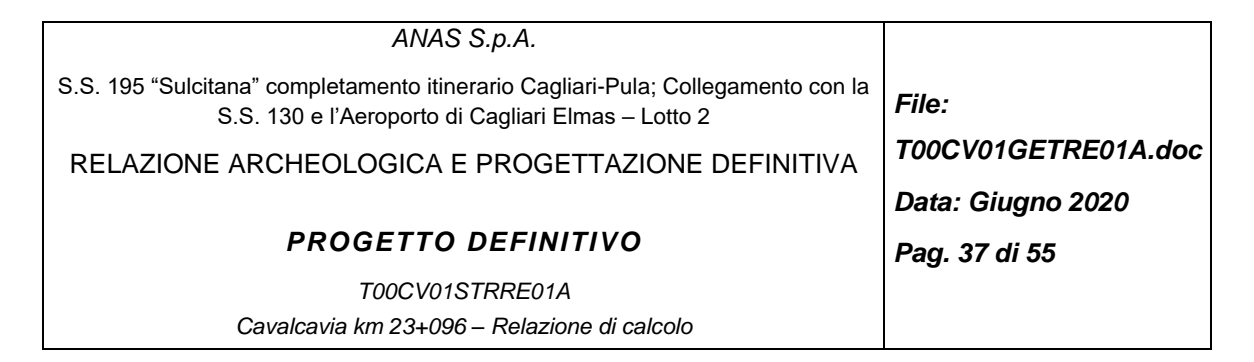

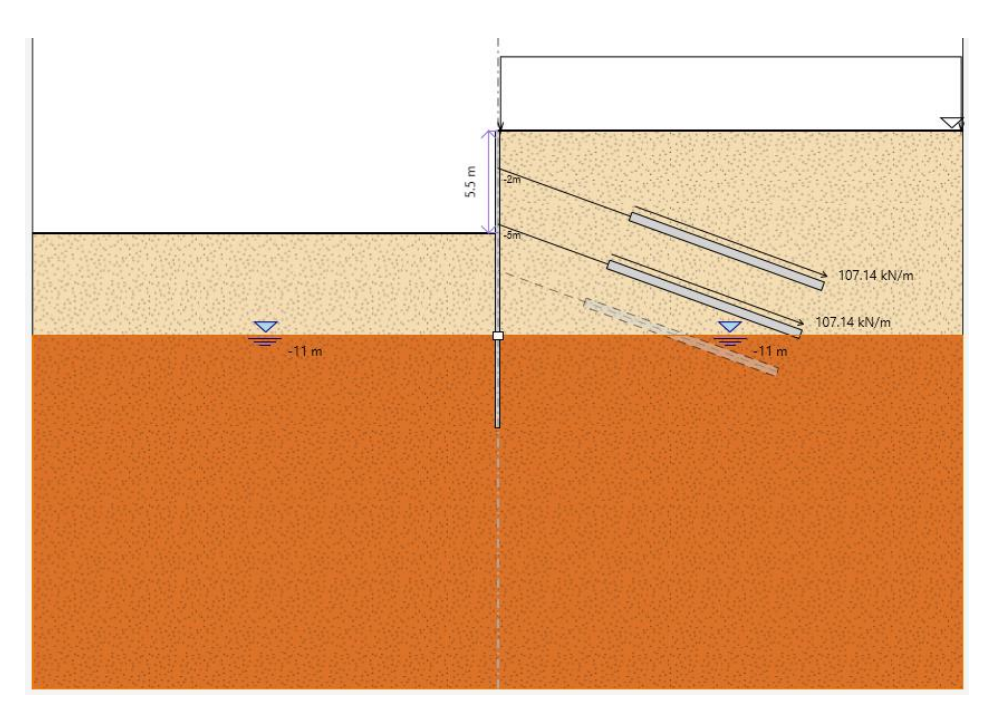

*Figura 16- Stage 5: Posizionamento 1° fila di tiranti a 5 m da p.c.*

<span id="page-36-0"></span>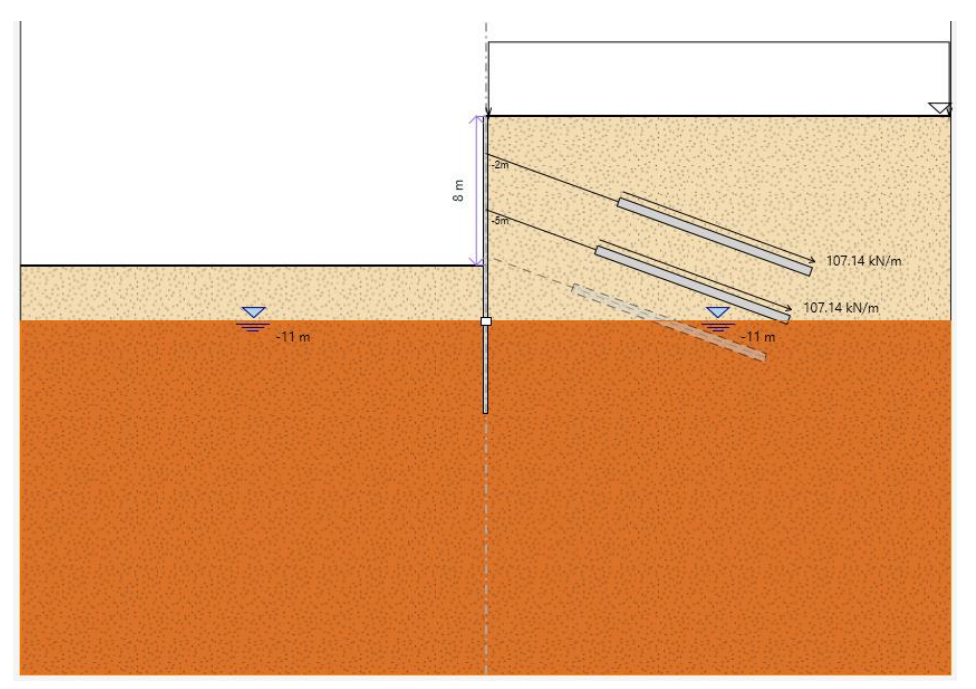

<span id="page-36-1"></span>*Figura 17- Stage 6: Scavo fino a 8 m da p.c.*

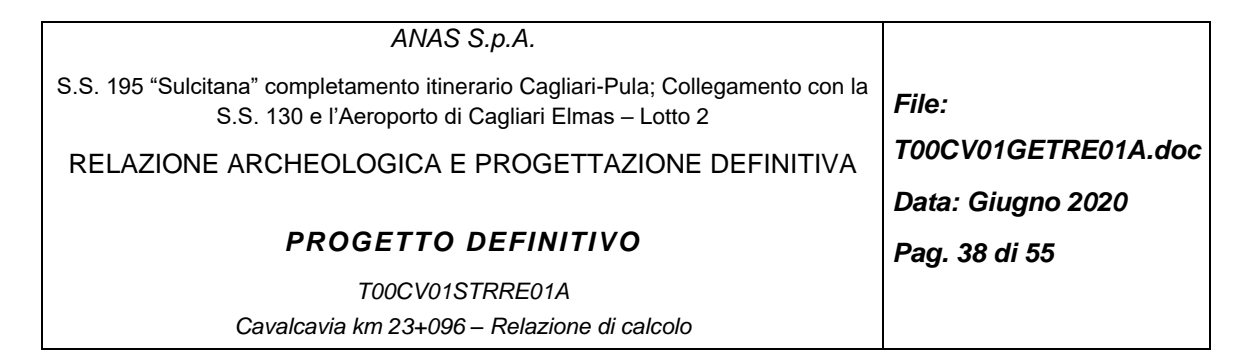

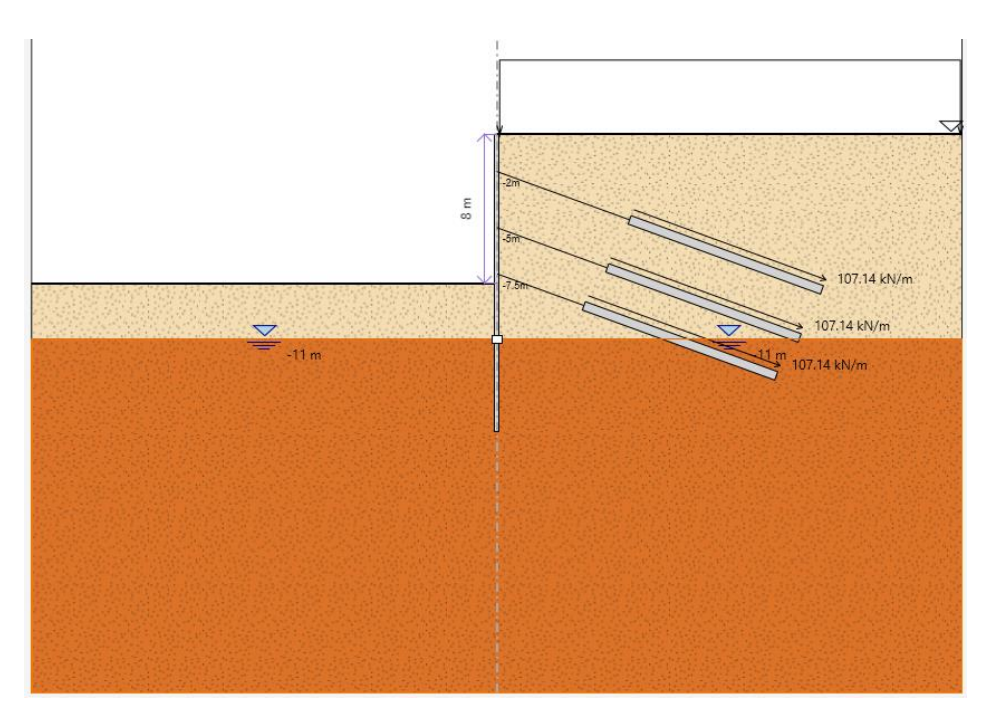

*Figura 18- Stage 7: Posizionamento 1° fila di tiranti a 7.5 m da p.c.*

<span id="page-37-0"></span>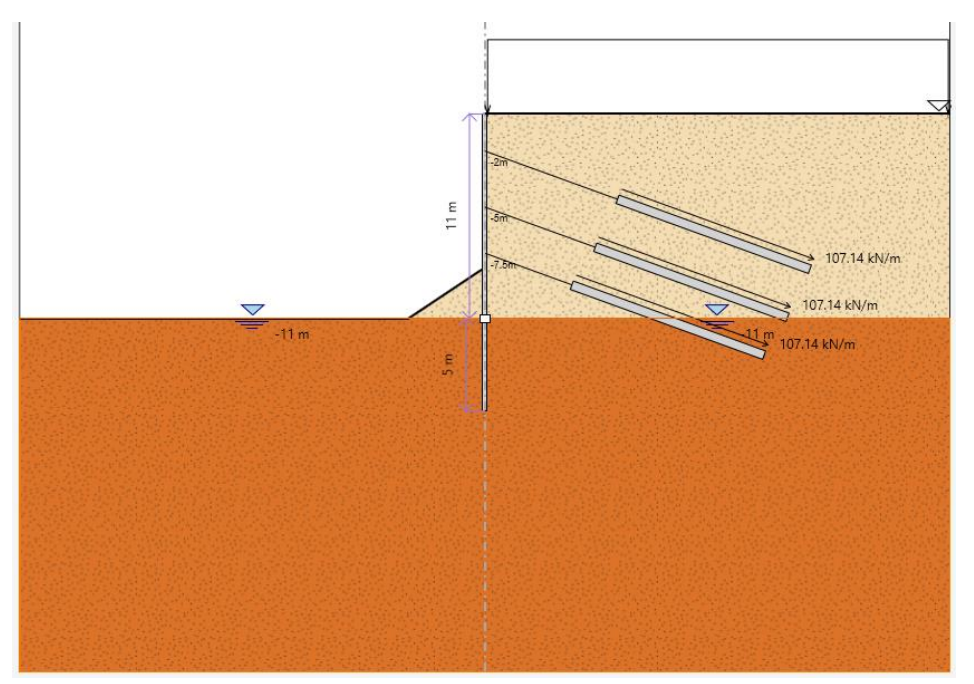

<span id="page-37-1"></span>*Figura 19- Stage 8: Scavo fino a 11 m da p.c.*

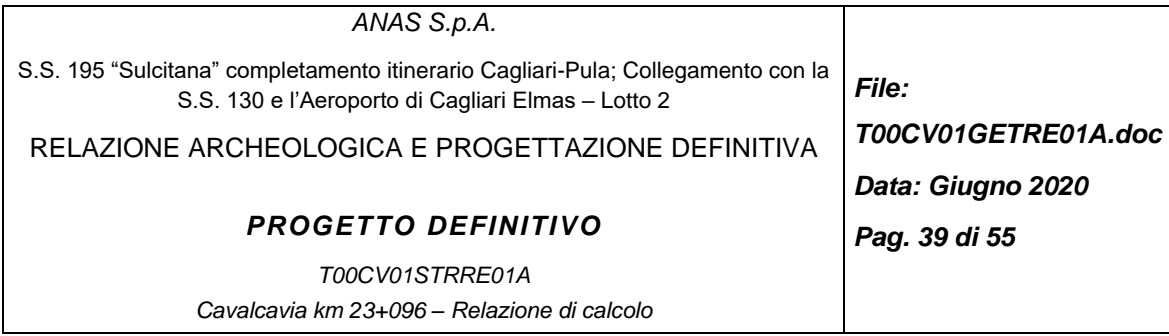

#### <span id="page-38-0"></span>*7.1.3.Validazione software di calcolo e giudizio motivato di accettabilità dei risultati delle analisi numeriche*

Le analisi numeriche sono state eseguite con un software commerciale dalla comprovata validità e affidabilità, la cui validazione è stata effettuata negli anni mediante confronti con altri software, con soluzioni analitiche e con casi reali.

Per quanto riguarda l'accettabilità dei risultati delle analisi numeriche, ogni struttura illustrata nel presente elaborato è stata analizzata in fase di dimensionamento tramite metodi semplificati, al fine di confermare l'idoneità dei risultati ottenuti dalle elaborazioni numeriche. In particolare, in base alla natura delle opere in oggetto, i seguenti controlli sono stati svolti:

1. Analisi delle spinte orizzontali in fase finale (configurazione di fondo scavo) determinate in base alla teoria di Muller-Breslau con

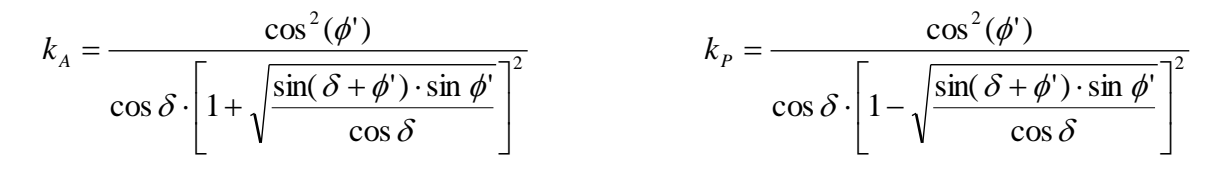

- 2. Verifica dell'equilibrio orizzontale del sistema, includendo le azioni dei tiranti, ove presenti.
- 3. Verifica della lunghezza di infissione secondo la situazione di paratia dotata di tiranti

Il procedimento proposto è stato considerato valevole per confermare l'idoneità delle scelte effettuate in sede di schematizzazione e modellazione.

#### **7.2 CRITERI DI PROGETTAZIONE AGLI STATI LIMITE**

In accordo con quanto definito nel par. 6.2.3. del Doc. Rif. [\[1\],](#page-7-0) devono essere svolte le seguenti verifiche di sicurezza e delle prestazioni attese:

• Verifiche agli stati limite ultimi (SLU);

-

• Verifiche agli stati limite d'esercizio (SLE).

Per ogni Stato Limite Ultimo (SLU) deve essere rispettata la condizione

 $E_d \le R_d$  (Eq. 6.2.1 del Doc. Rif. [\[1\]\)](#page-7-0),

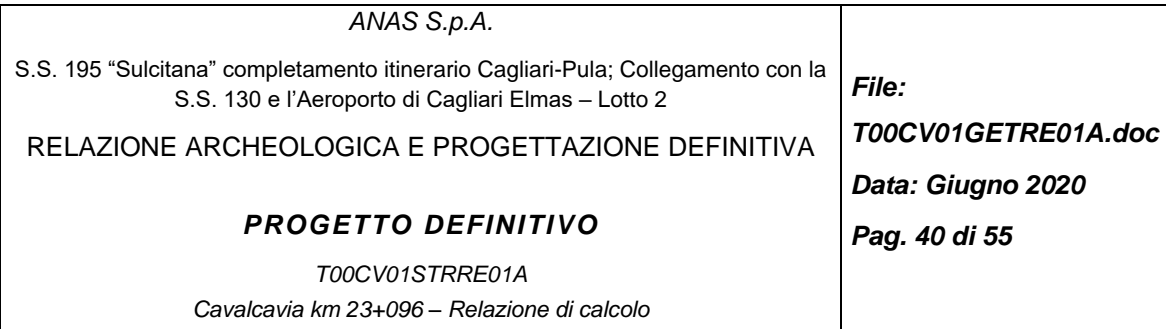

dove E<sub>d</sub> è il valore di progetto dell'azione o dell'effetto dell'azione, e R<sub>d</sub> è il valore di progetto della resistenza.

La verifica della condizione (E<sub>d</sub>  $\leq$  R<sub>d</sub>) deve essere effettuata impiegando diverse combinazioni di gruppi di coefficienti parziali, rispettivamente definiti per le azioni (A1 e A2), per i parametri geotecnici (M1 e M2) e per le resistenze (R1, R2 e R3).

Per le paratie tirantate la normativa prevede di condurre le verifiche (ad esclusione delle verifiche di stabilità globale) adottando il seguente approccio (vedi par. 6.5.3.1.2 Doc. Rif. [\[1\]\)](#page-7-0)

- la prima combinazione A1+M1+R1, per la quale si adottano i coefficienti parziali sulle azioni del gruppo A1, è generalmente più severa nei confronti del dimensionamento strutturale delle opere a contatto con il terreno,
- la seconda combinazione A2+M2+R1, per la quale si adottano i coefficienti parziali sulle azioni del gruppo A2, è generalmente più severa nei riguardi del dimensionamento geotecnico.

Per quanto concerne le azioni di progetto E<sub>d</sub>, possono essere determinate applicando i coefficienti parziali sulle azioni caratteristiche, oppure, successivamente, sulle sollecitazioni prodotte dalle azioni caratteristiche. Pertanto, la determinazione dell'azione di progetto per le verifiche di tipo (A1+M1+R1) può essere svolta in due differenti metodi:

o Metodo 1: la procedura di calcolo è composta da due analisi di interazione:

- 1° Analisi di interazione terreno-struttura (per esempio con Paratie), in assenza di carichi variabili e permanenti non strutturali, ricavando l'azione caratteristica nella struttura Ek,perm (Analisi SLE);
- 2° Analisi analoga alla precedente, includendo ora anche i carichi variabili e quelli permanenti non strutturali. Si determina pertanto l'azione caratteristica Ek,totale (Analisi SLE);
- Calcolo del contributo all'incremento dell'azione Ek,totale della componente indotta da carichi variabili e permanenti non strutturali ΔEk,var → ΔEk,var = Ek,totale - Ek,perm;
- Calcolo dell'azione di progetto Ed  $\rightarrow$  Ed = 1.3  $\cdot$  Ek, perm + 1.5  $\cdot$   $\Delta$ Ek, var.
- o Metodo 2: la procedura di calcolo prevede un'unica analisi d'interazione terreno-struttura (per esempio con Paratie), condotta applicando sulle azioni caratteristiche un coefficiente equivalente determinato normalizzando i coefficienti di normativa (A1) rispetto al coefficiente  $\gamma_{G1}$ , ovvero adottando:
	- Per le azioni variabili o permanenti non strutturali un coefficiente equivalente pari ad 1.5/1.3=1.154;
	- Per le azioni permanenti un coefficiente equivalente pari ad 1.3/1.3=1.0.

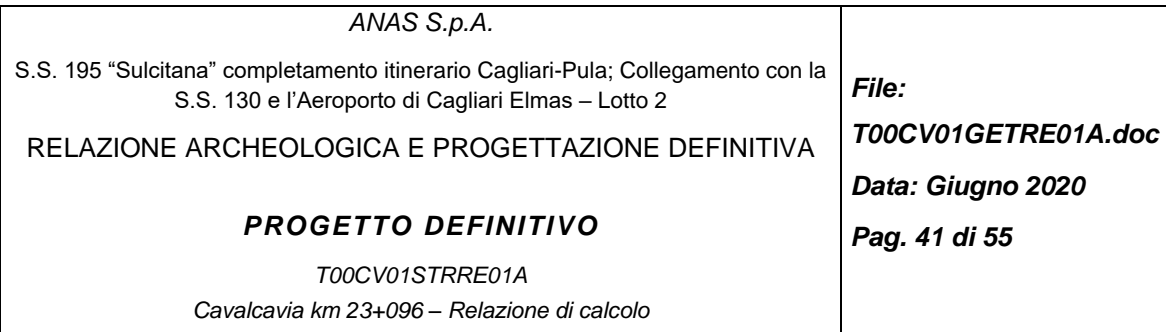

• Le sollecitazioni così calcolate vanno quindi amplificate per il coefficiente  $\gamma_{G1}$  per ottenere l'azione di progetto Ed.

Nel presento documento si è scelto di operare secondo il metodo 2.

Per ogni Stato Limite d'Esercizio (SLE) deve essere rispettata la condizione:

 $E_d \le C_d$  (Eq. 6.2.7 del Doc. Rif. [\[1\]\)](#page-7-0)

dove  $E_d$  è il valore di progetto dell'effetto dell'azione e  $C_d$  è il valore limite dell'effetto delle azioni.

All'interno del progetto devono essere quindi definite le prescrizioni relative agli spostamenti compatibili per l'opera e le prestazioni attese.

#### **Verifiche di sicurezza statiche**

Come riportato al Par. 6.5.3.1.2 della Normativa di riferimento (Doc. Rif. [\[1\]\)](#page-7-0), per le opere di sostegno, devono essere prese in considerazione almeno le seguenti verifiche agli stati limite ultimi:

- SLU di tipo Geotecnico (GEO), relative a condizioni di:
	- o Stabilità globale dell'insieme terreno-opera;
	- o Collasso per rotazione intorno ad un punto dell'opera (moto rigido);
	- o Collasso per carico limite verticale;
	- o Sfilamento di uno o più ancoraggi;
	- o Stabilità del fondo scavo in terreni a grana fine in condizioni non drenate.
- SLU di tipo idraulico (UPL e HYD), relative a condizioni di:
	- o Stabilità del fondo scavo per sollevamento;
	- o Sifonamento del fondo scavo.
- SLU di tipo strutturale (STR), relative a condizioni di:
	- o Raggiungimento della resistenza in uno o più ancoraggi;
	- o Raggiungimento della resistenza in uno o più puntoni o di sistemi di contrasto;
	- o Raggiungimento della resistenza strutturale della paratia.

La verifica di stabilità globale dell'insieme opera-terreno (Par. 6.5.3.1.2 del Doc. Rif. [\[1\]\)](#page-7-0) deve essere svolta secondo l'Approccio 1 – Combinazione 2:

•  $A2 + M2 + R2$ 

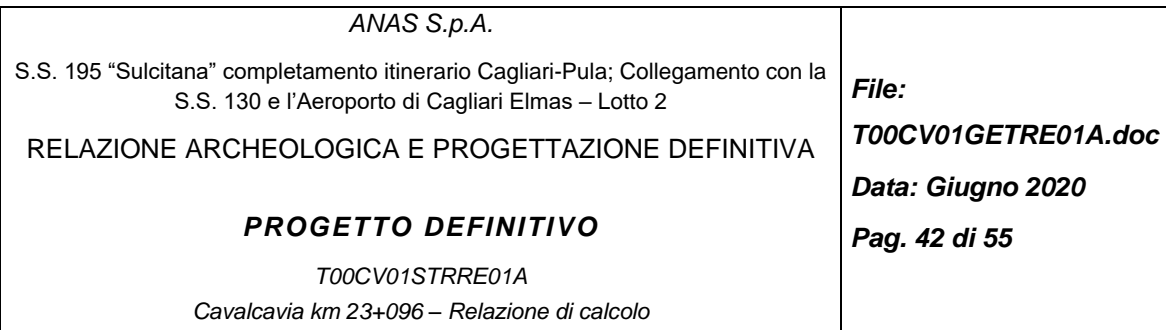

Tenendo conto dei coefficienti parziali riportati dalla Tabella 2 e della Tabella 5 del Doc. Rif. [\[1\].](#page-7-0) Tale verifica, come definito al Par. 6.8.2 del Doc. Rif. [\[1\]](#page-7-0) si ritiene soddisfatta verificando che non si raggiunga una condizione di stato limite ultimo con i valori di progetto delle azioni  $E_d$  e delle resistenze  $R_d$ .

Ciò viene svolto determinando la condizione di minimo per il rapporto  $R_d/E_d$ , applicando rispettivamente i coefficienti parziali A2 sulle azioni caratteristiche, ed i coefficienti M2 sui parametri geotecnici caratteristici. Il coefficiente riduttivo R2, definito in Tabella 4 del Doc. Rif. [\[1\]](#page-7-0) come descritto nel Par. C.6.8.6.2 del Doc. Rif. [\[1\],](#page-7-0) va applicato sulla resistenza globale del sistema.

Pertanto, definendo  $R_d = \frac{1}{rR} \cdot R$ , con R la resistenza globale del sistema, la verifica di stabilità globale si ritiene soddisfatta se:

 $R_d \geq E_d$ 

Tutte le rimanenti verifiche di cui sopra devono essere svolte considerando entrambe le combinazioni dell'Approccio 1 tenendo conto dei coefficienti parziali riportati dalla Tabella 2 e 5 del Doc. Rif. [\[1\]:](#page-7-0)

Combinazione 1: A1 + M1 + R1

Combinazione 2: A2 + M2 + R1

Come definito nel § C6.5.3.1.2 del Doc. Rif. [\[1\],](#page-7-0) le verifiche di tipo GEO ed HYD possono essere analizzate con riferimento all'Approccio 1 - Combinazione 2, mentre le verifiche di tipo STRU con riferimento all'Approccio 1 - Combinazione 1. Nel caso in cui i carichi permanenti non strutturali (ad es. i carichi permanenti portati) siano completamente definiti, si potranno adottare gli stessi coefficienti validi per le azioni permanenti.

Le seguenti tabelle riportano i coefficienti da applicare sulle azioni e resistenze: [Tabella 11,](#page-42-0) [Tabella 12,](#page-42-1) [Tabella 13](#page-42-2) e [Tabella 14.](#page-42-3)

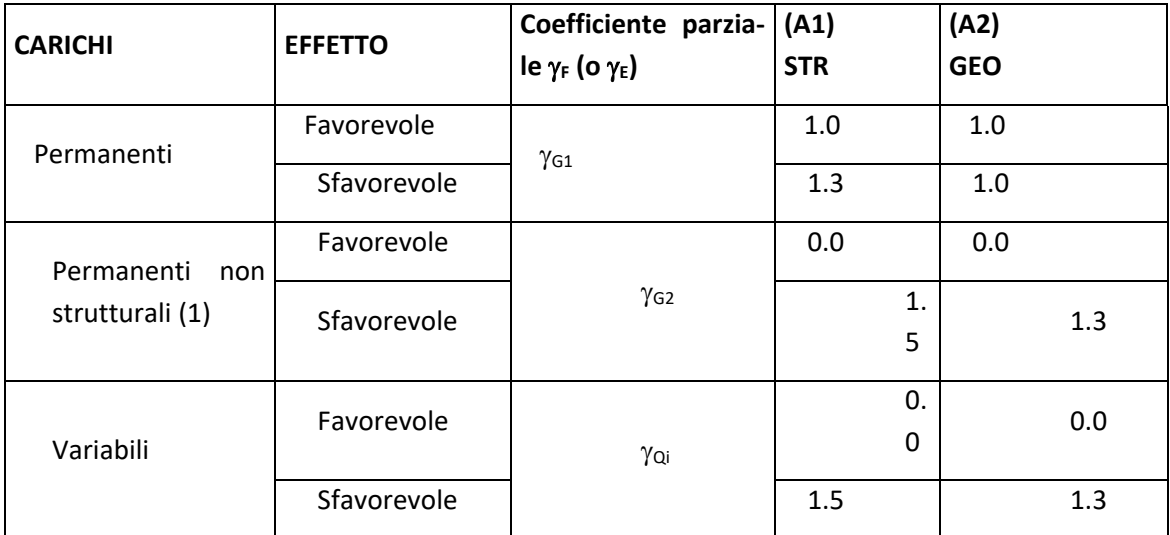

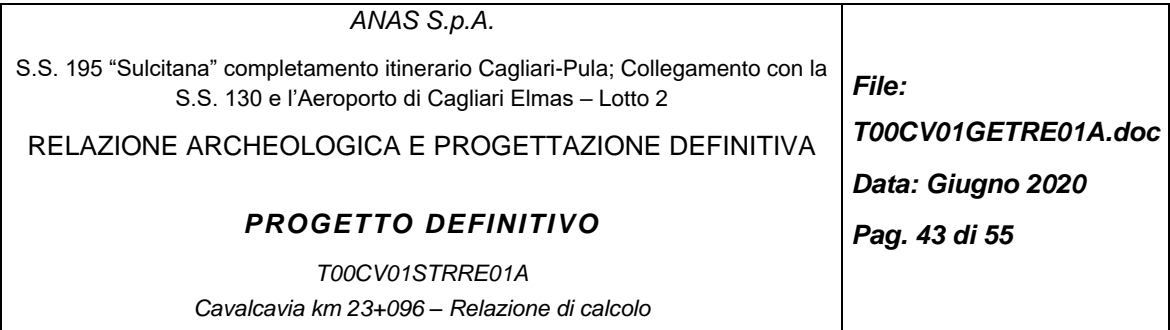

<span id="page-42-0"></span>*Tabella 11- Coefficienti parziali sulle azioni (A1 ed A2)*

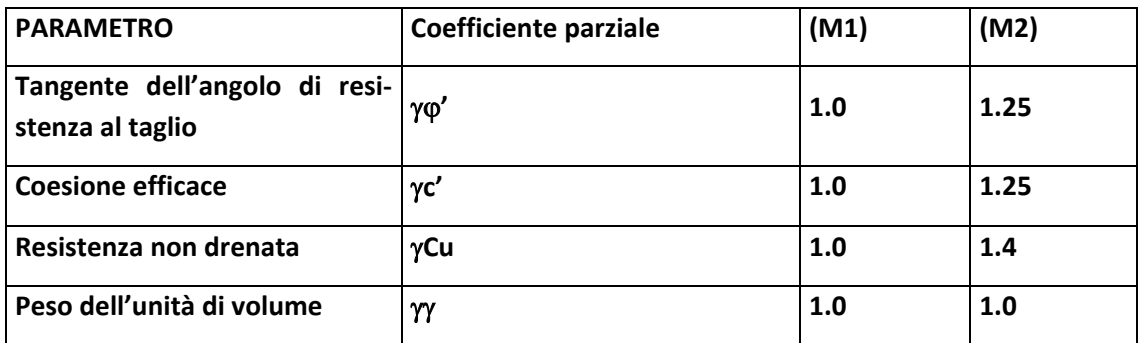

<span id="page-42-1"></span>*Tabella 12- Coefficienti parziali sui terreni (M1 ed M2)*

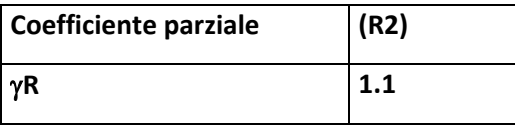

*Tabella 13: Coefficienti parziali per le verifiche di stabilità globale (R2)*

<span id="page-42-2"></span>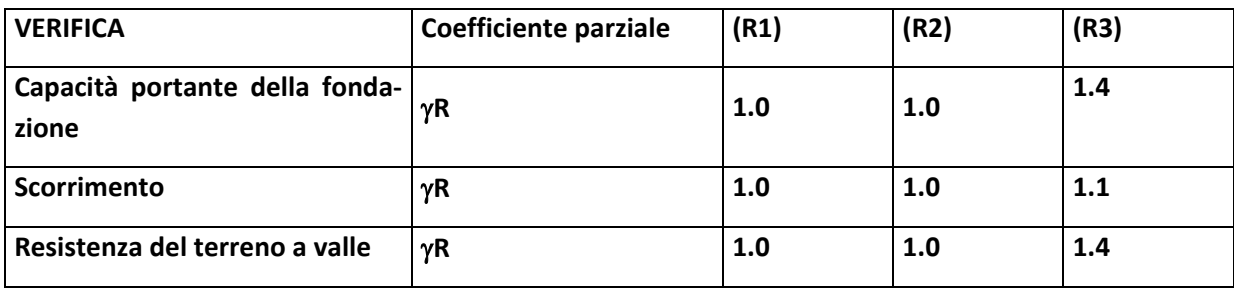

<span id="page-42-3"></span>*Tabella 14: Coefficienti parziali sulle resistenze (R1, R2 ed R3)*

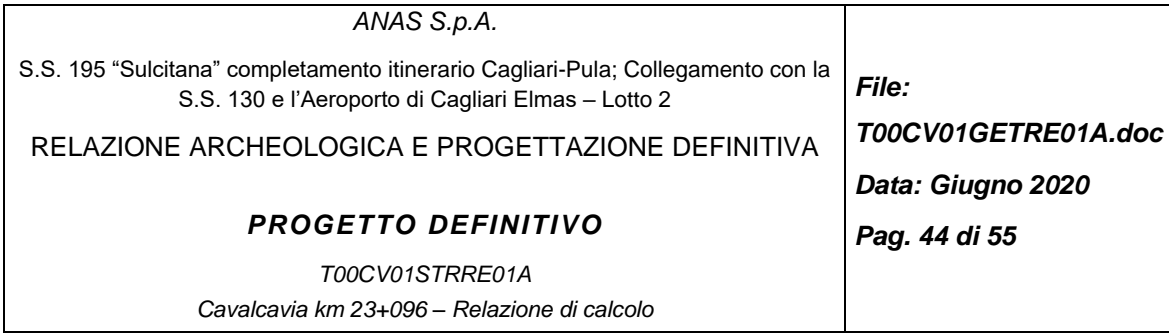

# **7.3 CARATTERIZZAZIONE GEOTECNICA E PARAMETRI DI CALCOLO**

## *7.3.1.Parametri geotecnici di calcolo*

La stratigrafia di calcolo è stata suddivisa come segue i dati sono visibili in *[Tabella 15](#page-43-0)*:

- terreno al di sopra del fondo scavo, a cui sono state assegnate le caratteristiche medie dei "Rilevati")
- terreno al di sotto del fondo scavo, a cui sono state assegnate le caratteristiche "Unità 1" al §7.1.4 della Relazione Geomeccanica.

Per quanto concerne la definizione dei coefficienti di spinta attiva e passiva in Paratie, per ogni strato costituente la stratigrafia del sito, sono state assunte le seguenti ipotesi di calcolo:

- angolo d'attrito terreno-paratia = 0.5 volte l'angolo di resistenza al taglio;
- coefficienti di spinta attiva definiti in accordo alla teoria di Coulomb;
- coefficienti di spinta passiva definiti in accordo al metodo di Lancellotta (2007);
- per quanto concerne i parametri di valle, si è assunta una superficie orizzontale ad ogni livello di scavo.

|                   | Yn<br>[kPa] | $c_{k}$<br>[kPa] | фk'<br>[°] | [MPa] |
|-------------------|-------------|------------------|------------|-------|
| Rilevati (z<11 m) | 19.5        | 2.5              | 37.5       | 12.5  |
| Unità 1 (z>11 m)  | 19.5        | 2.5              | 34.5       | 20    |

<span id="page-43-0"></span>*Tabella 15: Parametri geotecnici di calcolo*

#### *7.3.2.Carichi esterni*

E' stato applicato a monte un carico stradale di 20 kPa per simulare la presenza dei veicoli nella strada limitrofa. Non si è presa in considerazione l'azione sismica in quanto non dimensionante nella zona in oggetto.

# **7.4 VERIFICHE AGLI STATI LIMITE ULTIMI IN CONDIZIONI STATICHE**

Il presente capitolo riporta i risultati delle verifiche sviluppate agli Stati Limite Ultimi in condizioni statiche.

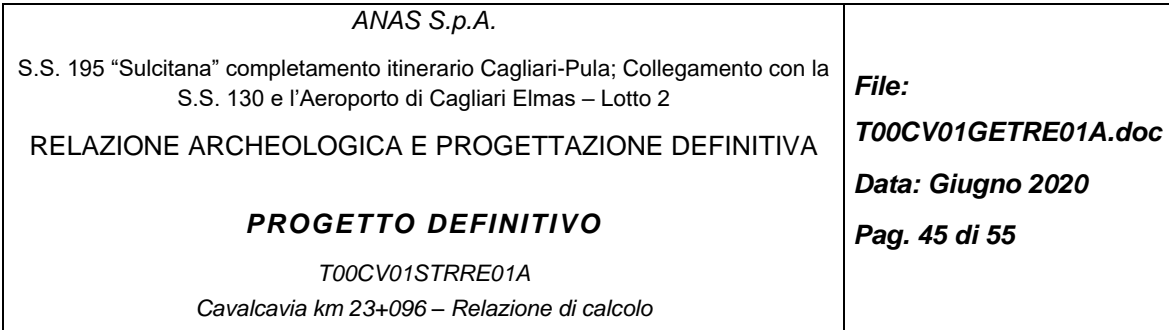

## *7.4.1.Verifiche SLU di tipo geotecnico*

Le verifiche di sicurezza di tipo geotecnico considerate pertinenti per il caso in esame sono:

- Sfilamento di uno o più ancoraggi;
- Stabilità dell'opera (collasso per rotazione intorno ad un punto fisso);
- Stabilità del fondo scavo in condizioni non drenate per terreni a grana fine.

#### <span id="page-44-0"></span>*7.4.1.1 Verifica a sfilamento degli ancoraggi*

La verifica a sfilamento dei tiranti viene svolta in accordo a quanto riportato nel Paragrafo 6.6.2 delle "Norme Tecniche per le costruzioni" di cui al D.M. 2018 (Doc. Rif[. \[1\]\)](#page-7-0).

La verifica si considera soddisfatta se risulta:

 $P_d < R_{ad}$ 

essendo  $P_d$  l'azione di progetto e  $R_{ad}$  la resistenza di progetto.

La verifica di tale disuguaglianza è sviluppata con riferimento alla combinazione **A1+M1+R3** tenendo conto dei fattori parziali riportati nelle seguenti tabelle.

Il calcolo dell'azione di sfilamento di progetto  $P_d$  viene effettuato moltiplicando il valore della sollecitazione sul tirante al metro lineare P<sub>k</sub> (visibile in *[Figura 20](#page-46-0)*), risultante dal programma di calcolo, per l'interasse tra i tiranti ed amplificando tale effetto per i coefficienti parziali  $\gamma_6$  riportati in [Tabella 11.](#page-42-0) Il calcolo della resistenza di progetto è dato dal rapporto della resistenza caratteristica allo sfilamento dell'ancoraggio R<sub>ak</sub> fattorizzata per il coefficiente di sicurezza  $\gamma_{\text{Ra}}$ .

Il valore caratteristico della resistenza allo sfilamento dell'ancoraggio (Rak) nel caso specifico, è stato dedotto con metodi analitici, a partire dai valori caratteristici dei parametri geotecnici, in particolare in accordo con quanto proposto da *Bustamante e Doix* [Doc. Rif[.8\]](#page-8-0), avendo assunto:

- $\alpha$  = 1.4 in quanto iniezioni dei tiranti del tipo IRS
- $D_{n,perf} = 0.16$  m Diametro nominale di perforazione,

Sulla base della caratterizzazione geotecnica è stato assunto il seguente valore per il fattore di aderenza qs:

 $q_{s,1} = 120$  kPa;

In accordo a quanto proposto da *Bustamante e Doix*, la resistenza di calcolo è stata valutata mediante la formula seguente, sapendo che  $L_A$  = lunghezza minima attiva (bulbo del tirante):

 $R_{ac} = \pi \cdot D \cdot \alpha \cdot q_s \cdot L_A$ 

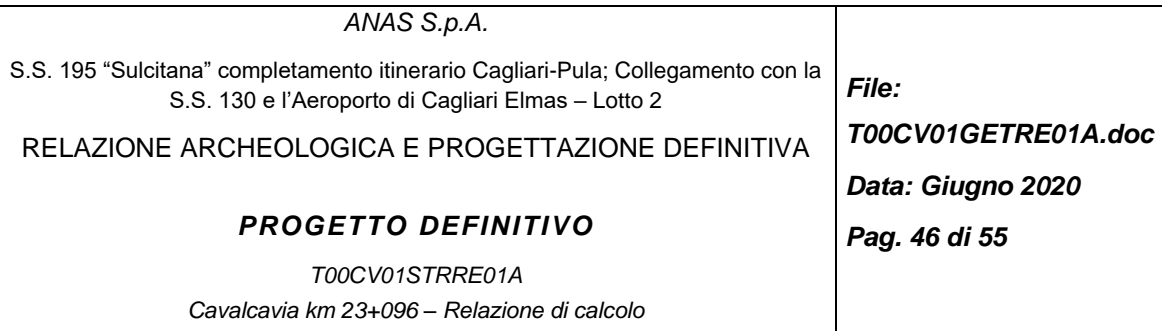

La resistenza caratteristica a sfilamento R<sub>ak</sub> si ottiene dividendo la Rac per i coefficienti  $\xi_{a3}$  e  $\xi_{a4}$  (*Tabella [16](#page-45-0)*) :

$$
R_{ak} = min\left\{\frac{(R_{ac})_{medio}}{\xi_{a3}};\frac{(R_{ac})_{min}}{\xi_{a4}}\right\}
$$

in cui i coefficienti parziali  $\xi_{a3}$  e  $\xi_{a4}$  sono funzione del numero di profili di indagine disponibili (*Tabella [16](#page-45-0)*). A fine di sicurezza abbiamo imposto di averne solo 1 quindi entrambi valgono 1,8.

Infine,la resistenza di progetto R<sub>ad</sub> si ottiene fattorizzando i valori di R<sub>ak</sub> per i coefficienti γR<sub>a</sub> presenti in *[Tabella 17](#page-45-1)*, che nel caso in esame di condizione temporanea (<2 anni) ammonta a 1.1.

Il calcolo dell'azione di progetto P<sub>d</sub> viene effettuato moltiplicando il valore al metro lineare, risultante dal programma di calcolo, e amplificando tale effetto per i coefficienti parziali  $\gamma_G$  riportati in [Tabella 11.](#page-42-0)

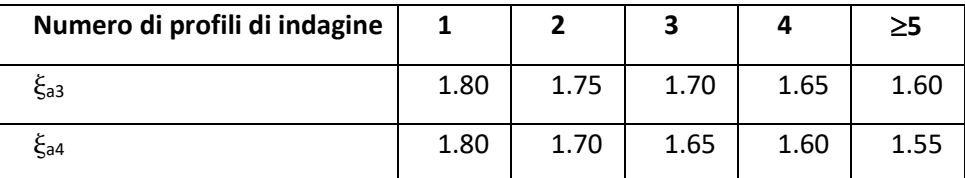

<span id="page-45-0"></span>*Tabella 16: Fattori di correlazione per derivare la resistenza caratteristica dalle prove geotecniche (Tabella 6.6.III delle NTC 2018)*

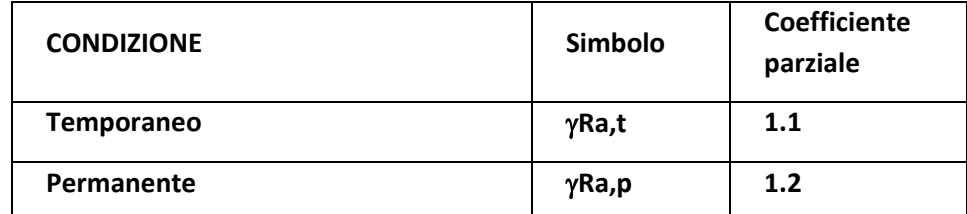

<span id="page-45-1"></span>*Tabella 17: Coefficienti parziali sulle resistenze degli ancoraggi*

Nella *[Tabella 18](#page-46-1)* si riportano le sollecitazioni e resistenze di sfilamento, evidenziando il soddisfacimento delle verifiche di resistenza e gerarchia delle resistenze (quest'ultima verrà trattata al §[0\)](#page-50-0). Si ricorda che lo sfruttamento è dato dal rapporto della sollecitazione sulla resistanza. Si ricorda che, in accordo con gli orientamenti normativi, *la conferma sperimentale con prove di trazione in sito nelle fasi di progetto e di collaudo risulta sempre necessaria*. Analizziamo i risultati per il secondo ordine di tiranti essendo il più sollecitato, che combaceranno con quelli determinati dal software di calcolo:

 $R_{ac} = \pi \cdot D \cdot \alpha \cdot q_s \cdot L_A = \pi^* 0.16^* 1.4^* 120^* 11 = 928.91$  kN

 $R_{ak} = R_{ac}/\xi_a = 928.91/1.8 = 516.06$  kN

 $R_{ad}= R_{ak}/\gamma_{Ra} = 516.06/1.1=469.14$  kN=Resistenza GEO

P<sub>d</sub>=P<sub>k</sub>\*i=145.76\*2.8=408.12 kN=Sollecitazione (coincidente con lo stage 6 in tabella)

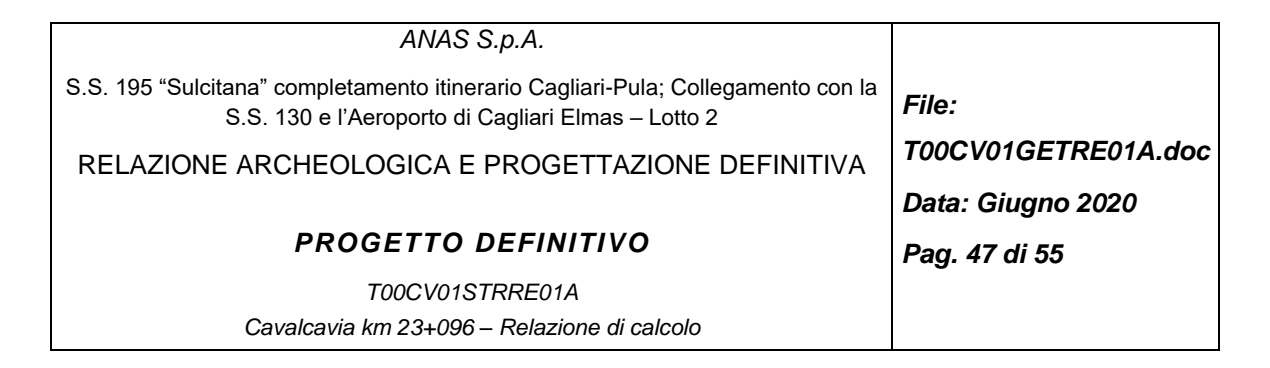

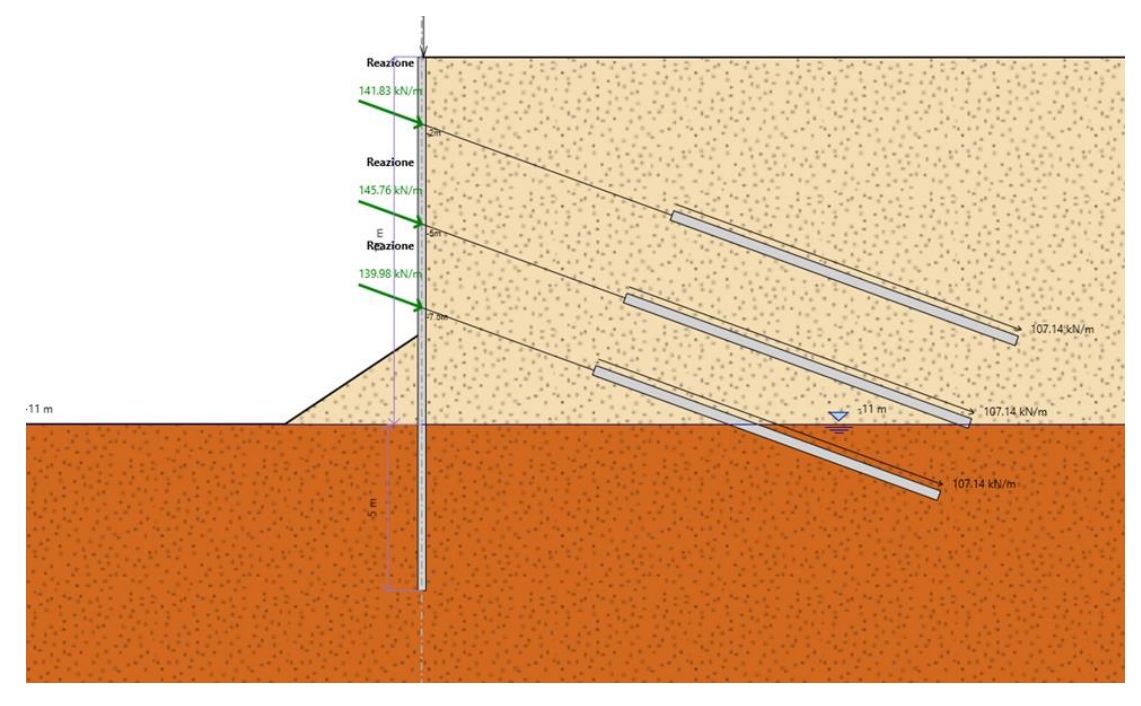

<span id="page-46-0"></span>*Figura 20- Inviluppo delle reazioni massime nei tiranti*

Design Assumption: NTC2018: A1+M1+R1 (R3 per tiranti)

| Tiranti | Puntoni   | Travi di Ripartizione in Acciaio |                     | Travi di Ripartizione in Calcestruzzo                                     |        |       |       |   |                                       |
|---------|-----------|----------------------------------|---------------------|---------------------------------------------------------------------------|--------|-------|-------|---|---------------------------------------|
|         | Tirante   | Stage                            | Sollecitazione (kN) | Resistenza GEO (kN) Resistenza STR (kN) Sfruttamento GEO Sfruttamento STR |        |       |       |   | Resistenza Gerarchia delle Resistenze |
|         | 1°Tirante | Stage 3                          | 389.84              | 469.15                                                                    | 605.56 | 0.831 | 0.644 | ৺ |                                       |
|         | 1°Tirante | Stage 4                          | 397.13              | 469.15                                                                    | 605.56 | 0.846 | 0.656 | ✔ |                                       |
|         | 1°Tirante | Stage 5                          | 395.01              | 469.15                                                                    | 605.56 | 0.842 | 0.652 | ৺ |                                       |
|         | 1°Tirante | Stage 6                          | 393.22              | 469.15                                                                    | 605.56 | 0.838 | 0.649 | ৺ |                                       |
|         | 1°Tirante | Stage 7                          | 394.28              | 469.15                                                                    | 605.56 | 0.84  | 0.651 | ৺ |                                       |
|         | 1°Tirante | Stage 8                          | 394.2               | 469.15                                                                    | 605.56 | 0.84  | 0.651 | ✔ |                                       |
|         | 2°Tirante | Stage 5                          | 389.84              | 469.14                                                                    | 605.56 | 0.831 | 0.644 | ৺ |                                       |
|         | 2°Tirante | Stage 6                          | 408.12              | 469.14                                                                    | 605.56 | 0.87  | 0.674 | ৺ |                                       |
|         | 2°Tirante | Stage 7                          | 401.09              | 469.14                                                                    | 605.56 | 0.855 | 0.662 | ৺ |                                       |
|         | 2°Tirante | Stage 8                          | 401.22              | 469.14                                                                    | 605.56 | 0.855 | 0.663 | ✔ |                                       |
|         | 3°Tirante | Stage 7                          | 389.84              | 469.14                                                                    | 605.56 | 0.831 | 0.644 | ✔ |                                       |
|         | 3°Tirante | Stage 8                          | 391.94              | 469.14                                                                    | 605.56 | 0.835 | 0.647 | ৺ |                                       |

<span id="page-46-1"></span>*Tabella 18: Resistenze e azioni di sfilamento dei tiranti a trefoli.*

#### *7.4.1.2 Stabilità dell'opera (resistenza del terreno a valle)*

La verifica della stabilità dell'opera è stata condotta verificando che il massimo rapporto fra la spinta attiva e passiva sia inferiore a 1, in accordo alla normativa (NTC 2018 par.6.5.3.1.2), secondo l'Approccio 1:

- Combinazione 1, ovvero: A1 + M1 + R1: 18% allo stage 8
- Combinazione 2, ovvero: A2 + M2 + R1: 29% allo stage 8

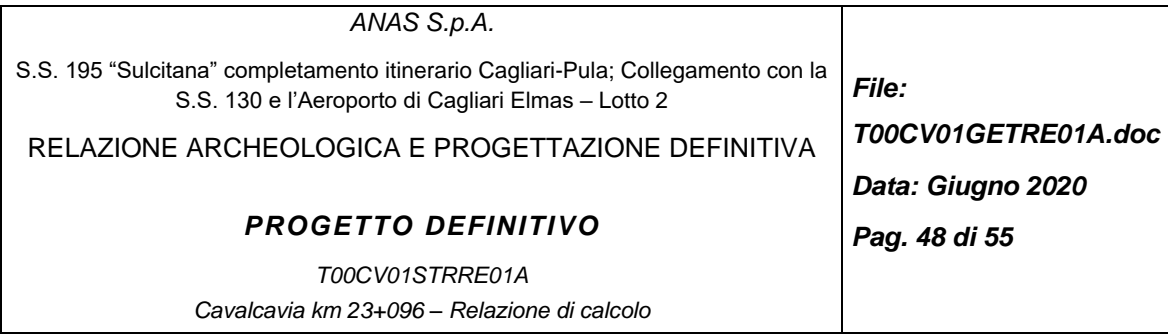

Nel caso in esame, in campo statico, la massima percentuale di spinta passiva di progetto mobilitata a valle risulta pari al 29% della spinta possibile, la verifica risulta quindi ampiamente soddisfatta.

## *7.4.2.Verifiche SLU di tipo strutturale*

Come definito nel Paragrafo C 6.5.3.1.2 del Doc. Rif. [\[1\],](#page-7-0) le verifiche di tipo STR possono essere svolte considerando la combinazione A1+M1+R1.

Per quanto concerne le azioni, sono perseguibili due differenti approcci di calcolo, come già descritto al Cap. [7.1.3:](#page-38-0)

- Il primo, applicando direttamente alle azioni i fattori di amplificazione A1 corrispondenti;
- Il secondo, applicando i fattori di amplificazione A1 sulle sollecitazioni derivanti da azioni non fattorizzate; in questo caso, i singoli contributi di ogni azione sulla sollecitazione complessiva dovranno essere valutati tenendo in conto dei rispettivi fattori di amplificazione.

Nel presente documento si è adottato il secondo metodo. I carichi variabili applicati sono stati incrementati di un fattore 1.154 (pari al rapporto tra il coefficiente parziale per carichi variabili e quello per carichi permanenti: 1.5/1.3).

#### *Verifica della resistenza strutturale della paratia*

Considerando l'interasse tra i micropali pari a i=0.4 m, le azioni sollecitanti allo SLU sul singolo micropalo (considerando la fase più critica) sono 68 kNm di momento e 78 kN di taglio come si evince da [Figura](#page-47-0)  [21](#page-47-0) e [Figura 22.](#page-48-0)

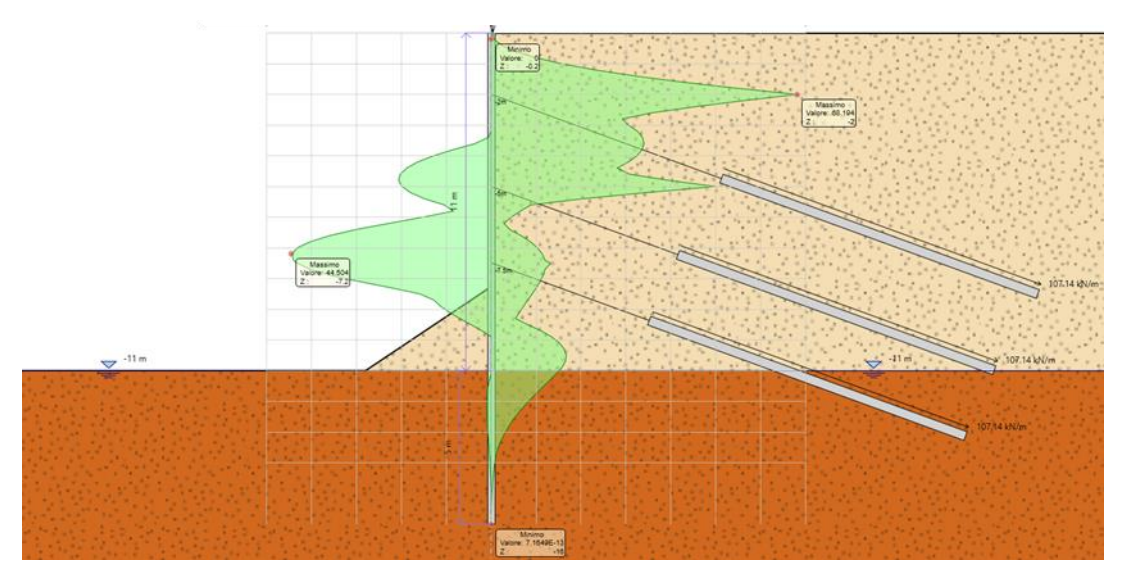

<span id="page-47-0"></span>*Figura 21- Stage 8: Diagramma degli inviluppi del momento nella combinazione A1+M1+R1*

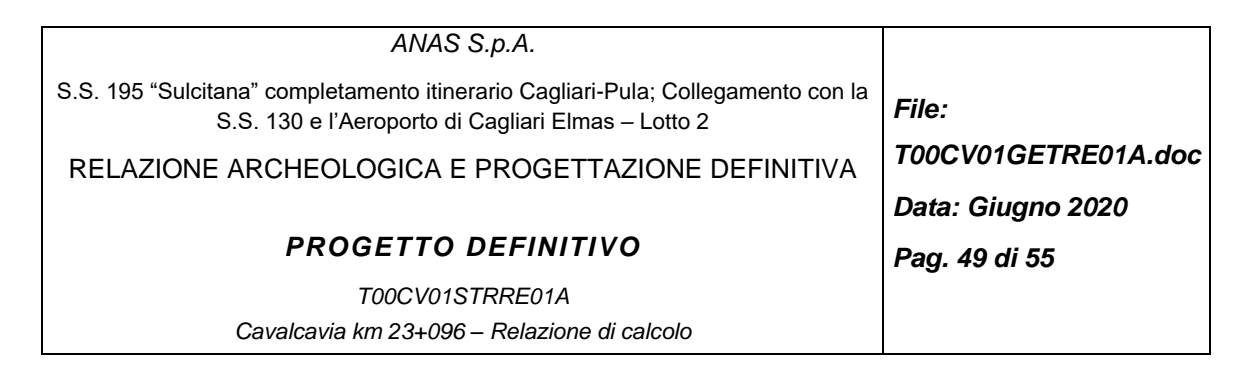

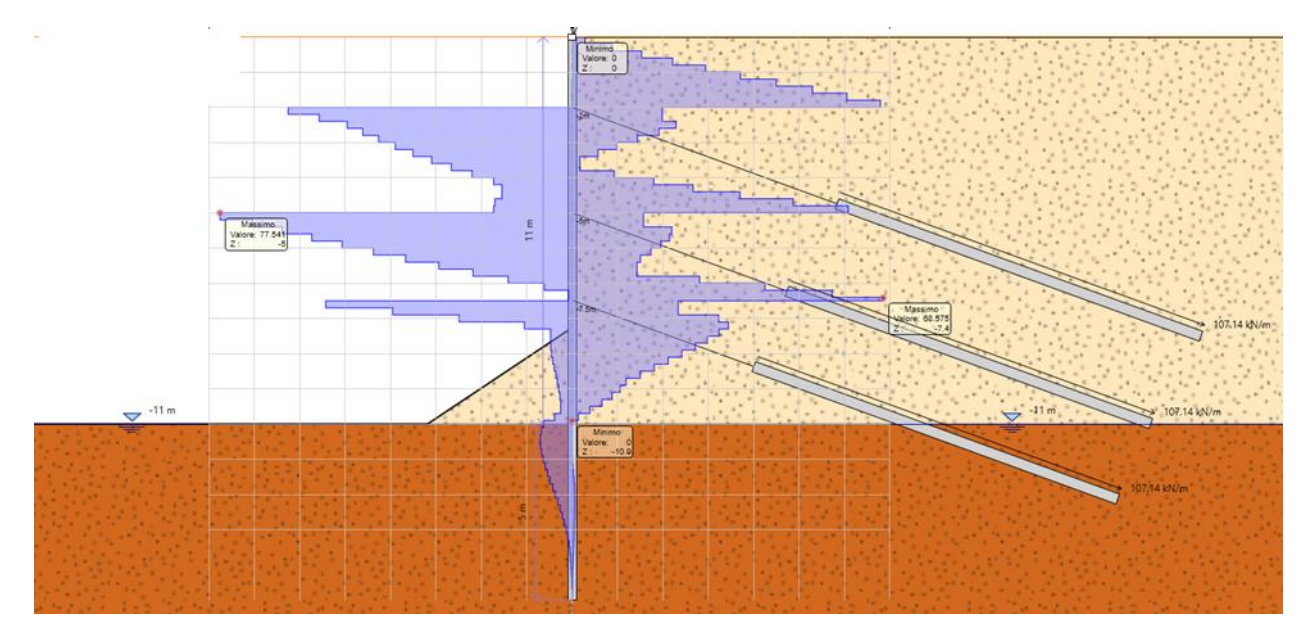

<span id="page-48-0"></span>*Figura 22- Stage 8: Diagramma degli inviluppi del taglio nella combinazione A1+M1+R1*

Andiamo ora a svolgere le verifiche strutturali e geotecniche sui micropali in acciaio, che hanno le seguenti caratteristiche:

- tubo Φ 168.3 spessore 10 mm in acciaio S275,
- $A = 560$  mm,
- Wpl = 237'170 mm3.

#### Verifica a flessione dei micropali in acciaio:

Considerando acciaio S275, devono essere verificate disuguaglianze riportate di seguito.

Verifica a flessione:

$$
\frac{M_{\text{Ed}}}{M_{\text{c,Rd}}} \leq 1
$$

 $M_{c,Rd} = M_{pl,Rd} = \frac{W_{pl}f_{yk}}{\gamma_{Mo}}$  per le sezioni di classe 1

Se il taglio di calcolo V<sub>Ed</sub> è superiore a metà della resistenza di calcolo a taglio V<sub>c,Rd</sub> bisogna tener conto dell'influenza del taglio sulla resistenza a flessione.

$$
\rho = \left[\frac{2 \cdot v_{Ed}}{v_{c, Rd}} - 1\right]^2
$$

Posto

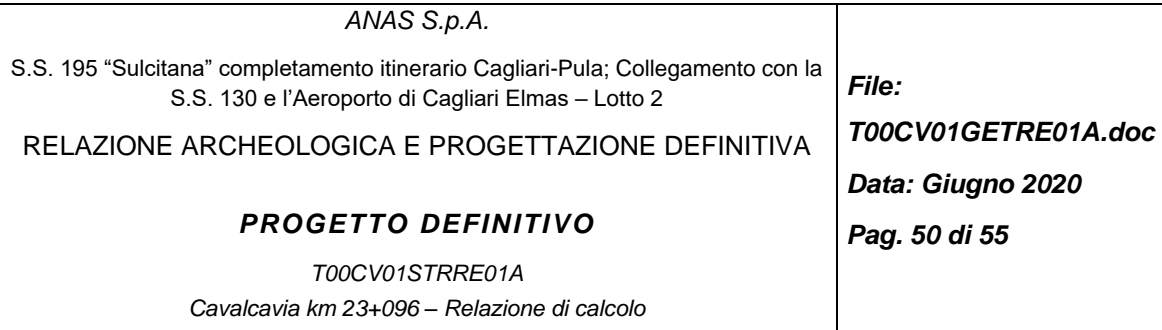

La resistenza a flessione si determina assumendo per l'area resistente a taglio  $A_V$  la tensione di snervamento ridotta (1-ρ)f<sub>vk</sub>.

Verifica a taglio dei micropali in acciaio:

 $\frac{V_{\text{Ed}}}{V_{\text{c,Rd}}} \leq 1$ 

 $V_{e, Rd} = \frac{A_v \cdot f_{yk}}{\sqrt{3} \cdot \gamma_{Mo}}$ e A<sub>ν</sub>=2A/π per sezioni circolari cave e tubi di spessore uniforme.

In [Tabella 19](#page-49-0) sono riportate le verifiche eseguite per le paratie di micropali e come risulta evidente le verifiche sono sempre soddisfatte. In *[Figura 23](#page-50-1)* e *[Figura 24](#page-50-2)* si riporta ripettivamente l'andamento del momento flettente e dell'azione di taglio durante tutti gli stage di calcolo.

| NTC - DM 17 GENNAIO 2018 - Verifica plastica SLU di sezioni tubolari Classe 1 o 2 |                                   |             |                                |                          |       |  |  |
|-----------------------------------------------------------------------------------|-----------------------------------|-------------|--------------------------------|--------------------------|-------|--|--|
| <b>Materiale</b>                                                                  |                                   |             | Azioni di calcolo (A1+M1+R1)   |                          |       |  |  |
| Classe acciaio                                                                    | $\lceil \cdot \rceil$             | <b>S275</b> | Sforzo normale                 | $N_{Ed}$ [kN/m]          | 0,0   |  |  |
| Coefficiente sicurezza                                                            | $\gamma_{\text{MO}}[-]$           | 1,05        | Taglio                         | $V_{\text{Ed}}$ [kN/m]   | 78,0  |  |  |
| Tensione snervamento                                                              | $f_{\mathsf{vk}}$ [MPa]           | 275         | Momento flettente              | $M_{Ed}$ [kNm/m]         | 68,0  |  |  |
| Tensione di calcolo                                                               | $f_{\text{vd}}$ [MPa]             | 262         | Interasse micropali            | i [m]                    | 0,40  |  |  |
| <b>Sezione</b>                                                                    |                                   |             | Azioni di progetto             |                          |       |  |  |
| Diametro esterno                                                                  | $D$ [mm]                          | 168,30      | Sforzo normale                 | $N_{Ed}$ [kN]            | 0,0   |  |  |
| Spessore                                                                          | s [mm]                            | 10,00       | <b>Taglio</b>                  | $V_{Ed}$ [kN]            | 31,2  |  |  |
| Diametro interno                                                                  | d [mm]                            | 148,30      | Momento flettente              | $M_{\text{Ed}}$ [kNm]    | 27,2  |  |  |
| Area                                                                              | A $\text{[m}^2\text{]}$           | 4,97E-03    | Effetto delle azioni combinate |                          |       |  |  |
| Modulo di inerzia                                                                 | J [m <sup>4</sup> ]               | 1,56E-05    | $V_{\rm Ed}/V_{\rm Rd}$        | $[\cdot]$                | 0,065 |  |  |
| Raggio di inerzia                                                                 | $\rho$ [m]                        | 5,61E-02    | ρ                              | $[\cdot]$                | 1,00  |  |  |
| Modulo di resistenza elastico                                                     | $W_{el}$ [m <sup>3</sup> ]        | 1,86E-04    | n                              | $[\cdot]$                | 0.00  |  |  |
| Modulo di resistenza plastico                                                     | $W_{\text{pl}}$ [m <sup>3</sup> ] | 2,51E-04    | Momento flettente ridotto V    | $M_{pl, Rd, V}$ [kNm]    | 65,72 |  |  |
| Area resistente taglio                                                            | Av $\lceil m^2 \rceil$            | 3,17E-03    | Momento flettente ridotto V N  | $M_{pl, Rd, V, N}$ [kNm] | 65,72 |  |  |
| Resistenze di progetto                                                            |                                   |             | <b>Verifiche</b>               |                          |       |  |  |
| Sforzo normale                                                                    | $N_{\text{pl,Rd}}$ [kN]           | 1302,5      | Sforzo normale<br>OK           |                          |       |  |  |
| Taglio                                                                            | $V_{\text{pl,Rd}}$ [kN]           | 478,7       | Taglio<br>OK                   |                          |       |  |  |
| Momento flettente                                                                 | $M_{pl, Rd}$ [kNm]                | 65,7        | Momento flettente<br>OK        |                          |       |  |  |

<span id="page-49-0"></span>*Tabella 19- Verifica flessione e taglio dei micropali.*

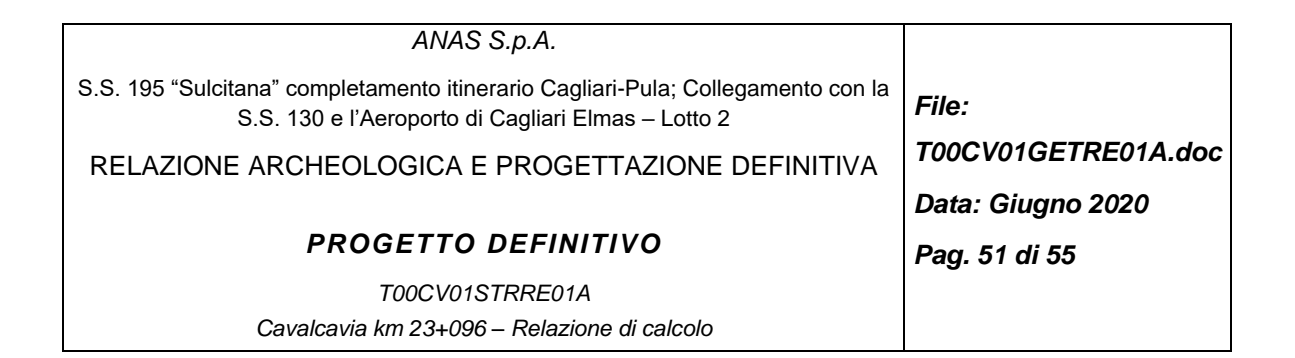

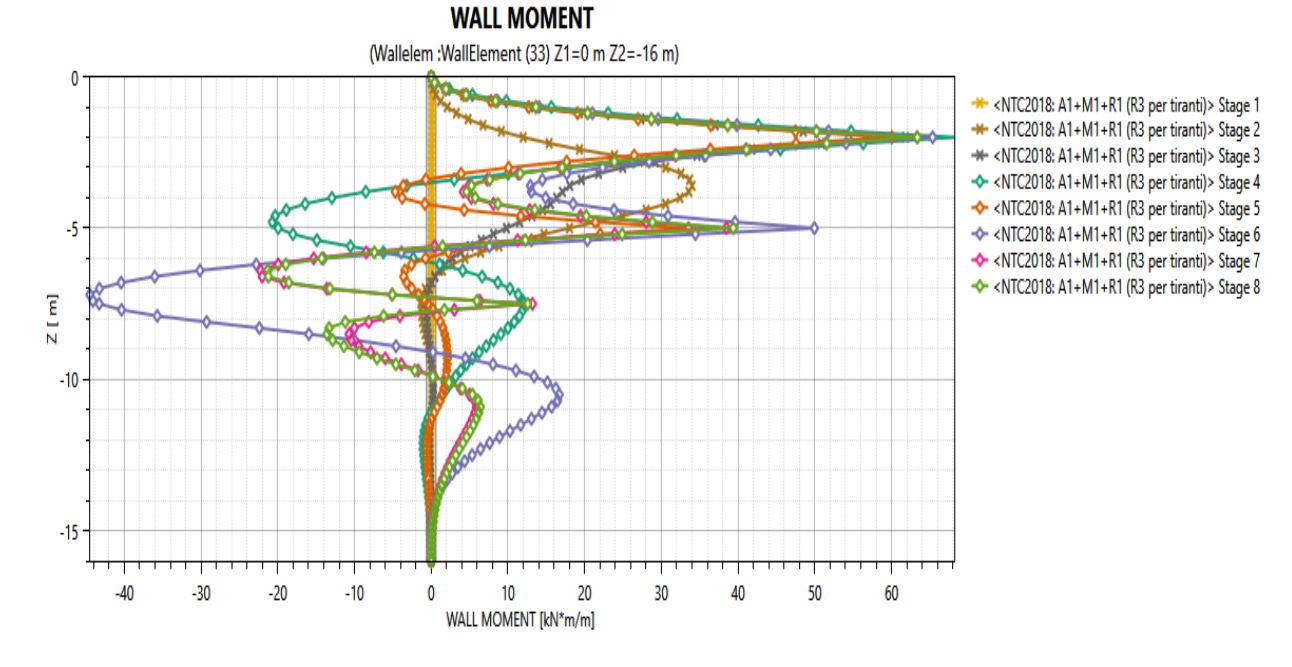

*Figura 23- Andamento del momento flettente lungo la paratia*

<span id="page-50-1"></span>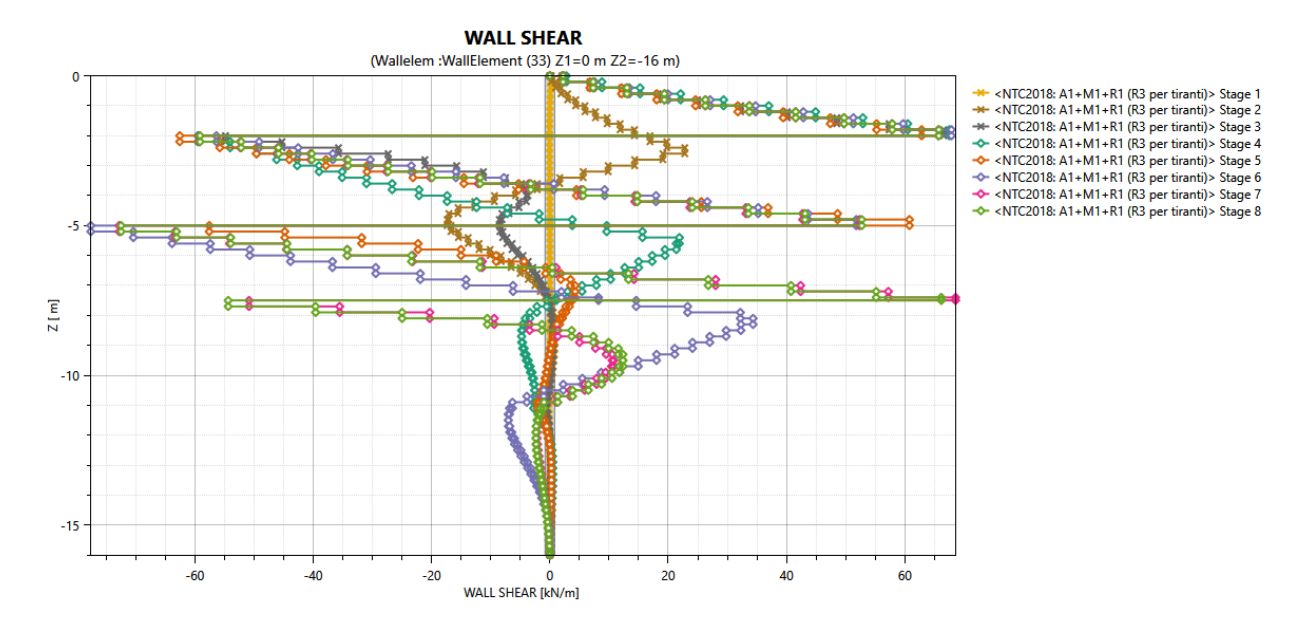

<span id="page-50-2"></span>*Figura 24- Andamento del taglio lungo la paratia*

#### *Verifica della resistenza strutturale degli ancoraggi*

<span id="page-50-0"></span>*Tiranti a trefoli*

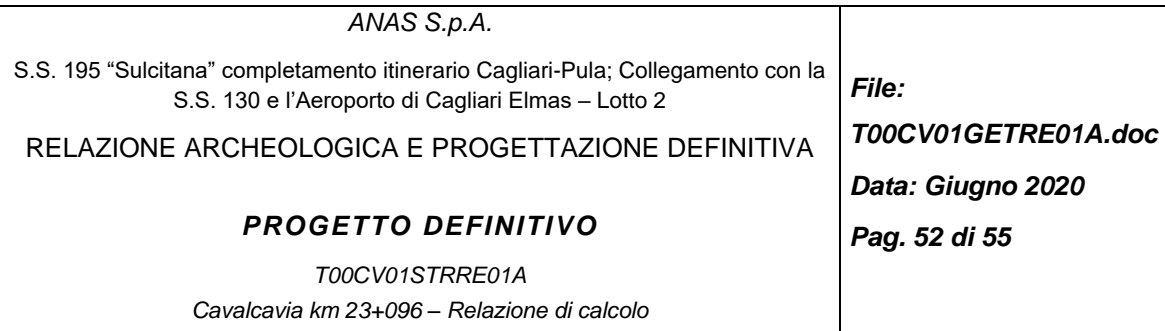

Per quanto riguarda i tiranti a trefoli, con riferimento al criterio della gerarchia delle resistenze, la Normativa NTC 2018 impone la verifica della seguente condizione:  $R_{p(1)k} > R_{ac}$ 

ovvero che la resistenza a snervamento caratteristica  $R_{p(1)k}$  sia sempre maggiore della resistenza a sfilamento della fondazione dell'ancoraggio Rac.

Per trefoli in acciaio armonico la resistenza caratteristica al limite di snervamento coincide con la ten-sione caratteristica all'1% di deformazione totale (si veda la Tab 11.3.VIII del Doc. Rif. [\[1\]\)](#page-7-0), ovvero:  $f_{p(1)k}$ = 1670 N/mm<sup>2</sup>. Il valore della resistenza caratteristica a snervamento R<sub>p(1)k</sub> si ottiene mediante la seguente formula, in funzione del numero "n" dei trefoli:

 $R_{p(1)k} = n \cdot A_{\text{tirante}}$   $f_{p(1)k} = 3 * 139 * 1670 = 696$  kN

Tali valori devono essere confrontati con i valori della resistenza a sfilamento R<sub>ac</sub> calcolati e riportati in *[Tabella 18](#page-46-1)*. In tutti i casi la verifica risulta sempre soddisfatta.

#### *7.4.2.1 Verifica della resistenza strutturale delle travi di ripartizione*

Per le paratie di micropali, le travi di ripartizione sono costituite da coppie di profilati metallici, del tipo HEB160 (v. disegni di progetto) in acciaio S275 (f<sub>vk</sub>=275MPa).

La verifica di tali elementi strutturali è stata eseguita secondo lo schema di trave continua su infiniti appoggi, soggetta ad un carico uniforme pari al valore dell'azione del singolo tirante distribuito sulla sua zona di competenza, pari all'interasse orizzontale tra i tiranti stessi (*[Figura 25](#page-51-0)*). Viene verificata la trave soggetta a maggiori sollecitazioni (maggiore interasse tra i tiranti e maggiore trazione tra i tiranti).

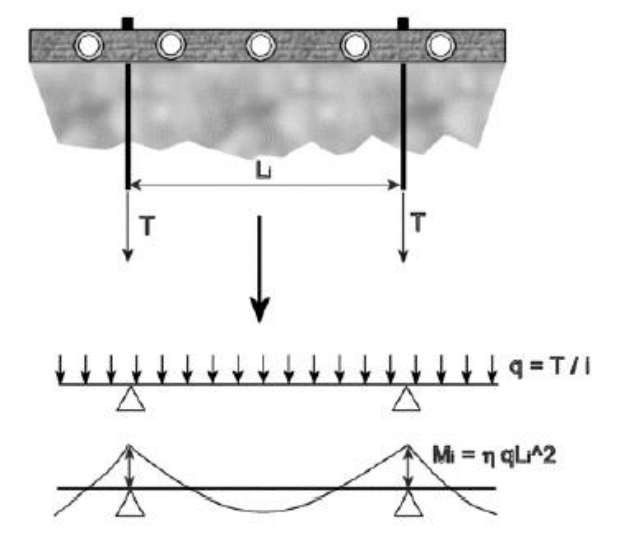

<span id="page-51-0"></span>*Figura 25- Trave di ripartizione – Schema statico*

Si riportano di seguito le verifiche eseguite sulle travi critiche di ciascuna sezione di calcolo.

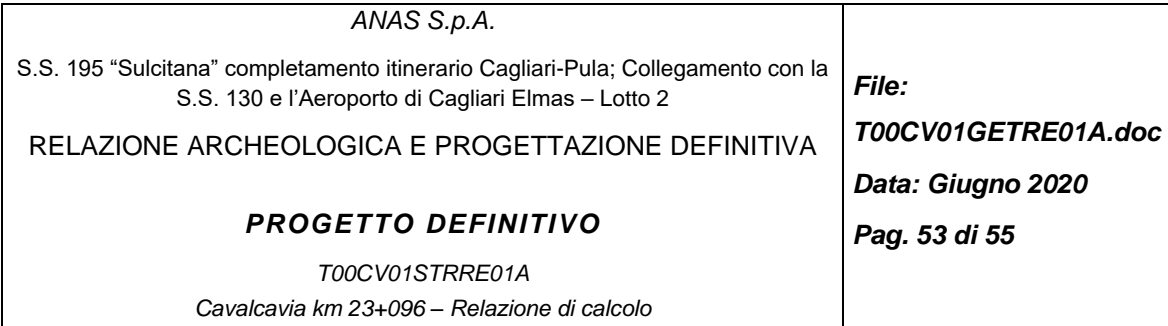

Le sollecitazioni agenti sulla coppia di travi sono state calcolate come di seguito:

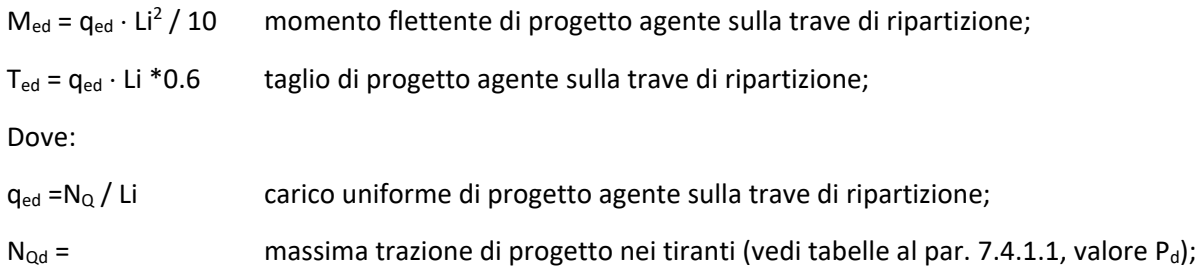

Li = interasse tra i tiranti;

Tutti i termini riportati col pedice d sono valori di progetto che tengono già in conto del coefficiente parziale da normativa, pari a 1.3. Considerando la fase più critica, le azioni sollecitanti allo SLU sono riportate in *[Tabella 20](#page-52-0)*.

In *[Tabella 21](#page-53-0)* sono riportate le verifiche e si evidenzia che le resistenze di progetto sono sempre inferiori alle azioni. Pertanto, le verifiche risultano essere sempre soddisfatte.

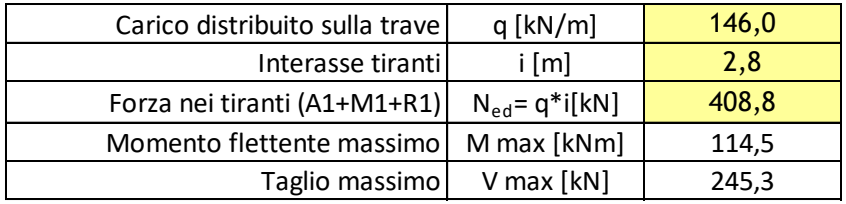

<span id="page-52-0"></span>*Tabella 20: Sollecitazioni sulle travi di ripartizione allo SLU.*

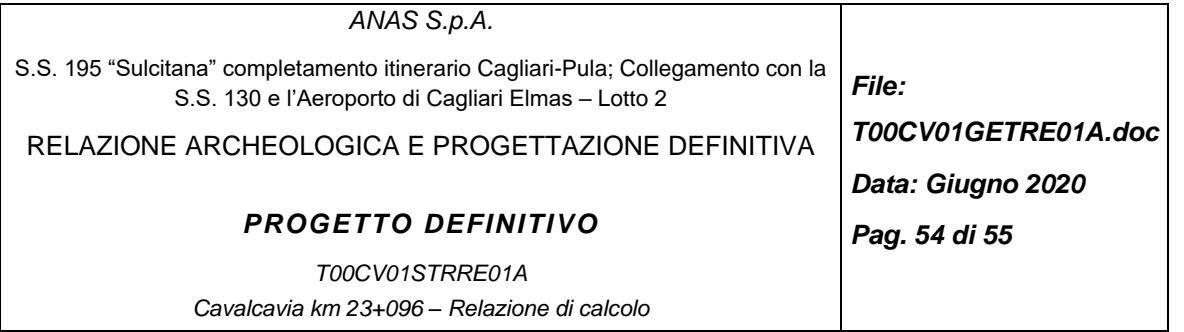

| NTC - DM 17 GENNAIO 2018 - Verifica plastica SLU di profilati Classe 1 o 2 |                            |               |                                                        |                            |       |  |  |
|----------------------------------------------------------------------------|----------------------------|---------------|--------------------------------------------------------|----------------------------|-------|--|--|
| <b>Materiale</b>                                                           |                            |               | Azioni di calcolo (A1+M1+R1)                           |                            |       |  |  |
| Classe acciaio                                                             | $\lceil - \rceil$          | <b>S275</b>   | Taglio                                                 | $V_{Ed}$ [kN]              | 245,3 |  |  |
| Coefficiente sicurezza                                                     | $\gamma_{\text{MO}}[-]$    | 1,05          | Momento flettente                                      | $M_{Ed}$ [kNm]             | 114,5 |  |  |
| Tensione snervamento                                                       | $f_{\text{vk}}$ [MPa]      | 275           | Numero profilati                                       | $n$ [-]                    | 2,00  |  |  |
| Tensione di calcolo                                                        | $f_{\text{vd}}$ [MPa]      | 262           | Azioni di progetto sulla singola trave                 |                            |       |  |  |
| <b>Sezione</b>                                                             |                            |               | Taglio                                                 | $V_{Ed}$ [kN]              | 122,6 |  |  |
| Tipo profilato                                                             | $[\cdot]$                  | <b>HEB160</b> | Momento flettente                                      | $M_{\text{Ed}}$ [kNm]      | 57,2  |  |  |
| Area                                                                       | [cm2]                      | 54,25         | Effetto delle azioni combinate                         |                            |       |  |  |
| b                                                                          | [mm]                       | 160           | $V_{\rm Ed}/V_{\rm Rd}$                                | $[\cdot]$                  | 0,461 |  |  |
| h                                                                          | [mm]                       | 160           | $\Omega$                                               | $[\cdot]$                  | 1,00  |  |  |
| tw                                                                         | [mm]                       | 8,0           | Momento flettente ridotto V                            | $M_{\text{pl,Rd,V}}$ [kNm] | 92,71 |  |  |
| tf                                                                         | [mm]                       | 13            | <b>Verifiche</b>                                       |                            |       |  |  |
| r                                                                          | [mm]                       | 15            | Taglio $V_{pl, Rd}$ > $V_{Ed}$                         | OK                         |       |  |  |
| Modulo di resistenza elastico                                              | $W_{el}$ [m <sup>3</sup> ] | 3,12E-04      | Momento flettente $M_{\text{pl,Rd}}$ > $M_{\text{Ed}}$ | OK                         |       |  |  |
| Modulo di resistenza plastico                                              | $W_{pl}$ [m <sup>3</sup> ] | 3,54E-04      |                                                        |                            |       |  |  |
| Area resistente taglio                                                     | Av $\lceil m^2 \rceil$     | 1,76E-03      |                                                        |                            |       |  |  |
| Resistenze di progetto                                                     |                            |               |                                                        |                            |       |  |  |
| Sforzo normale                                                             | $N_{\text{pl,Rd}}$ [kN]    | 1420,8        |                                                        |                            |       |  |  |
| Taglio                                                                     | $V_{pl, Rd}$ [kN]          | 266,0         |                                                        |                            |       |  |  |

<span id="page-53-0"></span>*Tabella 21 - Verifica trave di ripartizione in acciaio*

Momento flettente  $M_{pl, Rd}$  [kNm] 92,7

#### **7.5 VERIFICHE AGLI STATI LIMITE DI ESERCIZIO IN CAMPO STATICO**

Al fine di valutare la compatibilità degli spostamenti dell'opera di sostegno e del terreno circostante è stata condotta l'analisi secondo gli Stati Limite d'Esercizio, in cui sono stati posti pari all'unità tutti i coefficienti parziali di cui sopra. L'analisi pertanto è stata condotta adottando per le strutture e per i terreni i parametri caratteristici. Si considerano ammissibili spostamenti inferiori a 5 cm, il valore massimo rilevato ammonta a 1.2 cm [\(Figura 26\)](#page-54-0) pertanto la verifica risulta soddisfatta. Si riportano inoltre gli inviluppi dei profili di spostamento lungo le paratie [\(Figura 27\)](#page-54-1) per tutte le fasi di scavo.

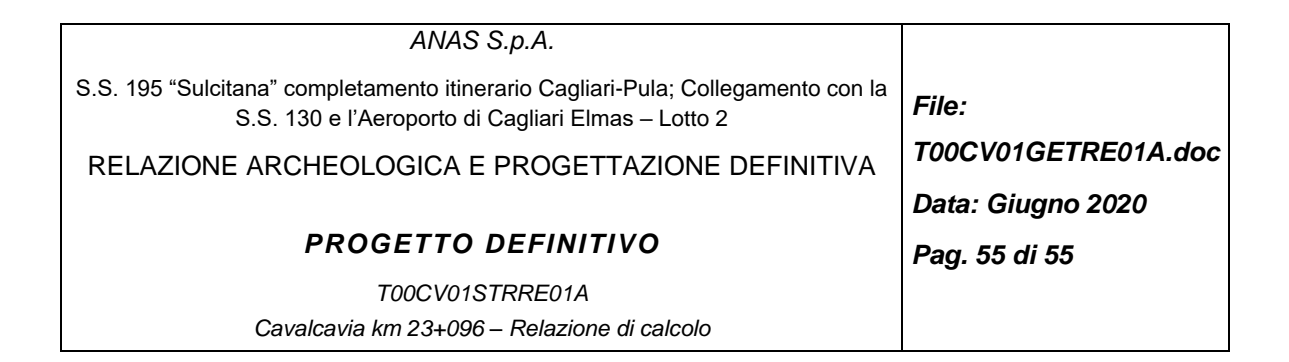

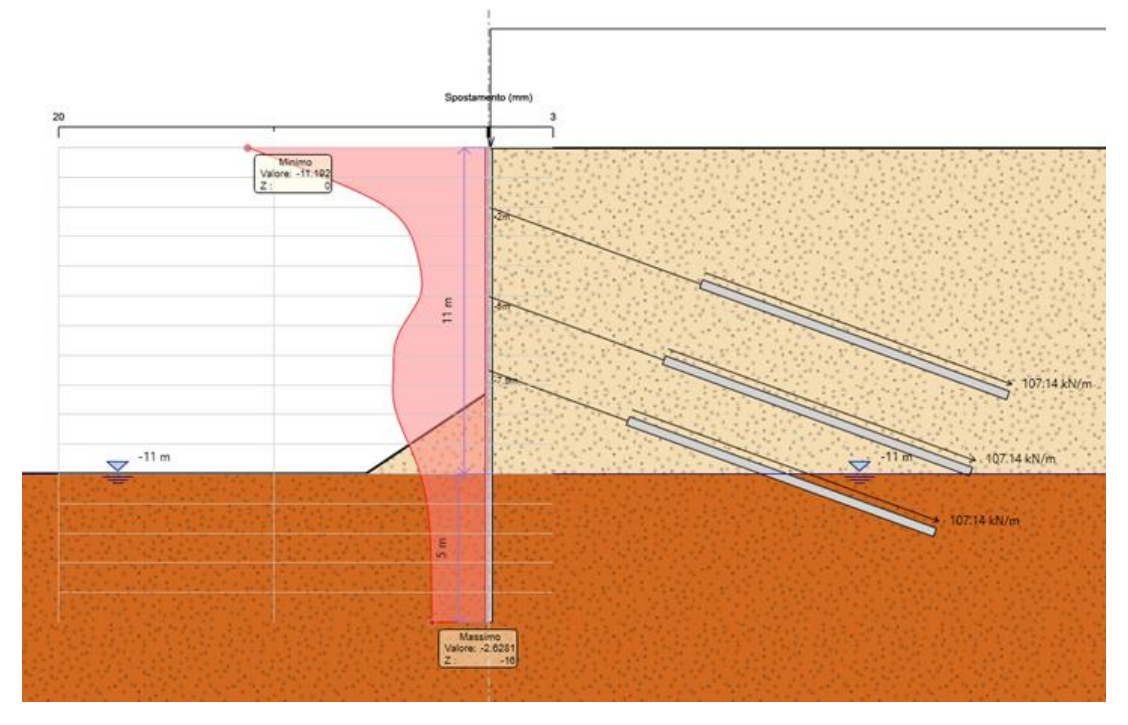

<span id="page-54-0"></span>*Figura 26- Andamento del spostamento lungo la paratia*

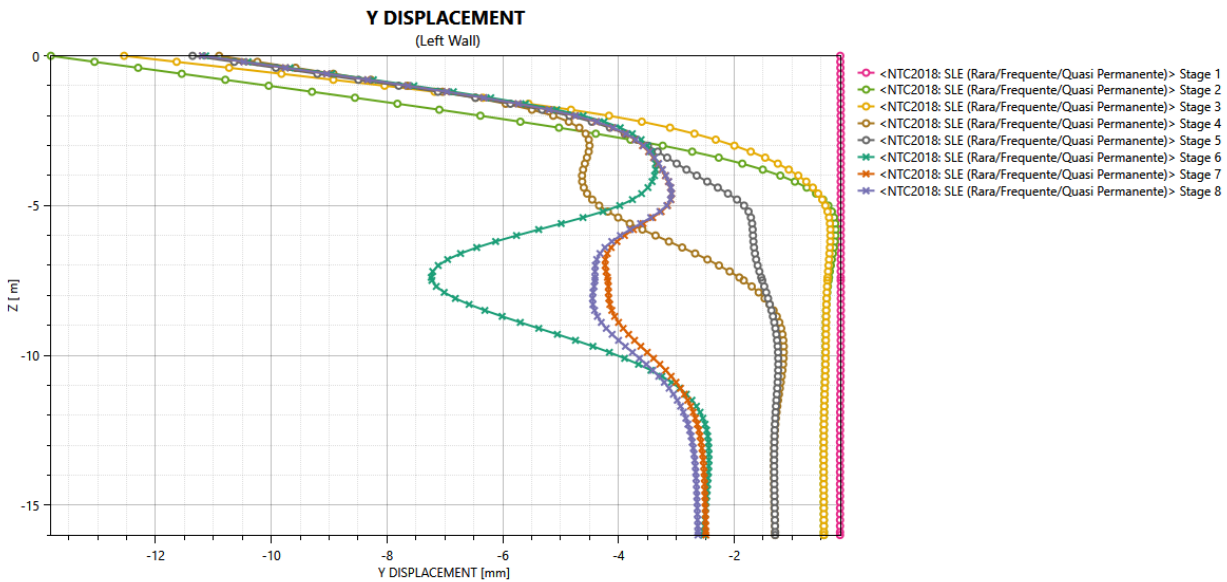

- 
- 
- 

<span id="page-54-1"></span>*Figura 27- Inviluppo degli spostamenti lungo la berlinese nei vari stage*